# The mathastext package

JEAN-FRANÇOIS BURNOL jfbu (at) free (dot) fr Package version: 1.3t (2018/08/22)

The **mathastext** package changes the fonts which are used in math mode for letters, digits and a few other punctuation and symbol signs to replace them with the font as used for the document text. Thus, the package makes it possible to use a quite arbitrary font without worrying too much that it does not have specially designed accompanying math fonts. Also, **mathastext** provides a simple mechanism in order to use more than one math-as-text font in the same document.

`mathastext' is a LaTeX package

\usepackage{mathastext}

The document will use in math mode the text font as configured at package loading time, for these characters:

abcdefghijklmnopqrstuvwxyz
ABCDEFGHIJKLMNOPQRSTUVWXYZ
0123456789
!?,.:;+-=()[]/#\$%&<>|{}\

The command \MTsetmathskips allows to set up extra spacings around each given letter.

Use multiple \Mathastext[name]'s to define in the preamble various math versions using each a given text font, to be later activated in the document body via the command \MTversion{name}.

With the subdued option, mathastext will be active only inside such math versions distinct from the normal and bold.

Main options: italic, defaultmathsizes, subdued, asterisk, LGRgreek.

Documentation generated from the source file with Time-stamp: <22-08-2018 at 19:31:52 CEST>.

# Contents\_

| What mathastext does.1, p. 2Examples                                                                                | Unicode engines 1.10, p. 20<br>Caveat emptor – The unicodeminus option – Two<br>examples. |
|----------------------------------------------------------------------------------------------------|-------------------------------------------------------------------------------------------|
| Overview 1.2, p. 4                                                                                                  | Compatibility issues 1.11, p. 23                                                          |
| Basic use-always load mathastext last-sans in math-using mathastext with beamer-option LGRgreek-avoid OT1 encoding. | Package options and commands 2, p. 25                                                     |
| Main options 1.3, p. 7                                                                                              | Summary of main options 2.1, p. 25                                                        |
| The italic option-The defaultmathsizes option-The subdued option.                                                   | Miscellaneous 2.2, p. 26                                                                  |
| Math versions 1.4, p. 9                                                                                             | Commands 2.3, p. 28                                                                       |
| Extra spaces around letters 1.5, p. 11                                                                              | Preamble-only commands – Commands usable only outside of math mode – Commands usable      |
| Italic corrections 1.6, p. 12                                                                                       | only in math mode–Commands usable every-<br>where–Body-only commands.                     |
| Extra glue after \exists, \forall, and before the prime glyph 1.7, p. 15                                            | Complete list of options 2.4, p. 39                                                       |
| Extended scope of the math alphabets                                                                                | Installation 3, p. 42                                                                     |
| commands 1.8, p. 16                                                                                                 | Change log                                                                                |
| Greek letters 1.9, p. 18<br>Shape of Greek letters.                                                                 | Implementation 5, p. 48                                                                   |
|                                                                                                    |                                                                                           |

# 1 What mathastext does

For changes see section 4. For installation instructions see section 3.

# 1.1 Examples

**mathastext**'s basic aim is to have the same font for text and mathematics. With hundreds of free text fonts packaged for LATEX and only a handful of math ones, chances are your favorite text font does not mix so well with the available math ones; **mathastext** may then help. Note that **mathastext** was initially developed for the traditional TEX fonts and engines, and that compatibility with Unicode engines and OpenType fonts is partial.

Here is an example with Latin Modern typewriter proportional:

Let (X, Y) be two functions of a variable a. If they obey the differential system  $(VI_{\nu,n})$ :

$$a\frac{d}{da}X = \nu X - (1 - X^2)\frac{2na}{1 - a^2}\frac{aX + Y}{1 + aXY}$$
$$a\frac{d}{da}Y = -(\nu + 1)Y + (1 - Y^2)\frac{2na}{1 - a^2}\frac{X + aY}{1 + aXY}$$

then the quantity  $q=a\frac{aX+Y}{X+aY}$  satisfies as function of  $b=a^2$  the

 $P_{VI}$  differential equation:

$$\begin{aligned} \frac{d^2 q}{db^2} &= \frac{1}{2} \left\{ \frac{1}{q} + \frac{1}{q-1} + \frac{1}{q-b} \right\} \left( \frac{dq}{db} \right)^2 - \left\{ \frac{1}{b} + \frac{1}{b-1} + \frac{1}{q-b} \right\} \frac{dq}{db} \\ &+ \frac{q(q-1)(q-b)}{b^2(b-1)^2} \left\{ \alpha + \frac{\beta b}{q^2} + \frac{\gamma(b-1)}{(q-1)^2} + \frac{\delta b(b-1)}{(q-b)^2} \right\} \end{aligned}$$

with parameters  $(\alpha, \beta, \gamma, \delta) = (\frac{(\nu+n)^2}{2}, \frac{-(\nu+n+1)^2}{2}, \frac{n^2}{2}, \frac{1-n^2}{2})$ . Notice that the Latin (and Greek letters) are in upright shape. But perhaps we

insist on obeying the standardized habits:

Let (X, Y) be two functions of a variable a. If they obey the differential system ( $VI_{\nu,n}$ ):

$$a\frac{d}{da}X = vX - (1 - X^2)\frac{2na}{1 - a^2}\frac{aX + Y}{1 + aXY}$$
$$a\frac{d}{da}Y = -(v + 1)Y + (1 - Y^2)\frac{2na}{1 - a^2}\frac{X + aY}{1 + aXY}$$

then the quantity  $q = a \frac{aX+Y}{X+aY}$  satisfies as function of  $b = a^2$  the  $P_{VI}$  differential equation:

$$\frac{d^2q}{db^2} = \frac{1}{2} \left\{ \frac{1}{q} + \frac{1}{q-1} + \frac{1}{q-b} \right\} \left( \frac{dq}{db} \right)^2 - \left\{ \frac{1}{b} + \frac{1}{b-1} + \frac{1}{q-b} \right\} \frac{dq}{db} + \frac{q(q-1)(q-b)}{b^2(b-1)^2} \left\{ \alpha + \frac{\beta b}{q^2} + \frac{\gamma(b-1)}{(q-1)^2} + \frac{\delta b(b-1)}{(q-b)^2} \right\}$$

with parameters  $(\alpha, \beta, \gamma, \delta) = (\frac{(\nu+n)^2}{2}, \frac{-(\nu+n+1)^2}{2}, \frac{n^2}{2}, \frac{1-n^2}{2})$ . This was typeset using the Times font (available in any T<sub>E</sub>X distribution). Let us now be a bit more original and have our mathematics with italic letters from the sans serif font Helvetica, while the letters in text use New Century Schoolbook.

Let (X, Y) be two functions of a variable a. If they obey the differential system ( $VI_{\nu,n}$ ):

$$a\frac{d}{da}X = vX - (1 - X^2)\frac{2na}{1 - a^2}\frac{aX + Y}{1 + aXY}$$
$$a\frac{d}{da}Y = -(v + 1)Y + (1 - Y^2)\frac{2na}{1 - a^2}\frac{X + aY}{1 + aXY}$$

then the quantity  $q = a \frac{aX+Y}{X+aY}$  satisfies as function of  $b = a^2$  the  $P_{VI}$  differential equation:

$$\frac{d^2q}{db^2} = \frac{1}{2} \left\{ \frac{1}{q} + \frac{1}{q-1} + \frac{1}{q-b} \right\} \left( \frac{dq}{db} \right)^2 - \left\{ \frac{1}{b} + \frac{1}{b-1} + \frac{1}{q-b} \right\} \frac{dq}{db} + \frac{q(q-1)(q-b)}{b^2(b-1)^2} \left\{ a + \frac{\beta b}{q^2} + \frac{\gamma(b-1)}{(q-1)^2} + \frac{\delta b(b-1)}{(q-b)^2} \right\}$$

with parameters  $(\alpha, \beta, \gamma, \delta) = (\frac{(\nu+n)^2}{2}, \frac{-(\nu+n+1)^2}{2}, \frac{n^2}{2}, \frac{1-n^2}{2}).$ 

And after all that, we may wish to return to the default math typesetting (let's shorten the extract here in case the reader makes an indigestion ...):

Let (X, Y) be two functions of a variable *a*. If they obey the differential system  $(VI_{\nu,n})$ :

$$a\frac{d}{da}X = \nu X - (1 - X^2)\frac{2na}{1 - a^2}\frac{aX + Y}{1 + aXY}$$
$$a\frac{d}{da}Y = -(\nu + 1)Y + (1 - Y^2)\frac{2na}{1 - a^2}\frac{X + aY}{1 + aXY}$$

then the quantity  $q = a \frac{aX+Y}{X+aY}$  satisfies as function of  $b = a^2$  the  $P_{VI}$  differential equation with parameters  $(\alpha, \beta, \gamma, \delta) = (\frac{(\nu+n)^2}{2}, \frac{-(\nu+n+1)^2}{2}, \frac{n^2}{2}, \frac{1-n^2}{2}).$ 

Notice that the Greek letters also changed according to the *math version*: **mathastext** has indeed some (limited) capabilities to this effect, with its LGRgreek option. This document uses the LGR encoded fonts cmtt, cmss, and txr, which are part of standard T<sub>E</sub>X distributions.<sup>1</sup>

# 1.2 Overview

#### 1.2.1 Basic use

The initial ideology of **mathastext** was to produce mathematical texts with a very uniform look, not separating math from text as strongly as is usually done.

As soon as one tries out other fonts for text than the Computer Modern ones one realizes how extremely "thin" are the default  $T_EX$  fonts for mathematics: they definitely do not fit well visually with the majority of text fonts. With mathastext one can get one's (simple... or not) mathematics typeset in a manner more compatible with the text, without having to look for an especially designed font.

Here is a minimal example of what may go into the preamble:

\usepackage[T1]{fontenc}
\usepackage{times}
\usepackage[italic]{mathastext}

The package records which font is set up for text, at the time it is loaded,<sup>2</sup> and then arranges things in order for this text font to be used in math mode as well. So, with the preamble as above all letters, digits, and punctuation signs inside math

<sup>&</sup>lt;sup>1</sup>The first two are available (with no need to load explicitely any package in the document) via the combination cbfonts (cbgreek-complete) & babel, and the LGR encoded txr font (again no package loading is necessary) is part of the files of the txfontsb package.

<sup>&</sup>lt;sup>2</sup>alternatively it is possible to configure the text font after loading mathastext, and then the command \Mathastext will accomplish the necessary changes to the font for letters, digits and a few extra ascii symbols in math mode.

mode will then be typeset in Times.<sup>3</sup> The exact list of characters concerned by **mathastext** is a subset of the basic ASCII set:

# abcdefghijklmnopqrstuvwxyz ABCDEFGHIJKLMNOPQRSTUVWXYZ 0123456789 !?\*,.:;+-=()[]/#\$ % & <>|{} and \

As one can see, this is a very limited list! some possibilities are offered by **mathastext** for Greek letters and will be described later.

The text characters ' and - are not used, and the asterisk is done optionally:

- the derivative sign ' is left to its default as the text font glyph ' is not, as a rule, a satisfying alternative.<sup>4</sup>
- for the minus sign mathastext uses the endash character –, if available, and not the hyphen character -.  $^5$
- the asterisk option is mandatory for mathastext to replace the binary math operator \* (and the equivalent control sequence \ast) with a version which uses the text asterisk \* suitably lowered<sup>6</sup> (and with the correct spaces around it as binary operator). The reason is that after this inputs such as \$R^\*\$ or \$R^\ast\$ raise errors and must be written \$R^{\*}\$ or \$R^{1}ast}.

Nothing is changed to the "large" math symbols, except for  $\prod$  and  $\sum$  in inline math which, like here:  $\prod \sum$ , will be taken from the Symbol Font if option symbol<sub>i</sub> misc was used.

The left and right delimiters are taken from the text font only for the base size: any \big, \big1, \big1, \bigr, etc...reverts to the original math symbols.

### 1.2.2 always load mathastext last

The "large" math symbols are not modified in any way by mathastext. Only loading some math font packages such as fourier, kpfonts, mathabx, mathdesign, txfonts, newtxmath, etc... will change them. Think of loading these packages before mathastext, else they might undo what mathastext did.

More generally any package (such as **amsmath**) dealing with math mode should be loaded *before* **mathastext**.

<sup>&</sup>lt;sup>3</sup>let's do as if we did not know the excellent txfonts package which employs Times for text and has a very complete math support, including many additional mathematical glyphs in comparison to the CM fonts.

 $v_{1.2}$  adds a customizable tiny space before ' to separate it from the previous letter, this is really needed when using upright letters in math mode with the CM derivative glyph.Compare f' with f'. <sup>5</sup>see the unicodeminus option if using an OpenType font.

<sup>&</sup>lt;sup>6</sup>the amount of lowering can be customized.

# 1.2.3 sans in math

The following set-up often gives esthetically pleasing results: it is to use the sansserif member of the font family for math, and the serif for text.

```
\renewcommand\familydefault\sfdefault
\usepackage{mathastext}
\renewcommand\familydefault\rmdefault
\begin{document}
```

#### 1.2.4 using mathastext with beamer

Starting with release 3.34 of beamer, mathastext is recognized as a "math font package".

Only with earlier beamer versions is it necessary to issue

```
\usefonttheme{professionalfonts}
```

in the preamble. Example:

```
\documentclass{beamer}
\lambda = 0.34
\usepackage{newcent}
\usepackage[scaled=.9]{helvet}
\renewcommand{\familydefault}{\rmdefault}
\usepackage[defaultmathsizes,symbolgreek]{mathastext}
\renewcommand{\familydefault}{\sfdefault}
\begin{document}
\begin{frame}
 This is some text and next comes some math: $E=mc^2$
 ١L
 E=mc^2=a^n+b^n-c^n=\alpha\beta\gamma
 \mathbf{1}
 \begin{align}
   E&=mc^2\\
   E&=h∖nu
 \end{align}
 And again some text.
\end{frame}
\end{document}
```

#### 1.2.5 option LGRgreek

There is the issue of Greek letters. Sometimes the text font has Greek glyphs, in LGR encoding (this will be mentioned in the documentation of the font package). Then option LGRgreek tells mathastext to pick up these Greek letters. And it is possible to specify whether the Greek letters should be upright, or "italic".<sup>7</sup>

<sup>&</sup>lt;sup>7</sup>the default CM and its replacement Latin Modern for european languages are (transparently to the user) extended with LGR encoded fonts from the cbfonts (cbgreek-complete) package.

It is naturally possible to leave the responsability to set up Greek letters to some other packages loaded previously to **mathastext**. And even if **mathastext** has been loaded with one of its Greek related options the command \MTstandardgreek will locally cancel its customization of Greek letters. See also \MTcustomgreek.

### 1.2.6 avoid OT1 encoding

We specified in our minimal working example a T1 encoding (LY1 would have been ok, too) because the default OT1 does not have the  $<>|\{\}$  and  $\setminus$  glyphs. If **mathastext** detects OT1 as the default encoding it will leave these characters to their defaults from the math fonts.<sup>8</sup>

If mathastext detects the obsolete OT1 encoding it does not do anything with  $<, >, |, \{, \text{and }\}$  which (except for monospace fonts) are not available in that encoding. To fully benefit from mathastext it is recommended to use some other encoding having these glyphs such as T1 or LY1.

#### 1.3 Main options

#### 1.3.1 The italic option

In the initial version 1.0, the Latin letters in mathematical mode assumed the exact same shape as in text mode, and this meant, generally speaking, that they would turn up upright. Doing this gives a very uniform look to the document, so that one has to make an effort and read it with attention, and this was one of the design goals of mathastext.

Nevertheless, soon after I posted the initial version of the package to CTAN, I was overwhelmed by numerous<sup>9</sup> questions<sup>10</sup> on how to have the letters be in italic shape.

The default is still, as in version 1.0, for everything to be in upright shape, but it suffices to pass to the package the option *italic* to have the Latin letters (1.1) in math mode in italic shape.<sup>11</sup> There is also an option frenchmath to make the uppercase letters nevertheless upright, because this is the way of traditional French mathematical typography.<sup>12</sup>

<sup>&</sup>lt;sup>8</sup>the subdued option, described next, acts a bit otherwise, it forces, contrarily to its usual low-key character, the replacement of OT1 by T1 for the fonts ultimately used with letters and digits in math mode.

<sup>&</sup>lt;sup>9</sup>this means "more then one."

<sup>&</sup>lt;sup>10</sup>I thank in particular TARIQ PERWEZ and KEVIN KLEMENT for their kind remarks (chronological order).

 $<sup>^{11}\</sup>mbox{more}$  precisely stated, the value of <code>\itdefault</code> is used.

 $<sup>^{12}{\</sup>rm more}$  precisely stated, the value of <code>\shapedefault</code> is used.

#### 1.3.2 The defaultmathsizes option

The default sizes give for subscripts of subscripts barely legible glyphs (author's opinion!). So mathastext makes more reasonable choices. It also redefines \Huge and defines a \HUGE size, copied from the moresize package. To cancel all of this use option defaultmathsizes.

#### 1.3.3 The subdued option

This option was introduced in v1.15. It provides a manner to switch on the (1.15)**mathastext**-*ification* only for limited portions of the document, with the help of the mechanism of math versions. Without the subdued option, the mathastextification applies by default to the whole of the document (and one may also define additional math versions in the preamble); with the **subdued** option the *mathastextification* is done only in *math versions* distinct from the standard and bold ones.

The previous description is in fact a bit optimistic: **mathastext** was not written initially in order to allow its action to be completely canceled, and achieving this would require a complete rewrite of large portions of the code.<sup>13</sup>

To get the displayed math (almost) as if **mathastext** had not been loaded, one must also use the option defaultmathsizes. But this does not quite suffice, as, for example, the colon, the dot, and the minus sign belong in the default LATEX math mode set-up to three distinct fonts whereas **mathastext** will pick (even subdued) the three of them in the same font,<sup>14</sup> and although it will make a reasonable choice of this font, this is not a return to the previously prevailing situation. And then arbitrary packages could have done arbitrary things... so to be on the safe side one needs the **basic** option which limits the mathastextification to letters and digits; and also the nohbar to avoid the redefinition of the hbar macro.<sup>15</sup>

And even then, in some circumstances, this may not suffice; for example the *euler* package puts the digits in the same font as the Latin letters in math mode, but the subdued **mathastext** will pick them up in the same font as used for operator names, which for example in the case of the *euler* package, is is the main document font. So, even subdued, mathastext still kicks. But, as I think is illustrated by the examples given at the start of this document, the subdued option has its utility, and works reasonably well.

Starting with package version 1.3d, the subdued mode does extinguish in the normal and bold math versions the action of options selfGreek, eulergreek, and symbolgreek (previously only LGRgreek was subdue-able).

changed:

(1.3t)

<sup>&</sup>lt;sup>13</sup>mathastext does not store mathcodes nor does it set them when changing math versions; only that would allow a perfect subdued mode. The sole exception, since 1.3t, is for the handling of the minus sign.

<sup>&</sup>lt;sup>14</sup>The minus sign is now perfectly subdued, because its original mathcode is stored and restored; this changed: (1.3t)was only way to handle the case with Unicode engines where the math operator font is in a classic TFX encoding, but the minus sign is configured by mathastext to use a Unicode en-dash or minus character in non-subdued math versions.  $^{15}{\rm The}\$  and jmath now obey automatically the subdued regime.

# 1.4 Math versions

IATEX has the concept of *math versions*, but most font packages do not define any such version beyond the default normal and bold (that they possibly customize to use such or such math font). The package **unicode-math** for unicode engines fruitfully uses this concept. **mathastext** uses math versions in order to allow the math mode fonts (for letters, digits, punctuation and a few other ascii symbols) used in the different parts of the document to be kept in sync with the text fonts. However the other math symbols (sums, products, integrals, logical signs, etc...) will be the same throughout the document as it is not in **mathastext** power to modify them. There are some possibilities to use different sets of fonts for the Greek letters, though.

The present document illustrated the use of various fonts, here is its preamble (slightly stripped-down):

```
\usepackage[Imodern}
\usepackage[T1]{fontenc}
\usepackage[subdued,italic,defaultmathsizes]{mathastext}
\MTDeclareVersion[n]{lmvtt}{T1}{lmvtt}{m}{n}
\usepackage{newcent}
\Mathastext[newcent]
\usepackage{times}
\Mathastext[times]
\usepackage[scaled]{helvet}
\renewcommand\familydefault\sfdefault
\Mathastext[helvet]
\begin{document}\MTversion{normal}
```

Let us examine this code: it uses once the command  $\MTDeclareVersion$  and three times the command  $\Mathastext$ , thus defining four math versions<sup>16</sup>: lmvtt, newcent, times, and helvet. The names can be taken arbitrarily (they only need to be suitable arguments to the LATEX  $\DeclareMathVersion$  command which is invoked internally). Two additional math versions preexist: the normal and bold, which, because there was the subdued option, were left untouched by mathastext.

Once these math versions are defined,  $MTversion{name_of_version}$ , or equivalently  $Mathastextversion{name_of_version}$ , enacts the font switches in the body of the document. As is usual with  $IAT_EX$  one can limit the scope to the inside of a group, or also switch back to the main set-up through issuing  $Mathas_i$  textversion{normal}.

When \Mathastext is used in the preamble, it records the current font defaults and (except for the normal and bold versions under the subdued regime) sets up the math font to be used in that version to be the text font as found in \familydefault. But it is still possible for a mathastext-declared math version to have distinct fonts for text and math:

 $<sup>^{16}\</sup>text{math}$  versions are discussed in the document <code>fntguide.pdf</code> from your TeX distribution.

- in the body of the T<sub>E</sub>X source, an optional argument (the name of a mathastext-declared math version) to \MTversion is allowed, and for example we used in the source of this document \MTversion[newcent]{helvet} meaning "New Century Schoolbook for the text and Helvetica for the math."
- 2. there are preamble-only commands \MTencoding, \MTfamily, \MTseries, \MTshape, \MTlettershape which tell mathastext what to do (for math *only*) in each math version declared *afterwards*, independently of the text fonts.

The native LATEX command \mathversion{\version\_name}} would change only the fonts used in math mode. It is recommended to use instead the package command \MTversion (or one of its synonyms \mathastextversion, \Mathastextver; sion, \MTVersion), with a mandatory argument {\version\_name}}, which does additional actions:

- it sets the font for math mode (letters, math operator names, digits, punctuations, some other symbols) according to the version name given as mandatory argument,
- it resets the text font of the document and the \(family,rm,sf,...)defaults to their values as registered at the time of definition of the version. Use the starred variant in case this is not desired. It is possible to also specify within brackets an extra optional version name, and the text font will be set according to it,
- (see sections 1.5 and 1.6) it re-issues the command \MTmathactiveletters to let a to z, A to Z, be mathematically active in order to automatically insert the skips as defined by the user with \MTsetmathskips, and the italic corrections (if the font is not italic or slanted),
- (see section 1.7) it resets the extra spaces after the symbols ∃, ∀ and before the derivative ' to the values as decided by the user in the preamble on a *per version* basis,
- (see section 1.8) it re-issues the commands \MTmathoperatorsobeymathxx and \MTeasynonlettersobeymathxx to let the math operator names and ('easy') non letter characters obey the math alphabets,
- in case of option asterisk, it re-issues \MTactiveasterisk,
- it does the additional set-up for Greek letters in case of the package received one of the Greek related options.

The scope is limited to the current LATEX environment or group. When switching to the *normal* or *bold* math versions under option subdued most of the above is canceled.

It is sometimes not compatible with mathastext to load a font package after it, as the font package may contain instructions which will modify the math setup. This may be a bit hidden to the user: for example the epigrafica package loads pxfonts. Hence it will interfere with mathastext if it is loaded after it.<sup>17</sup> But one can use instead \renewcommand{\rmdefault}{epigrafica},<sup>18</sup> followed with \Mathastext, or also \MTfamily{epigrafica}\Mathastext which will only change the font in math.

To use epigrafica for Greek in math mode one can use the package option LGRgreek and the command \MTgreekfont{epigrafica}\Mathastext. Or \usepackage{epigrafica} followed with \usepackage[LGRgreek]{mathastext}.

### 1.5 Extra spaces around letters

This is a new feature added with release 1.3: the command \MTsetmathskips allows the user to set up some spaces (more precisely, 'mu glue'; but stretch and shrink are discarded) to be automatically inserted around the letters in math mode. Some (very) unrealistic uses:

% this may be anywhere in the document (also within a math group): \MTsetmathskips{x}{20.33mu}{15.66mu}% 20.33mu before all x's and 15.66mu after. \MTsetmathskips{y}{\thickmuskip}{\ \MTsetmathskips{z}{10mu}{5mu}% stretch and shrink are anyhow without effect. \MTsetmathskips{A}{\muexpr \thickmuskip\*2}{\muexpr \medmuskip-\thinmuskip/2}%

Here is what  $\frac{\frac{y}{z}}{\frac{y}{z}} = BAC^{BAC}$  then gives using the Times font:  $w x t y t z^{w x t y t z} = B A C^{B A C}$ . Any T<sub>E</sub>X group or LAT<sub>E</sub>X environment limits as usual the scope of this command. Furthermore the command  $MTunsetmath_i$ skips cancels previous use of MTsetmathskips for a given letter.

The implementation relies on the 'mathematical activation' of letters, which is done by default by the package since release 1.2b. Should this cause compatibility problems, the command \MTmathstandardletters cancels it entirely. To reactivate it, there is \MTmathactiveletters. Note that \MTmathactiveletters is done automatically by mathastext when loaded, and also each time the package enhanced math-version-switch command \MTversion is used, except for the normal and bold math versions under the subdued option.

The extra skips are set at natural width; they do not contribute to the overall stretchability or shrinkability of the math formula and do not create break points.

<sup>&</sup>lt;sup>17</sup>may typically give a 'too many math alphabets' error message.

<sup>&</sup>lt;sup>18</sup>sometimes one needs to look in the .sty file of the font package to figure out the font name (it is rarely as epigrafica, the same as the package name), and, if one does not know the arcanes of finding .fd files in one's TEX distribution, one should look at the log file of a test document to see if for example T1 is available for that font; for epigrafica it is not, only OT1 and LGR are possible.

**Changed with 1.3i**: they are *not* applied within the scope of math alphabet commands.

#### 1.6 Italic corrections

Note: this is somewhat technical discussion which may well be skipped in its entirety on first reading.

With the **italic** option the letters in math will be generally in italic shape (and, normally, upright in operator names).

For the built-in placement routines of  $T_EX$  in math mode to work as well as they usually do, the characters from the math italic font obviously should have their bounding boxes wide enough for the glyphs not to collide with other symbols. A letter from a text italic font such as f extends way out of its declared bounding box; let us compare the bounding boxes<sup>19</sup> for the letter f in the math italic font to the one from the text italic font: [f] vs. [f].

This could make us think that attempting to use in math a text italic font will lead to disaster. Well, surprisingly the situation is not that bad. Sure f(x) is wider with the standard math italic f(x) (21.31474pt) than it is with the text italic font used in math:<sup>20</sup> f(x) (19.74986pt) but we should be surprised that our text italic f did not end up even closer to the opening parenthesis. Why is it so?

The explanation is that T<sub>E</sub>X uses in such a situation the *italic correction* for the letter f. The italic correction also exists and is used for the math italic font, it was inserted in f without us having to ask anything. Its value is 1.17865pt for the math italic f and 1.8919pt for the text italic f.<sup>21</sup> With the italic corrections included our bounding boxes are indeed more alike: [f] vs [f].

Without the italic corrections<sup>22</sup> it is f vs f. I said that f included the italic correction automatically, but if we tell T<sub>E</sub>X to use the text italic in math, and typeset the alphabet, we obtain something exactly identical to typing the letters in text, hence without any italic correction:

| abcdefghijklmnopqrstuvwxyz | text italic in text |
|----------------------------|---------------------|
| abcdefghijklmnopqrstuvwxyz | text italic in math |
| abcdefghijklmnopqrstuvwxyz | math italic in math |
| abcdefghijklmnopqrstuvwxyz | math italic in text |

Where are our italic corrections gone? the last line was done with \use; font{OML}{lmm}{m}{it} and confirms that italic corrections have been used for the math italic in math.

Turning to the  $T_EX$  book (and its Appendix G) we learn that in such circumstances, for the italic corrections to be put in from the font, one of its parameters,

<sup>&</sup>lt;sup>19</sup>let's be honest, we are lying here about what exactly the first of these is bounding; this is explained later!

 $<sup>^{20}</sup>we$  used simply  $\mathfrak{f}(x)$ .

<sup>&</sup>lt;sup>21</sup>these values are for the Latin Modern fonts of course.

 $<sup>^{22}</sup>$ here we give correctly the bounding box for the math italic f... without its italic correction!

the interword space (aka \fontdimen2), should be zero. It is indeed zero for the math italic font, not for the text italic.

It is possible to make T<sub>E</sub>X believe it is. Doing so, we obtain in math mode with the text italic:

abcdefghijklmnopqrstuvwxyztext italic in mathabcdefghijklmnopqrstuvwxyzmath italic in math

We saw that the italic correction was taken into acount automatically (independently of the value of the interword space font parameter) in expressions such as f(x). Another clever thing done by T<sub>E</sub>X is to use it for the placement of superscripts; the next examples systematically use the text italic in math. We see that  $f^j$  is very different from  $f^j$ ... where the latter was coded with  $\lambda f^j = f^j$ . The inputs  $\lambda f^j = f^j$ . Close examination reveals that the horizontal spacing is exactly identical, however the exponent in the second case is a bit lower. Anyway, the point is that in the second case the italic correction for f was indeed used.

Subscripts are another matter: they do *not* take into account the italic correction. For example  $\operatorname{\mathsf{s}}_{i,i}\$  gives the same horizontal positions as  $\operatorname{\mathsf{s}}_{i,i}\$  and reveals (use the zoom of your viewer!) that only the vertical placement was affected, not the horizontal placement.

We learn in Appendix G of the T<sub>E</sub>Xbook that the italic correction is used for the horizontal shift of the superscript with respect to the position of the subscript:  $f_i^j$ , or, going back now to the the standard math italics  $f_i^j$ . In the next paragraphs we use  $f_i^i$  for more accurate comparison of the positioning of the sub- and superscript.

If we try something like this:  $f'_i^i$  we obtain  $f_i^i$ . Our overlapping game with  $rlap{f_i^i} f_i^i} gives f_i^i$ . We discover that the effect of the explicit italic correction has mainly been to translate the subscript horizontally to be positioned exactly below the superscript!<sup>23</sup> We most probably do *not* want this to happen for our indices and exponents in math mode. So perhaps we can rejoice in how astute  $T_EX$  has been in judiciously using the italic correction data, and there seems to be no need into fiddling with this algorithm which seems to work well even when applied to a text italic font. Actually we may even be of the opinion that the text italic version  $f_i^i$  is a bit better-looking than the true math italic  $f_i^i \dots$ 

But wait... mathastext was initially developed to easily use in math mode the document text font not in its italic variant, but as is, so, usually, upright. And upright T<sub>E</sub>X fonts may also have italic correction data! And what I just said about the shift of the superscript with respect to the subscript apply equally well to such a font, if T<sub>E</sub>X has been told to use it. Let's try Latin Modern Upright for letters in math:  $f_i^{i}$  now gives<sup>24</sup>  $f_i^i$ . We see the italic correction in action for the positioning of the superscript! Compare with  $\lambda = \frac{1}{1}i^{i}$ .

<sup>&</sup>lt;sup>23</sup>there are also some tiny vertical displacements of the sub- and superscripts.

<sup>&</sup>lt;sup>24</sup>we just use  $\operatorname{\mathfrak{f}_i^i}$ .

Overlapping with  $\label{mathrm}_f_i^{j}\$  mathrm{ $\hbox{f}_i^i$  gives  $f_i^i$  and shows that the upright f has an italic correction which was used to shift the superscript to the right (and it is now in a slightly lower position). Let's now do  $\$  mathrm{{f}/}\_i^i; this gives  $f_i^i$  and the subscript is shifted to the right, and is now on the same vertical axis as the superscript. There are also some slight vertical displacements,  $\lap{s}mathrm{f_i^i}$ ; sives  $f_i^i$ .

People will tell me crazy, but if we decide for using upright fonts in math, wouldn't it be satisfying to have the subscript and superscript positioned on the same vertical axis? the letter has no slant, why should the indices display one?

We end up in this strange situation that it is attractive to systematically incorporate the italic corrections after the upright Latin letters in math! But we don't want to do this inside the arguments to math alphabets as this would make impossible the formation of ligatures (the standard  $\scriptstyle$   $\scriptstyle \ff$ , ff,  $\scriptstyle \ff$ ,  $\scriptstyle \ff$ ,  $\scriptstyle \$ 

Starting with version v1.2b, mathastext adds the italic correction automatically after each letter of the Latin alphabet in math mode, *except* when these letters are italic or slanted.<sup>25</sup>

These italic corrections are canceled inside the arguments to the math alphabet commands, to allow the formation of ligatures as is expected in the standard default  $T_{\rm E}X$  font set-up in math.<sup>26</sup>

The feature-implementing commands \MTicinmath, \MTnoicinmath, \MTical; soinmathxx are described in section 2.3.4.

**Note:** from brief testing on 2012/12/28, X<sub>H</sub>T<sub>E</sub>X seems not to obey in math mode italic corrections for OpenType fonts. Hence the T<sub>E</sub>X placement algorithms for math mode described in this section do not work well when an OpenType (text) font is used for the letters in math mode, and the document is compiled with the X<sub>H</sub>T<sub>E</sub>X engine. On the other hand LuaLAT<sub>E</sub>X seems to implement the italic corrections when using OpenType fonts, but only with italic fonts (as far as I could tell). Try the following (which will use the OpenType Latin Modern font) on a recent T<sub>E</sub>X installation and compare the output of both engines:

 $^{26}\mbox{Formerly},$  italic corrections were added to the <code>\mathnormal</code> arguments.

changed:

<sup>&</sup>lt;sup>25</sup>the situation is rather ironical! by the way, the warnings in section 1.8 with \$x^?\$ or similar are less of an issue here, because the letter is only *followed* by \/ and anyhow the whole is put by mathastext within group braces, so no surprises with \$x^y\$ or \$\mathbin x\$. Nevertheless it is still true that (in math mode only) the letters a-z, A-Z, expand to composite objects, something which could surprise other packages. The command \MTmathstandardletters cancels this mechanism.

```
\documentclass{article}
\usepackage{fontspec}
\begin{document}
\Huge
$\mathit{f_i^i}$\par $\mathrm{f_i^i}$
\end{document}
```

Comment out the fontspec line and use  $pdfLAT_EX$ . All three outputs are different on my T<sub>E</sub>X installation. X<sub>T</sub>T<sub>E</sub>X does not have the italic corrections. LuaLAT<sub>E</sub>X does, but only for the italic font.  $pdfLAT_EX$  has them for both the italic and the upright font.<sup>27</sup>

# 1.7 Extra glue after \exists, \forall, and before the prime glyph

\MTforallskip, \MTexistsskip, and \MTprimeskip are three commands with each a mandatory argument like for example 3mu plus 1mu minus 1mu or just 2.5mu. They are especially useful when using an upright font in math mode. The mu is a unit length used in math mode ('math unit', 1/18th of the 'quad' value of the symbol font in the current style). Its value is relative to the current math style. Its use is mandatory in the commands described here.

- compare  $\forall B$  with  $\forall B$ , typeset after  $MTforallskip{2mu}$ ,
- compare  $\exists N \text{ with } \exists N, \text{ typeset after } MTexistsskip{2mu},$
- and finally compare f' with f', typeset after \MTprimeskip{2mu}.

These three commands may be used throughout the document, or also in the preamble, in which case the declared math versions will record the then current values of the skips. **mathastext** applies the following (small) default skips: **0.6667mu** for the skip after  $\forall$ , **1mu** for the skip after  $\exists$ , and **0.5mu** for the skip before the prime. The examples above become  $\forall$ B,  $\exists$ N and f'.<sup>28</sup>

With the **italic** option the defaults are set to zero. Indeed  $\forall B$ ,  $\exists N$  and f' look fine without additional skips. If the document decides then to declare in the preamble a math version with an upright font it is thus recommended to use the commands in the preamble before the  $\texttt{Mathastext}[\langle version\_name \rangle]$  (or  $\texttt{MTDe}_i$  clareVersion) command defining the version. They will be remembered when this math version is entered in the document. The commands may also be used directly in the document body.

Under the subdued option, the *normal* math version (at the start of the document body, or after \MTversion{normal}) and the *bold* math version (either at the start

<sup>&</sup>lt;sup>27</sup>2016/11/04: the situation hasn't changed a iota since, at least on current TL2016. For more see http://tex.stackexchange.com/a/337076 which explores also the differences between the two Unicode engines regarding italic corrections in pure text mode.

<sup>&</sup>lt;sup>28</sup>the derivative glyph from the txfonts math symbols adapts itself better to an upright letter, no skip seems to be needed then.

of the document body after \boldmath, or after \MTversion{bold}) do not have any extra skip inserted (even one of zero width) after  $\forall$ ,  $\exists$ , or before the '.<sup>29</sup>

#### 1.8 Extended scope of the math alphabets commands

Ever since the initial version of the package, some characters usually unaffected by the math alphabet commands \mathbf, \mathtt, \mathsf... are declared to be of 'variable family type', in order for them to obey these commands: for example the hash sign # gives # if input as \$\mathbf{\#}\$ (mathastext, especially in its beginnings, wanted as many characters as possible to be picked up from the text font and to behave similarly to letters and digits).

So it was especially frustrating that mathematical characters such as +, or <, or ] could not be declared of 'variable family' (in addition to being picked up in the text font) as this would, for reasons of the inner workings of T<sub>E</sub>X, not be compatible with the automatically inserted spaces around them.

A revolutionary ;-) novelty is introduced with version 1.2 of the package:

- (1.2)
- 1. the pre-declared or user-declared (using the amsmath \DeclareMathOperator or equivalent) operator names obey the math alphabet commands,<sup>30</sup>
- 2. and, optionally, all non alphabetical characters<sup>31</sup> treated by mathastext, i.e., if not disabled by options,  $!?, :; +-=()[] <> \{\}$ , the asterisk \*, and  $./| \setminus \# \$\% \&^{32}$  will also obey the math alphabet commands (when not used as delimiters). The important thing is that the spaces added by T<sub>E</sub>X before and after are not modified.

Let us compare, for example, the new behavior of \mathtt and \mathbf

 $(\sin(n!) < \cos(m-p)?)$   $[\sin(x+y) = \cos(z-t)]$ 

with the traditional default behavior:

$$(\sin(n!) < \cos(m-p)?)$$
  $[\sin(x+y) = \cos(z-t)]$ 

The first feature is activated by default, except of course for the normal and bold math versions when the package was given the *subdued* option. The second feature is *off* by default for the characters listed first. It is *on* for the 'easy' cases

(1.3j)

changed: <sup>29</sup>Formerly, skips of zero widths were inserted.

<sup>&</sup>lt;sup>30</sup>contrarily to the next feature, this one is not likely to create incompatibilities with other packages, so it is activated by default.

<sup>&</sup>lt;sup>31</sup>of course some of them are input preceded by a backslash, and the backslash itself is input as \backslash.

<sup>&</sup>lt;sup>32</sup>#\$% & obey the math alphabets since the initial version of mathastext; the dot ., the slash /, the vertical bar | and the backslash \ do not have specific spacings inserted by TEX around them, and the procedure is then not a devilish one, this is why it is made the default for these characters which are listed apart. The math symbols \mid (which is | with type \mathrel) and \setminus (\ with type \mathbin) are counted among the 'difficult' cases, not the 'easy non-letters'.

# % & ./|\ (activating the feature for them puts no constraint on the user input and should not be too upsetting to other packages), and also for \* but only if this was required explicitly by the option **asterisk**, as the user then is supposed to know that **R^\*\$** is no valid input anymore and should be replaced by **R^{\*}\$**. The remaining 'difficult' cases create similar constraints, which will be commented more upon next. The relevant commands are

> \MTmathoperatorsdonotobeymathxx \MTnonlettersdonotobeymathxx \MTeasynonlettersdonotobeymathxx

for deactivation and

\MTmathoperatorsobeymathxx \MTnonlettersobeymathxx \MTeasynonlettersobeymathxx

for activation.<sup>33</sup>  $^{34}$ 

**Important:** the package does \MTnonlettersdonotobeymathxx by default. The reason is that activating the mechanism adds some constraints to the way things must be input, adding

\usepackage{mathastext}\MTnonlettersobeymathxx

to a pre-existing document might well create errors: all these characters treated by mathastext, such as ?, [, < now represent (in math mode only!) *two* 'tokens' and this will utterly confuse  $T_EX$  if some precautions are not taken:  $x^?$ ,  $R^++$  or  $\mathrm{Mathopen}^A\mathbb{E}$  must now be coded as  $x^{?}$ ,  $R^{+}$ , and  $\mathrm{Mathopen}^{<}A\mathbb{E}$  (the rule is to do as if ?, +, < or > were each really *two* characters).

Even if this rule is respected in the document source, it is still a possibility that incompatibilities with other packages will arise because **mathastext** does a *mathematical activation* of the characters which could be unexpected and unchecked for by other packages. This is precisely the case with the **amsmath** package, and the problem goes away by just making sure that **amsmath** is loaded before **mathastext** (generally speaking, **mathastext** should be loaded last after all packages dealing with math things).

The braces \{ and \} remain unresponsive to the alphabet changing commands even after \MTnonlettersobeymathxx. One must issue also \MTexplicitbrace;

<sup>&</sup>lt;sup>33</sup>these commands are to be used outside of math mode. Their scope is limited to the current LATEX environment or group. They use the \everymath and \everydisplay mechanism so if the document needs to modify these token lists it has to do so in a responsible manner, extending not annihilating their previous contents.

<sup>&</sup>lt;sup>34</sup>when in subdued mode, the math alphabets are the default ones, not the ones modified by mathastext to use the document text fonts. As a result, matters of font encodings may then give unexpected results, for example for –. On the present document page we switched to a math version to escape from the subdued mode and avoid the problem with \mathbf{-} giving in the normal (subdued) math version ~, when 'non-letters' are declared to obey math alphabets.

**sobeymathxx**, but it has the disadvantage that  $\{ and \}$  become then unusable as variable-size delimiters:  $big{}$  or  $big{}$  create errors and one must make use of  $big{lbrace}$  and  $big{rbrace}$ . But one can now enjoy  $\{a, a > b\}$ ,  $\{a, a > b\}$ ,  $\{a, a > b\}$ , or even  $\{a, a > b\}$ .<sup>3536</sup>

Even with MTnonlettersobeymathxx, the parenthese-like symbols (, ), [, ], < and > and the slashes /, \, *if used as left/right delimiters* (i.e. with left/right) do not react to math alphabet commands. This is mainly explained by the fact that the text font will not contain suitable glyphs, hence no attempt was made to make the delimiters pick up their glyphs there.

But mathastext does try to pick up most of the 'small variants' of the delimiters from the text font:  $\left|\left|\frac{x}\right|\right| \leq \sqrt{2} \right| \leq \sqrt{2} \left(\frac{1}{2}\right)$  Bives  $\langle x \rangle$  (but  $\left|\frac{1}{2}\right| \leq \sqrt{2} \right)$ ) Notice that this differs from standard IAT<sub>E</sub>X for which  $\left|\frac{1}{2}\right| \leq \sqrt{2} \right)$ gives  $\langle x \rangle$ . As it is perhaps a bit strange to have  $\langle x \rangle$  next to  $\langle X \rangle$  there is option nosmalldelims: with this option the small-sized variants of the delimiters are not modified by mathastext (option nosmalldelims has the side effect that, for the non-delimiter uses of  $\{, \}$  to be mathastext-ified it is necessary to issue MTnonlettersobeymathxx and MTexplicitbracesobeymathxx.)

At any rate, as said above, whether 'small' or not, delimiters are unresponsive to math alphabet commands, due to technical aspects of  $T_EX$ , and the way mathastext handles these things. Examples: \mathbf{<a,b>} gives < a, b > (no use of \left/\right, hence brackets do obey the math alphabets — as we issued \MTnonlettersobeymathxx a bit earlier), \mathbf{\left<a,b\right}} gives  $\langle a, b \rangle$  (brackets used with \left/\right do not obey the math alphabets), \mathbf{\mathbf{left<a,b}} gives <a,b> (no \left/\right, brackets do obey the math alphabets).

For comparison, the LATEX standard behavior for

\mathbf{\mathopen{<}a,b\mathclose{>}}

is  $\langle \mathbf{a}, \mathbf{b} \rangle$  (neither brackets nor the comma do respond).

### 1.9 Greek letters

The Computer Modern fonts are very light and thin in comparison to many text fonts, and as a result rarely mix well with them (particularly if the Latin letters in math mode are upright). The following options are provided by **mathastext**:

- **no option:** nothing is done by the package, Greek letters are the default Computer Modern ones or have been set-up by other packages; for example by the **fourier** package with option 'upright', which gives upright Greek letters.
- LGRgreek: this is for fonts which additionally to Latin letters also provide Greek letters in LGR encoding. Here is a list from a 2012 standard  $T_{FX}$  installation:

<sup>&</sup>lt;sup>35</sup>this last example uses the \mathnormalbold additional alphabet defined by mathastext.

<sup>&</sup>lt;sup>36</sup>Let me recall that braces will anyhow not be handled at all by mathastext if the document font encoding is OT1, except under option alldelims.

the Computer Modern, Latin Modern, and the CM-LGC fonts; the Greek Font Society fonts (such as GFS Didot), the epigrafica and kerkis packages, the txfontsb package which extends the txfonts package with LGR-encoded Greek letters; the Droid fonts, the DejaVu fonts, the Comfortaa font, and the Open Sans font. The LGR encoded CM/LM fonts (in serif, sans-serif and typewriter family) give the nice Greek letters in upright shape from the cbfonts package. To get these letters in your mathastext math mode, you can do the following:

```
% instructions to load the document fonts:
\usepackage{nice_font}
% and then the following:
\renewcommand{\familydefault}{cmr} % or cmss or cmtt for sans resp. mono
\usepackage[LGRgreek]{mathastext}
\renewcommand{\familydefault}{\rmdefault}
\Mathastext % this re-initializes mathastext with the nice_font,
% without changing the LGR font cmr/cmss/cmtt used for Greek letters
% in math mode.
\begin{document}
```

If you use the **italic** option note that the italic Greek letters from the **cbfonts** are not the same glyphs as the default Greek letters from the OML encoded font cmmi.

- eulergreek: the Greek letters will be taken from the Euler font (the document does not have to load the eulervm package, mathastext directly uses some file included in this package, as it provides a mechanism to scale by an arbitrary factor the Euler font.) The letters are upright.
- symbolgreek: the Greek letters will be taken from the (Adobe Postscript) Symbol font. A command is provided so that the user can scale the Symbol font to let it better fit with the text font. The letters are upright.
- **selfGreek:** this option concerns only the eleven Greek capitals from the OT1encoding. It does nothing for the lowercase Greek letters. The encoding used in the document does not have to be OT1.

There is also LGRgreeks which tells mathastext to pick up in each math version the letters from the LGR encoded font used in that version, and selfGreeks to tell mathastext to do as for selfGreek but separately in all math versions.

Under the **subdued** option the Greek letters in the normal and bold math versions are kept to their defaults as found at the time of loading the package.

The commands \MTstandardgreek allow at any point in the document to turn inactive any Greek related option passed to mathastext. And conversely \MTcus; tomgreek reactivates it.

#### 1.9.1 Shape of Greek letters

Classic  $T_EX$  uses in math mode italic lowercase and upright uppercase Greek letters. French typography uses upright shape for both lowercase and uppercase. And the ISO standard is to use italic shape for both lowercase and uppercase.

The Euler and Symbol fonts not being available in other than their default upright shape, this question of shapes for Greek letters raises issues only in the case of the options LGRgreek and selfGreek.

The options frenchmath, itgreek, upgreek, itGreek and upGreek modify the Greek letter shapes according to the following rules, listed from the lowest to the highest priority:

- **no option:** the lowercase Greek letters are in the same shape as Latin letters, and the uppercase in the same shape as applied to digits and operator names,
- **frenchmath:** both lowercase and uppercase are in the same shape as the digits and operator names (most of the time this means "upright shape", but it can be otherwise),
- itgreek, upgreek: both lowercase and uppercase are in the \itdefault, respectively the \updefault shape (at the time of loading the package or at the time of a subsequent call to \Mathastext or \MathastextWillUse),

itGreek, upGreek: same as above, but only for the uppercase letters.

So, the default gives the classic  $T_EX$  behavior when option italic was passed. Each call to \Mathastext (or \MathastextWillUse) macros (described in a later section) reinitializes the computation of the shapes.

As mentioned already the package allows to define various "math versions". In the case of **eulergreek** or **symbolgreek** they apply to all these versions. In the case of the options LGRgreeks or **selfGreeks** (notice the additional "s"), each math version is assumed to have its text font available in LGR (or OT1 encoding) and also the shapes will be local to the math version.

Finally version 1.15c of mathastext introduces new preamble-only commands to change the shapes, and even the font, used for Greek letters, in case of package options LGRgreek/selfGreek. They are \MTitgreek, \MTupgreek, \MTit; Greek, \MTupGreek: these are used like the options and change only the shapes for the math versions which will be declared *next* in the preamble; and \MTgreek; font{name\_of\_font} will tell the *next* math versions to use that font family. To use this command you need to know the (little) name of a suitable font family available in LGR encoding: for example lmr, txr (needs txfontsb package on your system), DejaVuSerif-TLF (needs dejavu package on your system), etc...

# 1.10 Unicode engines

mathastext is minimally Unicode aware since 1.12 and can be used with  $X_{\overline{H}}T_{\overline{E}}X$  or LuaLATEX. Starting with release 1.3, it needs luatex to be at least as recent as the one which was provided with the TL2013 distribution.

#### 1.10.1 Caveat emptor

With  $X_{\Xi}T_{E}X$  the user is strongly advised to first consider using the mathspec package, which is designed for Unicode, with a key-value interface. With both  $X_{\Xi}T_{E}X$  and LuaLATEX, unicode-math is recommended for OpenType math fonts.

Particularly in the latter case (*i.e.* using unicode-math) you probably don't need, don't want, and should not use mathastext: it is extremely far from being able to define a math font, as it applies basically only to a subset of the 32-127 ascii range, and in particular it does not know how to use a given Unicode font simultaneously for Latin and Greek letters. Again the user is strongly advised to look at mathspec and unicode-math.

Let me point out explicitly that **mathastext** has not been tested in any systematic manner under the Unicode engines; and that it is expected to be most definitely incompatible with **unicode-math**, although your mileage may vary and some features may appear to work.

When using **mathastext** with either X<sub>f</sub>T<sub>E</sub>X or Lual<sup>A</sup>T<sub>E</sub>X it is recommended to use the **fontspec** package (see remark below on **\encodingdefault**). Furthermore, it is *necessary* to load **fontspec** with its **no-math** option, and this *must* happen before loading **mathastext**.

- Use fontspec with its no-math option, and load it prior to mathastext. As some packages load fontspec themselves (for example polyglossia), a \PassOptionsToPackage{no-math}{fontspec} early in the preamble might be needed.
- The amsmath package, if used, *must* be loaded *prior* to mathastext.
- Under lualatex engine, it is recommended to also load the package lualatex-math.

I already mentioned in the section 1.6 the fact that the italic corrections were not available for OpenType fonts under the X<sub>H</sub>T<sub>E</sub>X engine and only partially available for the LuaIAT<sub>E</sub>X engine, with the result that the spacings in math mode when using for the letters an upright text font will be less satisfying than with the standard PDFT<sub>E</sub>X engine (the OpenType fonts not being usable with the latter engine, this is not a criterion of choice anyhow).

To define math versions when using unicode fonts, use fontspec's \setmainfont before the \Mathastext[(version)] command, or simply before loading mathastext for the default math versions.

It is possible to mix Unicode fonts and classical  $T_EX$  fonts. But this is definitely not recommended as **mathastext** decides once and for all at loading time what should be (on the basis of **\encodindefault**) the font slot of things such as the minus sign. So it is best to have either only Unicode fonts, or only old-fashioned  $T_EX$  fonts in a fixed encoding (T1, or LY1 for example).

# 1.10.2 The unicodeminus option

For legacy reason, **mathastext** uses by default the EN DASH U+2013 for the minus sign in math mode, if the font is determined to be a "Unicode" font.

There is now the unicodeminus to use rather MINUS SIGN U+2212.<sup>37</sup> Check its (1.3q) documentation on page 39.

#### 1.10.3 Two examples

I include here two examples which compiled successfully with  $X_{\Xi}T_{E}X$  and LuaLATEX, the first one on a Linux machine, the second one on a Mac OS X machine.<sup>38</sup>

```
\documentclass{article}
\usepackage[hscale=0.8]{geometry}
\usepackage{multicol}
\usepackage[no-math]{fontspec}
\usepackage{lmodern}
\usepackage[subdued,italic]{mathastext}
\setmainfont[Color=999999]{Verdana}
                                         \Mathastext[Verdana]
                                         \Mathastext[Arial]
\setmainfont[Color=0000FF]{Arial}
\setmainfont[Color=00FF00]{DejaVu Serif} \Mathastext[DejaVu]
MTDeclareVersion{times}{T1}{ptm}{n}
\setmainfont[Color=FF0000]{Andale Mono}
                                         \Mathastext[Andale]
\begin{document}
\newcommand\TEST[1]{\MTversion{#1}%
\begin{multicols}{2}
\hbox to\columnwidth{\hbox to\columnwidth{\hfil
                $abcdefghijklmnopqrstuvwxyz$\hfil}\kern-2.5em{#1}}
   \centerline{ $ABCDEFGHIJKLMNOPQRSTUVWXYZ$ }
   \centerline{ $0123456789$ }
   \centerline{ $!\,?\,*\,,\,.\,:\,;\,+\,-\,=\,(\,)\,[\,]\,/\,\#\,%
   \$\,\%\,\&\,<\,>\,|\,\{\,\}\,\backslash$ }
\columnbreak
   \centerline{ abcdefghijklmnopqrstuvwxyz }
   \centerline{ ABCDEFGHIJKLMNOPQRSTUVWXYZ }
   \centerline{ 0123456789}
   \centerline{ !\,?\,*\,,\,.\,:\,;\,+\,-\,=\,(\,)\,[\,]\,/\,\#\,%
   \$\,\%\,\&\,<\,>\,|\,\{\,\}\,\char92 }
\end{multicols}}
\begin{multicols}{2}
   \centerline{\textbf{math mode}}
\columnbreak
```

 $<sup>^{\</sup>rm 37}{\rm Thanks}$  to  ${\rm TOBIAS}~{\rm BRINK}$  who asked for this feature.

<sup>&</sup>lt;sup>38</sup>A tex mathastext.dtx (in a temporary repertory) on a copy of kpsewhich mathastext.dtx will extract extended versions of these examples as test files.

```
\centerline{ \textbf{text} }
\end{multicols}
\TEST{DejaVu}\TEST{Verdana}\TEST{times}\TEST{Andale}
\TEST{Arial}\TEST{bold}\TEST{normal}
\end{document}
```

And now the same thing with fonts available on Mac OS X:

```
\documentclass{article}
\usepackage[hscale=0.8]{geometry}
\usepackage{multicol}
\usepackage[no-math]{fontspec}
\usepackage{lmodern}
\usepackage[subdued,italic]{mathastext}
\setmainfont[Color=FF0000]{Hoefler Text}
                                          \Mathastext[Hoefler]
\setmainfont[Color=336633]{American Typewriter}\Mathastext[Typewriter]
\setmainfont[Color=0000FF]{Herculanum}
                                          \Mathastext[Herculanum]
\setmainfont[Color=FF00FF]{Didot}
                                           \Mathastext[Didot]
\setmainfont[Color=999999]{Comic Sans MS} \Mathastext[Comic]
\begin{document}
   --- copy here the code from the previous example ---
\TEST{Didot}\TEST{Comic}\TEST{normal}\TEST{Herculanum}
\TEST{Hoefler}\TEST{Typewriter}\TEST{bold}
\end{document}
```

#### 1.11 Compatibility issues

Compatibility issues (or just questions of who decides last) are naturally to be expected with packages dealing with the math setting; the fix is simply to load **mathastext** last. And one should always load **amsmath** before **mathastext** (this is especially true when using Unicode engines but applies in general as well).

Any definition made in a package loaded before **mathastext** of the font to be used for letters or for the common characters in the **ascii** basic range will be overruled by the loading of **mathastext** (this includes the case when the earlier package had made the character 'mathematically active'). Conversely most of the set-up done by **mathastext** may well be overruled by packages loaded later which do math related things.

In case of a 'too many math alphabets' message try the defaultalphabets option or one of its defaultnormal, defaulttt, etc...sub-options.

Starting with version 1.2, mathastext makes some characters 'mathematically active' to achieve certain effects: automatic insertion of the italic corrections when using an upright text font in math, extended scope of the math alphabet commands which now apply to non-letter symbols (and also to math operator names, but this is much easier to achieve). And the (already mathematically active) right quote is modified to have some extra space added before the derivative glyph '.

This is compatible with using \label and \ref in and outside of math mode. But a difficulty arises when some other package has made the character 'globally active' everywhere in the document. The action of **mathastext** is made anew at each mathematical inline or displayed formula. If it is detected that a character has been activated then nothing further will be done (so the **mathastext** feature<sup>39</sup> for that character is lost) *except* if it appears that this activation was done by the Babel system. In that case **mathastext** does not make the character mathematically active but it modifies in the appropriate manner the action of Babel for that character in math mode. Furthermore **mathastext** makes the character mathematically *inactive*.<sup>40</sup>

Here is indeed some code that you should **not** try at home:

```
\documentclass{article}
\usepackage[french]{babel}
\usepackage{mathtools}\mathtoolsset{centercolon}
\begin{document}
$:$
\end{document}
```

DO NOT DO THIS AT HOME : it creates an infinite loop.<sup>41</sup> This is due to the fact that the colon is simultaneously active (this is made by babel+frenchb at begin document) and mathematically active (done by mathtools in the preamble). The interaction gives an infinite loop. Such a situation will be cured by mathastext, even loaded before mathtools, *if* use is made of \MTnonlettersobeymathxx. At each math formula mathastext will detect that Babel has activated the colon, and will cancel the mathematical activation (the precise definition done by mathtools was already lost at begin document due to overwriting by babel but the fact that the character was mathematically active remained true).

So far I have briefly described the problem of document active characters (see the test file mathastexttestalphabets.tex for more explanations and illustrations, and the commented source code of the package). Pure mathematical activation revealed an incompatibility of another type with amsmath. To fix it, mathastext now replaces an inner macro of amsmath (\resetMathstrut@) with its own version.

Always load amsmath before mathastext.

Actually this last commandment was already made necessary by the use of the text endash to represent the minus sign in math mode, and, especially for Unicode engines, some aspects of the \DeclareMathOperator macro from amsmath.

<sup>&</sup>lt;sup>39</sup>italic correction insertion for the latin letters, receptivity to the math alphabet action for the other characters.

<sup>&</sup>lt;sup>40</sup>only the characters ; , :!?+-=<>()[]\* mentioned in section 1.8 as 'difficult non letters' (and the right quote ') and the latin letters are concerned here; it seems highly unprobable that a latin letter  $\in \{a-z, A-Z\}$  will have been made globally active (only letters never being used in command names are possible candidates), but mathastext has been designed to cope with it, should it happen ...

<sup>&</sup>lt;sup>41</sup>This seems to still be the case with Babel 3.9f and frenchb.ldf 2.6e, as tested on Sep. 2, 2013. Again tested with up-to-date TL2015 Jan. 15, 2016 with same result.

**Important!** As is mentioned in the section 1.8, after command  $\MTnon_i$ lettersobeymathxx, characters such as ?, or [, now represent *two* 'tokens' and this will utterly confuse T<sub>E</sub>X if some precautions are not taken. Examples:  $0^+$  or  $x\mathrel?y$  or  $R^*$  must be input now as  $0^{+}\$  and, respectively,  $x\mathrel?y$  or  $R^*$ . This is why the package does MTnonlettersdonotobeymathxx by default.

One thing to take note of is that this mechanism uses the everymath and  $ev_i$  erydisplay, so if it is needed to add to these TEX 'token lists' some additional things this should be done in a way preserving the former contents.

If one issues (after \begin{document}) \everymath={} and \everydisplay={} this annihilates not only all the mathastext (evil ?) doings with math active characters but also everything else some other package might have put in these token registers, so it is better, if the need arises to cancel the math activation of characters done by mathastext to use the command \MTeverymathoff, which does all of \MTmathoperatorsdonotobeymathxx, \MTnonlettersdonotobeymathxx (already default), \MTmathstandardletters, \MTnormalprime, and \MTnormalas; terisk. This is supposed to be used in a group or environment (as there is no \MTactivemathon). It must be used prior to entering math mode.

New with 1.3:: mathastext patches \url of packages url and hyperref, and also \nolinkurl, to force them to do automatically \MTeverymathoff. Indeed they use math mode, and it is better to turn mathastext off for their dealings.

# 2 Package options and commands

# 2.1 Summary of main options

italic, frenchmath: italic letters in math, upright uppercase if frenchmath.

- subdued: acts in a subdued way. The LATEX normal and bold math versions are left (quasi) unchanged. With version 1.15e of the package this statement applies also to the math alphabets \mathbf, \mathit, \mathsf, and \mathtt (and not only to \mathnormal and \mathrm as in previous versions.)
- LGRgreek, eulergreek, symbolgreek: the Greek letters will be taken, respectively from the text font itself (in LGR encoding), or from the Euler font, or from the Postscript Symbol font.

- symbolmax: all characters other than letters and digits, are taken from the Symbol font. This option also makes a number of further glyphs available, such as some basic mathematical arrows, and the sum and product signs. For documents with very simple needs in mathematical symbols, mathastext with option symbolmax may give in the end a PDF file quite smaller than the one one would get without the package.
- **defaultmathsizes: mathastext** sets up bigger sizes for subscripts (it also copies code from the moresize package to redefine \Huge and define \HUGE). Use this option to prevent it from doing so.
- defaultalphabets: by default, mathastext redeclares the math alphabets \mathrm, \mathit, \mathit etc... (but not \mathcal of course) to refer to the current document text fonts (at the time of loading the package and in each mathastext math version). Use this option to prevent it from doing so (each alphabet also has its own disabling option).

# 2.2 Miscellaneous

- the en-dash as minus sign: very often the character from the text font does not give a good minus sign. So by default, the package uses the en-dash sign -. Use noendash to deactivate it. Starting with version 1.12 of the package this 'en-dash as minus' should work in all encodings, including Unicode (if fontspec has been loaded); see also unicodeminus for OpenType fonts.
- changed: amsmath: the behaviour of the \DeclareMathOperator command of amsmath is (1.3n) modified by mathastext for it to use the correct font. Additionally, release 1.3n of mathastext at long last also handles an extra operation done by amsmath for '.:/-\* to be used in operator names without the extra math spacing.<sup>42</sup> This customization is suppressed in subdued mode for the normal and bold math versions.
  - hbar: the definition of \hbar inherited from default LATEX will in our context make use of the h of the current math font (so for us, it is also the text font, perhaps in italic shape), but the bar accross the h will come from the original default math font for letters (usually cmmi), and furthermore its placement on the h can be odd-looking. So we redefine \hbar to use only the text font (and this will be aware of the italic option). Our construction does not always give an optimal result (and its scope is limited to the OT1, LY1 and T1 encodings), so an option nohbar deactivates it. There is no \hslash provided by the package,

<sup>&</sup>lt;sup>42</sup>To the experts: there is a long story here that \newmcodes@ hardcodes the font, that it was not compatible with Unicode engines, that during some time (2013-2016) lualatex-math fixed that and very recently amsopn.sty 2016/03/08 v2.02 also, so now lualatex-math 1.6 does nothing as it is already fixed "upstream" in amsopn.sty, but anyhow in both cases, this still hardcoded the font, so finally mathastext does the right thing from its point of view. See the code comments for more, there is an issue here with LualATEXnot applying the curly right quote contrarily to X=LATEX.

though. The version 1.12 of the package when dealing with a Unicode font tries to get the **\hbar** directly as a glyph from the font.

- **dotless i and j:** by default the package redefines \imath and \jmath to give (in math mode) the dotless i and j (if it exists at all) from the text font.<sup>43</sup>
- asterisk: versions of mathastext earlier than 1.2d [2013/01/02] did not do anything with the **\ast** control sequence but did pick the asterisk \* in the document text font, and this often was a rather silly thing as the text asterisk is generally in a raised position. Furthermore, the \* lost its status of a binary operator and was treated as an 'ordinary' symbol. An option noasterisk turned this feature off. Starting with 1.2d, the noasterisk option is deprecated and the new default is to do nothing. But when option asterisk is received by the package, then both \ast and \* are simultaneously modified to use (as binary operators) the text asterisk, slightly lowered. The amount of lowering<sup>44</sup> is decided by the mandatory argument to the command \MT; lowerast{ $\langle dimen \rangle$ }. The package initially does \MTlowerast{.3\height}. Doing \MTlowerast{.5ex} is not a good idea as it does not scale properly in the script and scriptscript styles. With an argument given as a multiple of \height, the asterisk will behave as expected in subscripts and subscripts of subscripts. But \* is now 'mathematically active'<sup>45</sup> and \$R^\*\$ or \$R^\ast\$ must be input as \$R^{\*}\$ and \$R^{\ast}\$. Furthermore, they will obey the math alphabet commands.
- **X<sub>3</sub>T<sub>E</sub>X and Lual<sup>A</sup>T<sub>E</sub>X:** for the en-dash and the dotless i and j, the package expects to detect either the fontspec encodings EU1 (X<sub>3</sub>T<sub>E</sub>X), EU2 (Lual<sup>A</sup>T<sub>E</sub>X), or TU (both), or one of OT1, LY1 or T1, else it will renounce and not attempt to access the en-dash (or the Unicode minus) and the dotless i and j glyphs. With L<sup>A</sup>T<sub>E</sub>X and PdfL<sup>A</sup>T<sub>E</sub>X, there is no such limitation and all 8bit-encodings (containing these glyphs) should be ok.
- fontspec: one more note to users of X<sub>H</sub>T<sub>E</sub>X/LualAT<sub>E</sub>X with fontspec: it has to be loaded with the option no-math, and before mathastext.
- vec accent: The default \vec accent is not appropriate for upright letters, so math; astext provides a \fouriervec which takes its glyph in a Fourier font, and an Ersatz \pmvec which is reasonably good looking on upright letters and works with the \rightarrow glyph. Contrarily to version 1.0, the default \vec is not overwritten with \fouriervec. And contrarily to version 1.1, one now

changed: <sup>43</sup>Since 1.12 it also redefined \i and \j for usability both in text and math modes, but this has been (1.3t)
dropped at 1.13t. Breaking change!

<sup>&</sup>lt;sup>44</sup>with the option symbolmisc, the asterisk is picked from the Symbol font, and the amount of lowering is non-customizable; however if a math alphabet command is used, the asterisk is then again from a text font and the lowering will be as specified by \MTlowerast.

 $<sup>^{45}\</sup>mbox{in}$  a hopefully safe way, for example  $\label{eq*1}\$  is ok.

needs to pass the option fouriervec to have the math accent fouriervec defined by the package.<sup>46</sup>

- **math alphabets:** We define a new math alphabet command \mathnormalbold which gives direct access to the bold version of the \mathnormal alphabet (rather than using either the \bm command from the bm package or the \boldsymbol command from the amsbsy package). As it does not exist in the default LATEX math font set-up, this alphabet is *not* subjected to the subdued option action.
  - The other math alphabet changing commands defined by the package are \MathEulerBold, \MathEuler and \MathPSymbol.
  - \mathnormal, \mathrm, \mathbf, \mathit, \mathsf and \mathtt are modified to make reference to the document text fonts (this can be disabled by suitable package options).
  - version 1.2 of mathastext has extended the scope of the math alphabets to apply to non-alphabetical characters and to operator names. This respects the automatic white spaces added by  $T_EX$  around math symbols.
  - the extra skips around letters (see subsection 1.5 and subsection 1.6) are (1.3i) removed in the scope of the math alphabets.
- math accents: an option mathaccents is provided to pick up the accents in math mode from the text font, but the package knows only T1, LY1 or OT1compatible encodings.

Regarding the encoding-dependent glyphs: the en-dash, the dotless i and j, the math accents, the hbar, are encoding dependent and the relevant decisions are made once by **mathastext** at the time it is loaded and are applied to all declared math versions. So you can use math versions with different encodings but, regarding these characters only those with the same encoding as the normal math version will display them correctly.

It is thus recommended that all declared mathastext math versions use the same font encoding.

# 2.3 Commands

A few preliminary comments, mainly destined to advanced users aware of some  $T_EX$  innards (more extensive explanations are to be found in the code comments).

The timing for actions of **mathastext** falls into three cases:

1. things done during the loading of the package, or delayed to \AtBeginDocument,

<sup>&</sup>lt;sup>46</sup>this costs a math family, as I never came back to this to try to do otherwise.

- 2. things done as the result of user commands, either in the preamble or in the body of the document,
- 3. things done everytime math mode is entered.

The second category overlaps with the others, as the (preamble) use of some commands can have either immediate effect or only trigger some actions in **\AtBeginDocument** or perhaps only influence the things done later by **mathastext** each time math mode is entered.

The third category deserves some brief additional comments: it mainly (but not exclusively) regards the "math activation" of characters, and conversely all "math activations" fall into this category. The package re-checks each time math mode is entered if some characters have been made in-between catcode active, or math active, and takes appropriate decisions: one important aspect of this issue is that **babel**'s mechanism for activating character was not, last time I checked, very robust against math active characters. I now checked again (on January 15, 2016) that

```
\documentclass{article}
\usepackage[french]{babel}
\usepackage{mathtools}\mathtoolsset{centercolon}
\begin{document}
$:$
\end{document}
```

creates an infinite loop (see section 1.11 where this was mentioned already, some years ago). Thus mathastext has (since 1.2e 2013/01/10) a somewhat elaborate mechanism related to these issues (see the code comments), installed into the list of things done by  $T_EX$  systematically each time it enters math mode. For some legacy reason the package also puts into this list a few other things which could arguably be done elsewhere once and for all. The command MTeverymathoff cancels all actions done by mathastext.

### 2.3.1 Preamble-only commands

These commands mainly facilitate the definition of math versions, in a mathas<sub>i</sub> text extended sense. It is not necessary to use them to activate the package basic functionalities, as loading mathastext is enough (except with the subdued option).

• \Mathastext (or \mathastext) reinitializes mathastext: it sets the fonts used in math mode (in versions normal and bold) for letters, digits and a few ascii symbols to the *current* defaults of encoding, family, series and shape.<sup>47</sup> Both the normal and bold math version are modified by this action of \Mathastext.

<sup>&</sup>lt;sup>47</sup>\Mathastext updates also the font and shapes for the Greek letters (LGRgreek option), and the skips to be inserted after the symbols  $\forall$  and  $\exists$ , see *infra*.

• math versions: \Mathastext accepts an optional argument [ $\langle name \rangle$ ]. With this (within square brackets) argument, rather than redefining the fonts for math mode, \Mathastext declares a new *math version*, and it is this math version which will use the then current text font in math mode.<sup>48</sup>

inheritance: starting with version 1.3c a second optional argument (1.3c) [(other\_version)] will transfer its set-up for things not affected by mathas; text action, like large symbols, to the declared math version whose name was given as first optional argument. The main use will be with [bold] in order for the symbols and large symbols to be typeset as in the bold math version. For example, this document has in its preamble: \usepackage{newcent}% this package makes New Century the roman font \Mathastext[newcent]% this math version will use New Century \MTseries{b} % next \Mathastext will use a bold font \Mathastext[boldnewcent][bold]% large symbols, etc, will be bold too We can check that it does work:

 $\label{eq:mtversion} $$ MTversion{newcent}: abcde \oint \bigvee \downarrow \downarrow \bigotimes \bigoplus \\ MTversion{boldnewcent}: abcde \oint \bigvee \downarrow \downarrow \bigotimes \bigoplus \\$ 

Naturally, for this one needs an initial math font setup with some nice bold fonts also for large symbols. This is the case with the excellent txfonts package of YOUNG RYU. As the present document must use many fonts and declares many math alphabets, we did not load the full package and fonts but only the largesymbols:

\DeclareSymbolFont{largesymbols}{OMX}{txex}{m}{n}
\SetSymbolFont{largesymbols}{bold}{OMX}{txex}{m}
\DeclareFontSubstitution{OMX}{txex}{m}{n}

- \Mathastext may be preceded optionally by one or more of<sup>49</sup> \MTencod; ing{\\enc\}, \MTfamily{\\fam\}, \MTseries{\\ser\}, \MTshape{\\sh\}, and \MTlet; tershape{\\sh\}. For example valid values are, respectively, \\fam\T1\, \\fam\phi\, \\mathan\phi\, \\mathan\
- \MTWillUse[ $\langle ltsh \rangle$ ] { $\langle enc \rangle$ } { $\langle fam \rangle$ } { $\langle ser \rangle$ } { $\langle sh \rangle$ } tells mathastext to use the font with the specified encoding, family, series, and shape for the letters and digits (and all other afflicted characters) in math mode. The optional argument  $\langle ltsh \rangle$  specifies a shape for the letters, for example \itdefault, or directly  $\langle it \rangle$  or  $\langle sc \rangle$ .

<sup>&</sup>lt;sup>48</sup>The allowed version names are as for the LATEX \DeclareMathVersion macro. Do not use \Mathastext[foo] with foo equal to "normal" or "bold"; this is already taken care of by the initial loading of the package or a later command \Mathastext without any optional argument.

<sup>&</sup>lt;sup>49</sup>these commands exist also with long names: \Mathastextencoding, etc... The same applies to the other commands mentioned in this section.

• \MTDeclareVersion[(ltsh)] {(name)} {(ser)} {(ser)} {(sh)} [(other\_version)]: declares that the document will have access to the font with the specified characteristics, under the math version name (name). For example:

\MTDeclareVersion[sc]{palatino}{T1}{ppl}{b}{s1} declares under the name palatino a version where mathematics will be typeset using the Palatino font in T1-encoding, bold, slanted, and the letters will in fact be in caps and small caps (and bold).<sup>50</sup> When the initial optional argument is absent, and mathastext was loaded with the italic option, then the default letter shape will be it,<sup>51</sup> else letters will have the same shape as used for digits and operator-names.

Another optional argument may be used as last argument. Similarly as its use (1.3c) with \Mathastext this makes the declared math version inherit, for things not modified by mathastext like large symbols, the font set up of the math version whose name was passed as optional argument (typical use will be with [bold]).

- \MTboldvariant{\var}: when used before \Mathastext, specifies which bold (b, sb, bx, ...) to be used by \mathbf (and \boldmath). Default is the \bfdefault at the time of loading mathastext. When used before the declaration of a version, decides the way \mathbf will act in this version.
- $MTEulerScale{(factor)}$ : scales the Euler font by (factor).
- \MTSymbolScale{(*factor*)}: scales the Symbol font by (*factor*).
- \MTitgreek, \MTupgreek, \MTitGreek, \MTupGreek: optional commands, active only in the case of the LGRgreek option, to decide the shape of the Greek letters in the versions which will be declared next.
- \MTgreekfont{(fontfamily)}: optional command with a mandatory argument which specifies the font for Greek letters in all mathastext math versions declared afterwards via \Mathastext or \MTDeclareVersion. Only effective with LGRgreek option.

### 2.3.2 Commands usable only outside of math mode

They are usable only from outside math mode because they act via turning on or off the execution, each time math mode is entered, of certain macros added by **mathastext** to the **\everymath** and **\everydisplay** token list variables.

• \MTmathactiveletters: activates the 'math activation' of Latin letters. This is done by the package during loading, except under the subdued option.<sup>52</sup> It

<sup>51</sup>more precisely, the shape is the latest value passed in one of the previously used package commands to specify the shape of letters, or the \itdefault of the time of loading the package. <sup>52</sup>Formerly, it was also executed from each \Mathastext in the preamble.

(1.3j)

changed:

<sup>&</sup>lt;sup>50</sup>I do not especially recommend to use this in real life!

is again executed in the body at each \MTversion, except under the subdued option when switching to the *normal* or *bold* math versions.

The letters are made mathematically active<sup>53</sup> to insert the extra skips as specified by MTsetmathskips (see section 1.5), and also possibly the italic corrections when using upright fonts (see section 1.6).

- \MTmathstandardletters: cancels the 'math activation' of the letters. Must be re-issued after each \MTversion, but see \MTeverymathdefault.
- \MTicinmath: this command is executed by default by mathastext except in case of option subdued or if the user chosen letter shape is oblique (it or sl). It tells mathastext to add italic corrections after all letters in math mode, except within the scope of math alphabets.<sup>54</sup>

This command and the next ones in this item can be used in the preamble as well as in the body of the document (in case of **subdued** option, using the commands from within the preamble will remain without effect, as the document body will start in the subdued normal math version anyhow.) But each \MTversion in the body will re-emit \MTicinmath (in case of non-oblique letter shape), except if the subdued option was used and the chosen math version is *normal* or *bold*.

The effect of this and the other commands of this item is local to the group or environment in which it has been issued.

It may theoretically be used from inside math mode, but the included \MTmathactiveletters will have an effect only if issued prior to entering math mode.

\MTnoicinmath: this command deactivates the package added italic corrections. It can be used inside as well as outside of math mode (or in the preamble of the document).

\MTICinmath, \MTnoICinmath: these commands activate the italic corrections only for the uppercase letters (but recall that \MTicinmath is done by default, thus this will typically have to follow \MTnoicinmath.)

\MTicalsoinmathxx: this command de-activates the de-activation of the italic corrections inside the arguments to the math alphabet commands. It can be issued inside as well as outside of math mode. Will be effective only if \MTicinmath or \MTICinmath is in force. To cancel its effect either enclose it in a group or environment or re-issue \MTicinmath after it.

- \MTnormalasterisk, \MTactiveasterisk: the latter will use for \* and \ast the text font asterisk, suitably lowered; the former tells mathastext to not modify the LATFX default. Both are no-op without option asterisk.
- \MTeasynonlettersobeymathxx, \MTeasynonlettersdonotobeymathxx: the former is done by default, it makes characters ., /, |, \, #, \$, %, and & (if not excluded by package options) obey math alphabet commands. See also section 1.8. This functionality does *not* make the characters "math active" (but it does modify \mathcode's, naturally).

 $<sup>^{53}</sup>$ the mathcode's are only modified at the time of execution of \everymath, \everydisplay.

changed: <sup>54</sup>Formerly, italic corrections were added to the (non-oblique) letters of \mathnormal arguments.

\MTnonlettersobeymathxx, \MTnonlettersdonotobeymathxx: the former will make (except if excluded by relevant package options) !, ?, ,, :, ;, +, -, =, (, ), [, ], <, and > obey the math alphabet commands (when not used as delimiters). These characters are made "math active", and each one now expands to two tokens. This makes for example \$a^!\$ illegal input and it will have to be coded \$a^{!}\$. Hence, by default, the package does \MTnonlettersdonotobeymathxx.

\MTexplicitbracesobeymathxx extends an earlier \MTnonlettersobeymathxx to also treat \{
 and \}. But then \left\{, \right\} must be coded \left\lbrace, \right\rbrace rather.
 There is also \MTexplicitbracesdonotobeymathxx.

- MTnormalprime, MTprimedoesskip: the latter (done by default if not subdued, (1.3j) and also on each use of <math>MTversion in the body of the document except for the subdued *normal* and *bold* math version) makes it so that ' takes into account the math glue as specified by MTprimeskip. The former is its opposite. In all cases the right quote ' is a mathematically active character producing ' as is the default in  $T_EX$ , it is only its meaning which changes to include or not an extra skip. For some (legacy) reason, this change of meaning is done anew by mathastext each time math mode is entered. The commands of this item are thus no-op from inside math mode.
- \MTeverymathdefault: this hook is executed by \MTversion{{version\_name}}, (1.3j) except under option subdued when switching to the *normal* or *bold* math versions. Its default meaning is:

| \MTactiveasterisk             | : % this has no effect without option asterisk          |
|-------------------------------|---------------------------------------------------------|
| \MTprimedoesskip              | % this makes prime glyph obey extra space               |
| \MTeasynonlettersobeymathxx   |                                                         |
| <b>\MTicinmath</b>            | % this does \MTmathactiveletters, hence also skips from |
| % \MTsetmathskips are obeyed. |                                                         |
| \MTfixfonts                   | % only operant under LuaLaTeX.                          |

Notice that under subdued option, switching to the *normal* or *bold* version does \MTeverymath; off which includes \MTnonlettersdonotobeymathxx. But the default \MTeverymathdefault which is issued when going back to a non-*normal* or *bold* math version doesn't do \MTnon; lettersobeymathxx. It is up to the user to correct this if needed (no issue without subdued option).

Notice also that  $MTversion{\langle version\_name \rangle}$ , except for *normal* or *bold* if subdued does  $MT_i$  foralldoesskip and MTexistsdoesskip, which are not included in MTeverymathdefault actions as they are not related to veverymath and veverydisplay.

# • \MTeverymathoff: does \MTnormalasterisk, \MTnormalprime, \MTnonletters; (1.3j) donotobeymathxx, \MTeasynonlettersdonotobeymathxx, \MTmathstandard; letters and \MTdonotfixfonts.

The commands \url/\nolinkurl of package hyperref and url from url.sty (which use math (1.3i) mode under the hood) are patched by mathastext to do \MTeverymathoff automatically: this is needed because mathastext modifies anew some mathcodes *each time math mode is entered*, hence may overwrite to some extent the specific preparation done by {url,hyperref}.sty.

Automatically done by \MTversion under option subdued if switching to the *normal* or *bold* math versions; and \MTversion then does also \MTnormalexists and \MTnormalforall.

- \MTfixfonts: this is operant only under LualATEX. It has the effect that each time math (1.30) mode is entered macro \MTfixmathfonts will be executed. The latter forces so-called base mode for the used text font in math mode, in an effort to (only partially, see code comments) fix the fact that OpenType features such as Lining Figures were in some cases not being applied in math mode when one uses text fonts there (text fonts are declared by LuaTEX+luaotfload to use node mode, which is non-functional in math.) It is invoked automatically by the package (except for normal and bold math versions under subdued option), and in normal situations, there is no reason to use it directly.
- \MTdonotfixfonts: cancels the job of \MTfixfonts. Done automatically in subdued (1.30) mode when in the normal or bold math version; in normal contexts, there is no reason to use this command. Only operant under LualATEX.

#### 2.3.3 Commands usable only in math mode

 $\label{eq:mathies} $$ MTfixmathfonts: this used to be an inner macro but it is given a public name by 1.3p because (1.3p) I discovered that $...hbox{\mathwersion{foo}}...$ causes an issue and one needs to invoke again \MTfixmathfonts after the \hbox, for some reason. To be used only under LuaLATEX and only for such rare cases where it may be needed.$ 

#### 2.3.4 Commands usable everywhere

•  $MTsetmathskips{\langle a-z/A-Z \rangle}{\langle muglue\_before \rangle}{\langle muglue\_after \rangle}$ : is used to spec- (1.3a) ify extra skips (or rather mu glue) to be inserted in math mode, before and after a letter. The rationale is that standard text fonts used in math mode may sometimes cause glyph (near-) collisions with math symbols, as  $T_EX$  has some implicit expectations on the design of fonts for math letters.

These extra skips around letters are set at their natural width and do not add any stretchability or shrinkability to the math formula as a whole, nor do they result in extra potential break points.

Random (silly) examples:

\MTsetmathskips{x}{\medmuskip}{\thickmuskip}
\MTsetmathskips{A}{.5mu}{2.3mu}

The first argument of \MTsetmathskips may be any expandable code giving a letter; this facilitates use of \MTsetmathskip in \@for loops such as this one:

\makeatother

Starting with v1.3i: the extra skips are *not* applied to the letters within the scope of math alphabet commands, or the letters from operator names (pre-defined or user declared).

Note that contrarily to the \MTexistsskip, \MTforallskip, and \MTprimeskip commands described next, these extra skips (which may be specified in the preamble) are not recorded in the definition of the math version (as defined via \Mathastext with its optional argument or via \MTDeclareVersion). The declared skips hold thoughout the document until modified or canceled, independently of math versions (of course, mathastext cancels the skips in the normal and bold math versions if package option subdued was used).

• \MTunsetmathskips{ $\langle a-z/A-Z \rangle$ }: cancels the skips for that letter (they are not set to Omu but completely removed).

The argument may be a macro (or any expandable code) expanding to a letter.

- \MTexistsskip{(math glue)}: specifies the amount of skip or more generally glue to put after each ∃ math symbol. Indeed, upright letters (or digits for that matter) often appear to be positioned a bit too close to the quantifier: ∃B. The package default is to add a 1mu skip (this default is set to zero in the case of italic): ∃B. One can change the default with the following syntax: \MTexistsskip{2mu plus 1mu minus 1mu}, which if used in the preamble and followed with a \Mathastext command (or \MTDeclareVersion), will be recorded in the definition of this math version (and subsequent ones). One may also use the command at any time in the document. In the case of the option subdued, the skip is canceled in the *normal* and *bold* math versions.<sup>55</sup> In the case of the option italic, the default skip is set to zero.
- \MTnormalexists, \MTexistsdoesskip: the latter (done by default if not (1.3j) subdued, and also on each use of \MTversion in the body of the document) makes it so that ∃ takes into account the math glue as specified by \MTexistsskip. The former is its opposite.
- $MTforallskip{(math glue)}:$  the default is to add a .6667mu math skip after each  $\forall$  (except with the option italic for which the default skip is set to zero). Compare  $\forall$ F (has the skip) with  $\forall$ F (has no skip). Use this command in the preamble to set up the skip or glue to be used in the *next to be declared* math versions. In the case of the option subdued, the skip is canceled in the *normal* and *bold* math versions.<sup>56</sup> In the case of the option italic, the default skip is zero for all math versions. One may use the command at any location in the document.

changed: changed:

<sup>&</sup>lt;sup>55</sup>Formerly, it was set to 0mu. <sup>56</sup>Formerly, it was set to 0mu.

- \MTnormalforall, \MTforalldoesskip: the latter (done by default if not (1.3j) subdued, and also on each use of \MTversion in the body of the document) makes it so that ∀ takes into account the math glue as specified by \MTforall; skip. The former is its opposite.
- \MTprimeskip{(math glue)}: the default is to add a 0.5mu skip before the derivative glyph, except for the italic option. In the case of the option subdued, the skip is canceled in the normal and bold math versions.<sup>57</sup>
- \MTlowerast{(dimen)}: a \raisebox command is used to lower the text asterisk to produce a reasonable math asterisk. The package uses this command initially with argument 0.3\height, this will have to be fine-tuned for each given text font but worked out ok with the fonts we tried. Note that the dimension argument will be used also in sub-scripts and sub-sub-scripts, so it is best not to use an absolute dimension.
- \MTmathoperatorsobeymathxx, \MTmathoperatorsdonotobeymathxx: the former is done by default, it makes operator names obey math alphabets. See also section 1.8. This functionality *does* **not** *rely* on "math active characters". Automatically issued by each \MTversion, except under option subdued when switching to *normal* or *bold*.
- \MTcustomgreek: in case mathastext has been loaded with one of its Greek (1.3d) related options, this activates the corresponding customization of Greek letters in math mode. It is issued automatically by the package in the preamble (except if loaded with subdued option) and at each switch of math version via \MTversion or \MTversion\* (except for the normal and bold math versions in subdued mode). Also available as \Mathastextcustomgreek. May be used even inside of math mode.
- \MTstandardgreek: in case mathastext was loaded with one of the Greek related (1.3d) options this command reverts the customization, it resets the Greek letters to their definitions in force at package loading time. Can be used in the preamble, but is mainly for the document body (may even be used inside math mode ...). Done automatically under the subdued option when switching to the normal or bold math version. Also available as \Mathastextstandardgreek.

### 2.3.5 Body-only commands

- \MTversion[(*nametext*)] {(*namemath*)}, \MTversion\*{(*namemath*)}, also known as \Mathastextversion (and as \MTVersion, and \mathastextversion):
  - the non-starred version changes *both* the document text fonts and the math fonts (for those characters treated by **mathastext**): the mandatory argument is the math version to be used for math; the optional argument is

changed: <sup>57</sup>Formerly, it was set to 0mu.

(1.3j)

the name of (another) mathastext-declared math version, the font which was chosen during its declaration will be set as document text font (and \familydefault etc...also are redefined). In the absence of the optional argument, the mandatory one is used. The versions *must* be either normal, or bold, or previously declared ones via \Mathastext or \MTDeclareVer; sion.

• the starred variant does the math set-up, but changes *nothing* to the text (1.3c) fonts (see subsection 1.4 for a description of the math set-up, which summarizes what is done additionally to only using LATEX's \mathversion).

\MTversion[(nametext)] {(namemath)} does \MTeverymathdefault (except for \MTversion{normal} and \MTversion{bold} under package option subdued), which in particular activates the insertion of skips around letters specified by \MTsetmathskips and also, if the font used is not oblique the insertion of italic corrections (for better positioning of subscripts; see the discussion in subsection 1.6). Under the frenchmath option the package checks separately the letter shape for lowercase and uppercase.

All further commands are usable only inside math mode.

- \hbar: this macro is by default redefined (in a way compatible with the italic option) combining the h letter and the <sup>-</sup> accent from the mathastext font. Note that \mathrm{\hbar} and \mathbf{\hbar} should work and that \hbar does scale in subscripts and exponents. Only for T1 and OT1 (or LY1) encodings.
- \fouriervec: this is a \vec accent taken from the Fourier font; the fourier package need not be loaded. Active only if option fouriervec.
- \pmvec: this provides a poor man \vec accent command, for upright letters. It uses the right arrow. Does not change size in subscripts and exponents.
- \mathnormal, \mathrm, \mathbf, \mathit, \mathsf, \mathtt: modifications of the original \mathnormal, \mathrm, \mathbf, \mathit, \mathsf, \mathtt to use the mathastextified font. The underlying internal LATEX structures related to the original commands are not overwritten, so the original commands can be saved under other names before \usepackage{mathastext}, to be used in case of necessity (this is what option subdued does.)
- \mathnormalbold: a bold version of \mathnormal. Differs from \mathbf when the italic option has been used, or when use has been made of \MTlet; tershape to specify a shape for letters distinct from the one for digits and

operator names, or similarly when the math version has been declared via \MTDeclareVersion with its optional parameter for shape of letters.

- \inodot, \jnodot: the corresponding glyphs in the mathastext-ified font for use in math mode. This should work for all 8bit-encodings having these glyphs, and also with Unicode engines (except for the latter if the font encoding is an 8-bit one distinct from OT1, T1 or LY1). By default, \imath and \jmath are redefined to use them. Since 1.3t, these macros obey the subdued regime. <sup>58</sup>
- \MathEuler, \MathEulerBold: math alphabets to access all the glyphs of the Euler font, if option eulergreek (or eulerdigits was passed to the package.
- \MathPSymbol: math alphabet to access the Symbol font.
- when one of the options symbolgreek, eulergreek, or selfGreek is passed to the package the capital Greek letters which look like their Latin counterparts acquire names: \Digamma, \Alpha, \Beta, \Epsilon, \Zeta, \Eta, \Iota, \Kappa, \Mu, \Nu, \Omicron, \Rho, \Tau, \Chi (no \Digamma for Symbol). Also an \omicron control sequence is provided.
- LGR Greek and 'var'-letters: only the \varsigma is available in this encoding, so using for example \varphi will load the previous default math font. It might thus be suitable when recompiling already written LATEX sources to add to the preamble \let\varphi=\phi, \let\varepsilon=\epsilon, etc..., in case only the 'variant' form of the letter was used in the documents.
- Miscelleneous mathematical symbols from the postscript Symbol font are made available (or replaced) by option symbolmisc.<sup>59</sup> They are \prod ∏ \sum ∑ \implies ⇒ \impliedby ⇐ \iff ⇐⇒ \shortiff ⇔ \to → \longto → \mapsto ↦ \longmapsto ↦ \aleph X \inftypsy ∞ \empty; set Ø \surd √ \nabla ∇ \angle ∠ \forall ∀ \exists ∃ \neg ¬ \club; suit ♣ \diamondsuit \heartsuit \spadesuit ♠ \smallint ∫ \wedge ∧ \vee ∨ \cap ∩ \cup ∪ \bullet \div ÷ \otimes ⊗ \oplus ⊕ \pm ± \ast \* \times × \proptopsy ∝ \mid | \leq ≤ \geq ≥ \approx ≈ \supset ⊃ \sub; set ⊂ \supseteq ⊇ \subseteq ⊆ \in ∈ \sim ~ \cong ≅ \perp ⊥ \equiv ≡ \notin ∉ \langle ⟨ \rangle ⟩. And a \DotTriangle ∴ is made available by option symbolre (which overwrites \Re and \Im: ℜ, ℑ). The \inftypsy and \proptopsy have these names to leave up to the user the choice to replace (or no) the original (larger) \infty ∞ and \propto ∞.

Regarding the  $\prod$  and  $\sum$  commands: they will use the Symbol glyphs  $\prod \Sigma$  in inline math, and in display math the Computer Modern ones (or

changed: <sup>58</sup>Formerly (i.e. since 1.12) mathastext redefined the \i and \j as robust commands usable both in (1.3t)
text and math mode and using the above macros in the latter. I have decided it wasn't such a good
idea and there is from now on 1.3t no such redefinition of \i and \j!

<sup>&</sup>lt;sup>59</sup>option asterisk is also required to treat the \*. Recall from subsection 1.8 that the asterisk in math mode (also when using the control sequence \ast) appears then to TEX to be a composite object.

whatever is set up by other packages; here we have the symbols from txfonts):

# $\prod \sum$

The package provides \prodpsy and \sumpsy: if one really wants in all situations the Symbol glyphs, one can do \let\prod\prodpsy and \let\sum\sumpsy. Also \MToriginalprod and \MToriginalsum will refer to the \prod and \sum before redefinition by the package: this is to allow constructs such as \$\displaystyle\MToriginalprod\$ or \[\textstyle\MToriginalprod\], because they would not work with the \prod and \sum as re-defined by the package.

## 2.4 Complete list of options

- **basic**: only mathastextify letters and digits.
- subdued: do not change the default fonts or the math alphabets in math mode for the normal and bold math versions, turn on the mathastext-ification only after an explicit \MTversion (or \mathastextversion) command activating an additional math version as declared in the preamble. With option subdued \MTver; sion{normal} and \MTversion{bold} do \MTmathoperatorsdonotobeymathxx, \MTeasynonlettersdonotobeymathxx, \MTnonlettersdonotobeymathxx, \MT; mathstandardletters.
- italic: the letters default to italic shape in math mode.
- **frenchmath**: italic lowercase Latin letters, but uppercase Latin letters in the same font as for digits and operator names. In general this means that they will be upright. In case of the LGRgreek option, **frenchmath** influences also the shape of the Greek letters.
- endash, emdash: use the text font en-dash (-) or even the em-dash (--, but this seems crazy) for the minus sign rather than -. endash option is default for the package.
- unicodeminus: use the MINUS SIGN U+2212 (requires fontspec.) Or, in the form (1.3q) unicodeminus=HHHH with four *uppercased* hexadecimal digits: use the U+HHHH code point. As noendash really means "use the hyphen from the text font", uni i codeminus remains without effect under it, or, naturally, under nominus. Without this option, mathastext uses the EN DASH U+2013 by default for OpenType fonts.
- asterisk: use the text font (or the Symbol font) asterisk in math mode.
- nohbar: prevents mathastext from defining its own \hbar.
- noendash: the minus sign will be the from the text font, not the en-dash -.

- nolessnomore: besides !?,.:;+-=()[]/#\$%& mathastext treats also <>|
  {} and \. Use this option to let it not do it. This is the default in case of OT1encoding.
- further excluding options: noexclam !? nopunctuation ,.:; noplus, nominus, noplusnominus +- noequal = noparenthesis ()[]/ nospecials #\$%& and nodigits.
- alldelims: true by default, means that the characters excluded by nolessnomore are treated. Use this option in case of a mono-width OT1-encoded font.
- nosmalldelims: this prevents mathastext from trying to pick up in the text font the 'small variants' of some math delimiters; it only affects what happens when a character such as a left parenthesis ( or [ is used as a delimiter, and in the event that  $T_EX$  has chosen the smallest sized variant. This has no impact on what happens when they are not used as delimiters: then, and if not disabled by the corresponding options, these characters are always picked up from the text font.<sup>60</sup>
- symbolgreek, symboldigits: to let Greek letters (digits) use the Symbol font.
- symbolre: replaces \Re and \Im by the Symbol glyphs ℜ, ℑ and defines a \Dot i Triangle command (...).
- symbolmisc: takes quite a few glyphs, including logical arrows, product and sum signs from Symbol. They are listed *supra*. Doing \renewcommand{\int}{\smallint} will maximize even more the use of the Symbol font.
- **symboldelimiters**: the characters apart from letters and digits will be taken from the Symbol font.
- symbol: combines symbolgreek, symbolre, and symbolmisc.
- symbolmax: combines symbol and symboldelimiters.
- eulergreek, eulerdigits: to let Greek letters (digits) use the Euler font.
- LGRgreek: this is for a font which is also available in LGR-encoding. It is possible to change the font per math version, via the use of the \MTgreekfont command in the preamble.
- LGRgreeks: each declared math version will be supposed to be with a font which is also available in LGR-encoding.

<sup>&</sup>lt;sup>60</sup>in this very special situation of option nosmalldelims, the braces are an exception to this rule and they require both of \MTnonlettersobeymathxx and \MTexplicitbracesobeymathxx for being picked up from the text font when not used as delimiters.

- **selfGreek**: this is for a font which is also available in **OT1**-encoding and contains the glyphs for the default eleven capital Greek letters.
- **selfGreeks**: each declared math version will be supposed to be with a font with the eleven capital Greek letters in its **OT1**-encoded version.
- upgreek, itgreek, upGreek, itGreek: options to tell to use \itdefault or \up; default for the lowercase and uppercase (or only the uppercase) Greek letters. Only operant in the case of the LGRgreek(s) and selfGreek(s) options.
- mathaccents: use the text font also for the math accents. As in vanilla LATEX, they are taken from the font for the digits and \log-like names. Obey the alphabet changing commands. Will work only for T1, LY1, or OT1-compatible encodings.
- defaultbf, defaultit, defaultsf, defaulttt: do not set up, respectively, the \mathbf, \mathit, \mathsf, and \mathtt commands to use the mathastext-ified font. This also prevents mathastext to create internally \Mathxx alphabets (it never overwrites the original \mathxx things but let \mathxx point to \Mathxx instead), so one can use these options if one encounters a 'too many math alphabets' LATEX error.
- defaulnormal, defaultrm: do not identify the default \mathnormal (resp. \mathrm) with the newly created \Mathnormal (resp. \Mathrm) commands which use the mathastextified fonts in each math version.
- defaultalphabets: all the defaultxx options together, and additionally tells mathastext not to create the \mathnormalbold alphabet either.
- defaultimath: do not overwrite \imath and \jmath to use \inodot and \jnodot.
- defaultmathsizes: do not change the  $LAT_EX$  defaults for the sizes of exponents and subscripts.
- fouriervec: provides a \fouriervec command. The user can then add in the preamble \let\vec=\fouriervec. There is also always available a "poor man" vec accent \pmvec for upright letters.

Thanks to Kevin KLEMENT, Tariq PERWEZ and Ricard TORRES for sending bug reports and feature requests when the first version of the package was issued.

> Numerous examples will be found there: http://jf.burnol.free.fr/mathastext.html http://jf.burnol.free.fr/showcase.html

# 3 Installation

Use the managing tools of your TeX installation to install or upgrade mathastext.

Else, for manual user install, grab mathastext.tds.zip from CTAN and run

unzip -d <destfolder> mathastext.tds.zip

where <destfolder> could be ~/texmf or, on mac os x, ~/Library/texmf.

Else, download mathastext.dtx, possibly also mathastext.ins, and follow these instructions:

\* with mathastext.ins: run tex on mathastext.ins to generate the package style file mathastext.sty as well as mathastext.tex and some test files.

\* without mathastext.ins: run tex on mathastext.dtx to generate the package style file mathastext.sty as well as mathastext.tex and some test files. (and also mathastext.ins)

```
Move the style file mathastext.sty to a location where TeX can find it.
In a TDS compliant hierarchy this will be
<TDS>:tex/latex/mathastext.sty
```

\*documentation\*: run latex thrice on mathastext.tex then dvipdfmx. Or, run pdflatex thrice on mathastext.dtx. In the former case the documentation is with source code included, in the latter without. The file mathastext.tex can be customized to change the font size or set other options therein.

(One cannot use lualatex or xelatex to compile the documentation.)

```
*test files*: mathastexttestmathversions.tex
    mathastexttestunicodemacos.tex
    mathastexttestunicodelinux.tex
    mathastexttestalphabets.tex
```

# 4 Change log

1.3t [2018/08/22]

\* bugfix: the 1.3s bugfix about subdued compatibility with fontspec was deficient.

\* bugfix: very old (v1.2, 2012/12/20) bug causing low-level TeX error during package loading (with pdflatex) when setting up the math minus sign to be the text font endash character, in cases with \encodingdefault other than OT1, T1 or LY1, e.g. something like T2A.

\* \imath and \jmath obey the subdued regime.

And the minus sign is now handled especially to ensure perfect compatibility with the subdued option.

\* breaking change: mathastext does not redefine anymore  $\backslash i$  and  $\backslash j$  to let them be usable both in text and math mode.

1.3s [2018/08/21]

\* fix to an issue with subdued option in a fontspec context.

https://tex.stackexchange.com/q/444565/4686

1.3r [2016/11/06]

\* documentation tweaks.

**1.3q** [2016/10/31]

\* new option unicodeminus.

\* the Recent Changes section of the documentation has been removed as it was a duplicate of information available in the Change Log.

\* some other changes in the documentation, in particular the use of straight quotes in verbatim.

## 1.3p [2016/05/13]

\* bugfix: release 1.3n had forgotten to activate by default its new customization of the amsmath macro  $\newmcodes@$  (it was done from using MTversion in the document body but not by default at start of body.)

\* public name  $\MTfixmathfonts$  for a 1.30 macro.

## 1.3o [2016/05/03]

\* mathastext fixes an issue related to a feature of LuaLaTeX and luaotfload that OpenType fonts are declared in one of two modes: node and base, and only the latter is functional in math mode. But by default text fonts are declared in mode node. Thus mathastext now intervenes to make it so that the font it declares in math mode will use mode base. This fixes issues with for example old style figures being used while the text font used lining figures (or vice versa, depending on the font). But see the code comments for more.

## 1.3n [2016/04/22]

\* at long last, mathastext takes care properly of annoying and perplexing amsmath's \newmcodes@. The very recent change in amsopn.sty finally made it compatible with Unicode engines, but anyhow, mathastext must do its own patch to use the correct font. All of this taking into account the various options passed to the package. Lots of trouble for a tiny thing.

## 1.3m [2016/04/02]

\* minor code maintenance before annual TL freeze.

#### 1.3I [2016/01/29]

 $\ast$  compatibility with fontspec's upcoming switch from EU1/EU2 to TU common to both Unicode engines.

## 1.3k [2016/01/24]

\* typos fixed in the documentation. In particular, the README link to the package homepage had remained broken from day one of the package releases: mathastext.html therein was misspelled as mathsastext.html ! (but the pdf documentation had the correct link; as well as the CTAN catalogue).

## 1.3j [2016/01/15]

\* renamed and modified recent 1.3i's MTactivemathoff into <math display="inline">MTeverymathoff. Added <math display="inline">MTeverymathdefault.

\* subdued mode is a bit stronger: also the asterisk reverts to the default (if it was modified due to option asterisk), the added extra \mskip's (useful with upright fonts) for ', \exists, and \forall are suppressed rather than re-configured to use 0mu. Related new commands \MTexistsdoesskip, \MTforalldoesskip, \MTprimedoesskip, \MTnormalexists, \MTnormalforall, \MTnormalprime.

\* the toggle for using mathematically active letters is only emitted once during package loading; the  $\Mathastext$  command does not do it anymore; the use in the preamble of  $\Mathastandardletters$ , or  $\Mathastandardletters$ , or  $\Mathastandardletters$  by later use of  $\Mathastext$ .

\* quite a few documentation improvements and rewrites, particularly in the description of commands which are related to the modifications of mathcodes (mainly for math activation of characters or letters) as done by mathastext at \everymath or \everydisplay.

## 1.3i [2016/01/06]

\* \url from url.sty as well as \url and \nolinkurl from hyperref.sty use math mode and (by default) the monospace text font. To avoid mathastext overwriting the special preparation done by {url,hyperref}.sty the commands \url/\nolinkurl are patched to do automatically \MTactivemathoff (now \MTeverymathoff) before entering math mode.

\* the extra skips specified by \MTsetmathskips are not inserted around letters if inside the arguments of math alphabet commands, or within operator names.

\* the added explicit italic corrections (for nonoblique fonts) were disabled within math alphabet scopes, except mathnormal; they are now disabled within all math alphabets, inclusive of mathnormal.

## 1.3h [2015/10/31]

\* bugfixes: since 1.3d 2014/05/23 the option symbolgreek caused \ell to become undefined, and, similarly but far worse, options selfGreek, self-Greeks caused all lowercase Greek letters \alpha, \beta, etc.. to become undefined.

## **1.3g** [2015/10/15]

\* following 2015/10/01 LaTeX release, removal of the "luatex" prefix from the names of the LuaLaTeX math primitives. Compatibility maintained with older LaTeX formats.

## 1.3f [2015/09/12]

\* the replacement of amsmath's \resetMathstrut@, when it is done, emits an Info rather than a Warning as this could be potentially stressful to some users.

\* the README self-extracts from the dtx source, as a text file README.md with Markdown syntax.

#### **1.3e** [2015/09/10]

\* bugfix: under option nosmalldelims,  $\label{eq:bugger}$  and  $\red vibrace$  were redefined as math symbols and could not be used as delimiters.

## 1.3d [2015/02/26]

\* the documentation mentions the improved compatibility of mathastext with the latest (3.34) beamer release: no more need for \usefont-theme{professionalfonts}.

## 1.3d [2014/05/23]

\* new commands MTstandardgreek and MTcustomgreek.

\* The Greek letters, in case of use of one of the package related options, are left to their defaults in the normal and bold math versions if the subdued option was also used (this was so far the case only with options LGRgreek/LGRgreeks).

\* \newmcodes@ of amsmath is left untouched if package lualatex-math is detected.

## 1.3c [2013/12/14]

\* added a starred variant to  $\MTversion$  which tells mathastext to only do the math set-up and not modify the text fonts.

 $\ast\,$  added second optional version name argument to \Mathastext and to \MTDeclareVersion, to transfer settings for things not otherwise changed by mathastext from a math version to the one declared. This is mainly for symbols and large symbols to be the bold ones when the user sets up the series of a mathastextified font to be bold in a mathastext-declared version.

\* renamed  $\defaultprod$  to  $\MToriginalprod$ ,  $\defaultsum$  to  $\MToriginalsum$ , (this is in case of option symbolmisc).

\* changes to the dtx organization; options for generating the documentation can be customized in generated mathastext.tex file.

\* 1.2d code for #,  $\$ , %, and & modified erroneously the earlier correct 1.2c code and created a bug showing up with more than 16 math families (a possibility only with lualatex or xelatex).

## 1.3a [2013/09/04]

\* the somewhat silly string's are removed from the MTsetmathskips command of release 1.3, thus allowing its first argument to be a macro, or any expandable code, giving a letter.

\* the amsmath \resetMathstrut@, which is incompatible with a mathematically active parenthesis ( is now modified only if necessary (i.e. only when \MTnonlettersobeymathxx is issued) and is restored to its original value if not needed anymore (i.e. after \MTnonlettersdonotobeymathxx, as for example when switching to the normal version under option subdued).

\* improved documentation.

## 1.3 [2013/09/02]

\* commands MTsetmathskips and MTunsetmathskips added.

\* commands \MTmathactiveletters and \MTmathstandardletters to govern the math activation of letters independently of its use for insertion of the italic corrections (\MTicinmath and \MTnoicinmath correspondingly modified).

\* the new  $\lashed{luatex}$  the new  $\lashed{luatex}$  the new  $\lashed{luatex}$  the new  $\lashed{luatex}$  and  $\lashed{luatex}$  and

\* \newmcodes@ of amsmath is left untouched in case of option basic.

\* a sentence containing | which was written to the log during the loading caused a problem if | was active (typically if  $MakeShortVerb{|}$  was added to the preamble prior to the loading of mathastext).

 $\ast$  some preemptive measures taken regarding things such as \mid, \lbrace, and \rbrace, as some packages define these things in manners which made the re-definitions done by mathastext issue errors.

#### 1.2f [2013/01/21]

\* minor code improvements. Change log added to the user manual.

## 1.2e [2013/01/10]

This version should be the last one in the 1.2 series as it seems to correct most of the main problems which were introduced with the massive use of mathematically active characters in versions 1.2 and 1.2b.

\* It is indeed a thorny point when one wants to modify an active character in math mode only (without breaking usage in label's and ref's for example). The package now does that \_only\_ if the activation originated in the Babel system as it is then possible to modify appropriately the Babel macros \user@active<char> and \normal@char<char>, at the time of entering math mode (mathastext does all its activation job at \everymath and \everydisplay).

The relevant issues are discussed in section 2.10 of the user manual, in the test file mathastexttestal-phabets.tex, and in the source code comments for macro  $\mbox{mst}\mbox{@mathactivate}$ . The inherent incompatibility of Babel with packages having made mathematically active the characters itself makes document active is circumvented by this interference of mathastext. A generally applicable Babel patch could be derived from the method used by mathastext.

For the non catcode active characters, mathematical activation is used. This is done at the entrance in math mode.

\* Sadly, the feature of added italic corrections introduced in version 1.2b did not behave as described in the user manual, due to forgotten group braces. Fixed.

\* The command MT lowerast from the user manual of v1.2d was not the one implemented in the source code. Fixed.

 $\ast$  The test files automatically extracted from a latex run on the dtx file have been revised and extended.

\* The code is better documented.

## 1.2d [2013/01/02]

\* an incompatibility with amsmath (its macro  $\resetMathstrut@$ ), exists since version 1.2 of the package. This is fixed here.

\* various improvements in dealing with the asterisk and in the mechanism of letting non-letter symbols obey the math alphabet commands.

\* documentation extended and improved.

## 1.2c [2012/12/31]

\* mathastext now inserts automatically after all (latin) letters in math mode their italic corrections, if the font used is upright (sic). This improves the spacings for the positioning of subscripts. The feature is de-activated inside the math alphabets commands (apart from \mathnormal), so as to not prohibit the formation of ligatures.

\* the documentation has been extended to explain in detail the issues which are relevant to the new feature of added italic corrections.

 $\ast\,$  version 1.2 had some bad bugs when confronted to active characters. This is corrected and additionally  $\MT$ nonlettersdonotobeymathxx is made the default, as the user input is too much constrained in its absence.

\* a less fatal, but still annoying, typo had made the dot in 1.2 of type  $\mbox{mathpunct}$  rather than  $\mbox{mathord}.$ 

 $\ast$   $% \$  the inner namespace has been rationalized a bit.

## 1.2 [2012/12/20]

\* a new command sets up the amount of space to be automatically inserted before the derivative glyph (useful when using an upright font).

\* the scope of the math alphabets has been extended to apply to the non-alphabetical characters, and also to operator names.

\* the format of the dtx file has changed. The package file is self-extracting from the dtx, and four additional test files are also produced during latex mathastext.dtx.

## 1.15f and 1.15g [2012/10/25]

\*  $\$ ,  $\$ ,  $\$ ,  $\$ ,  $\$ ,  $\$ , and  $\$  had been re-defined by mathastext since its inception in a rather strange (but working) way, which could cause surprises to other packages. Fixed.

\* the subdued mechanism for the math alphabets is implemented in a simpler and more efficient manner than in 1.15e.

\* the defaultxx options act a bit differently, and are more useful in case of a too many math alphabets situation.

\* various improvements in the documentation.

\* general clean up and better commenting of the source code.

## **1.15e** [2012/10/22]

\* new user commands to specify skip or glue to be inserted after the math symbols  $\ensuremath{\sc v}$  and  $\forall$ 

 $\ast$  complete (user transparent) rewrite of the code implementing the subdued option; and its action has been extended to apply also to the <code>\mathbf, \mathtf, \mathf, \mathff, \mathtf, \mathff, \mathtf, \mathff, \mathtf, \mathtf, \mathff, \mathtf, \mathtf</code>

\* improvements in the documentation.

## 1.15d [2012/10/13]

\* the Unicode situation is now correctly treated, throughout the code (this had been left in a half-done way from version 1.14 of April 2011).

\* this includes an issue related to amsmath and its DeclareMathOperator macro which has been fixed,

\* and the code related to  $\relbar$  and  $\Relbar$  (and  $\mbox{models}$ ) has been revised.

## **1.15c** [2012/10/05]

\* it is now possible to use distinct fonts in LGR encoding for the Greek letters according to the current math version.

\* improvements to the documentation.

## 1.15b

\* corrected a 'feature' of 1.15 which was backward-incompatible

\* improvements to the pdf documentation

## 1.15 [2012/09/26]

 $\ast$   $\;$  the subdued option allows the mathastextification to act only locally.

\* some measures taken to deal with amsmath related issues when using xetex or luatex.

#### 1.14c

\* a bug is fixed: the \Mathastext macro reinitializes the fonts in the normal and bold math versions, but it also erroneously redeclared the math alphabet changing commands which could have been set up in previously defined math versions (via earlier calls to \Mathastext\[version\_name\]).

1.14b [2011/04/03]

\* there was a bug with \$, #, &, % in math mode which showed up when ten or more math families had been declared. This bug affected also the minus sign under the same circumstances, when Unicode engines were used. Fixed.

\* the options LGRgreek and selfGreek act now a bit differently, and new options LGRgreeks and selfGreeks have been defined.

 $\ast$   $\$  I also cleaned up a bit the code, for a more structured namespace.

## 1.14

\* mathastext now modifies also the math alphabets  $\mathbf{M}$  athit,  $\mathbf{M}$  athis and  $\mathbf{M}$  athit, thus making it a quite generic complete manner to adapt the math configuration to fonts provided with no math support.

## 1.13b

\* when the Symbol font is used for \prod and \sum this will be only for inline math; display math will use the default glyphs

1.13 [2011/03/11]

\* the LGRgreek option is added.

\* internal changes for better readability of the code.

#### 1.12

\* various bugs have been corrected.

 $\ast$   $% \$  the endash and all delims options are active by default.

\* the package is more Unicode aware.

\* the  $\Mathastext$  command has been improved to facilitate the mechanism of math versions also when using XeTeX or LuaTeX (with package fontspec.)

\* the en-dash and dotless i and j now work with all encodings, Unicode inclusive.

1.11 [2011/02/06]

\* optional argument to \Mathastext macro.

**1.1** [2011/02/01]

\* options italic and frenchmath.

**1.0** [2011/01/25]

\* Initial version.

# 5 Implementation

The usual catcode regime for letters and digits is assumed and some characters such as \*, `, ", = are supposed to be of catcode other at the time of loading of mathastext. The source of mathastext takes precautions for some other characters such as the right quote ', which may thus be active with no harm at the time of loading. By the way, I think LATEX2e should have provided to authors a standard macro to be used at the beginning of a style file to make sure the catcodes are standard. Shorthands created by Babel should be mostly no problem as Babel does the activation only at the \begin{document}.

The comments have been accumulating through successive versions with only partial efforts to achieve some sort of coherence; as a result some are a bit strange or obsolete to various degrees. And the similar remark applies to some ancient parts of the code itself!

```
1 \NeedsTeXFormat{LaTeX2e}
```

```
2 \ProvidesPackage {mathastext}
```

3 [2018/08/22 v1.3t Use the text font in math mode (JFB)]

Testing for  $X_{\overline{T}}T_{\overline{E}}X$  and  $Lua \square T_{\overline{E}}X$ .

1.3g 2015/10/15: update for the naming of primitives, the situation has evolved both on X<sub>H</sub>T<sub>E</sub>X side and on the LualAT<sub>E</sub>X side (LaTeX base 2015/10/01): I was told "U" named math primitives were always available for LualAT<sub>E</sub>X. For X<sub>H</sub>T<sub>E</sub>X, the XeTeX prefix got replaced by U prefix with 0.99.. a certain number of 9. I opted for rather simple approach of just trying the "modern" names and if they don't exist fall back on earlier (and in danger of being deprecated) names.

```
4
    \let\mst@Umathcharnumdef\Umathcharnumdef
5
    \let\mst@Umathcodenum
                              \Umathcodenum
6
    \let\mst@Umathcode
                              \Umathcode
    \let\mst@Umathchardef
                              \Umathchardef
7
8 \newif\ifmst@XeTeX
9 \ifx\XeTeXinterchartoks\@undefined
10
    \mst@XeTeXfalse
11 \else
    \mst@XeTeXtrue
12
13
    \ifx\mst@Umathcharnumdef\@undefined
      \let\mst@Umathcharnumdef\XeTeXmathcharnumdef
14
                                \XeTeXmathcodenum
15
      \let\mst@Umathcodenum
      \let\mst@Umathcode
                                \XeTeXmathcode
16
      \let\mst@Umathchardef
                                \XeTeXmathchardef
17
    \fi
18
19\fi
20 \newif\ifmst@LuaTeX
21 \ifx\directlua\@undefined
    \mst@LuaTeXfalse
22
23 \else
24
    \mst@LuaTeXtrue
25
    \ifx\mst@Umathcharnumdef\@undefined
      \let\mst@Umathcharnumdef\luatexUmathcharnumdef
26
27
      \let\mst@Umathcodenum
                                \luatexUmathcodenum
      \let\mst@Umathcode
                                \luatexUmathcode
28
29
      \let\mst@Umathchardef
                                \luatexUmathchardef
30
    \fi
```

```
31 \fi
32 \newif\ifmst0XeOrLua
33 \ifmst0LuaTeX\mst0XeOrLuatrue\fi
34 \ifmst0XeTeX \mst0XeOrLuatrue\fi
```

1.2: all inner macros of mathastext now starts with \mst@ for a cleaner name-space.

1.31 2016/01/29: hmmm... at this late stage where nobody would expect me to still look at the code, I have found at least two macros which still didn't:  $\clicklinetic{do@the@endashstuff}$  and  $\clicklinetic{do@the@endashstuff}$ .

Ok, doing something more serious: compatibility with upcoming TL2016 fontspec and its switch to `TU' NFSS font encoding in replacement of `EU1/EU2' Anyhow, the code in **mathastext** has been common to the two Unicode engines for a while, hence it is not hard to adapt to the replacement of EU1/EU2 by TU, maintaining compatibility with legacy installations.

## \mst@OneifUniEnc

```
35 \def\mst@oti{OT1}\def\mst@ti{T1}\def\mst@lyi{LY1}
                36 \def\mst@eui{EU1}\def\mst@euii{EU2}\def\mst@tu{TU}
                37 \def\mst@OneifUniEnc {%
                       \ifx \mst@tmp@enc\mst@tu
                38
                                                    1\else
                39
                       \ifx \mst@tmp@enc\mst@eui 1\else
                40
                       \ifx \mst@tmp@enc\mst@euii 1\else 0\fi\fi\fi }
                41 \newif\ifmst@goahead
                42 \newif\ifmst@abort
                Macros to store the font settings, each math version will store its own records.
      \mst@enc
      \mst@fam
                43
                     \def\mst@enc{\encodingdefault}
      \mst@ser
                     \def\mst@fam{\familydefault}
                44
      \mst@opsh
                45
                     \def\mst@ser{\seriesdefault}
      \mst@bold
                                                     %% will be default shape for operator names
                46
                     \def\mst@opsh{\shapedefault}
      \mst@ltsh
                47
                     \def\mst@bold{\bfdefault}
                                                     %% will be default shape for letters
                48
                     \def\mst@ltsh{\shapedefault}
 \mst@greekfont
                1.15c: for use by the LGRgreek and selfGreek options. Defined as an \edef in order to be able
                to set-up once and for all the Greek at the time of \usepackage. Modifiable in the preamble via
                MTgreekfont{(font_name)} Mathastext.
                     \edef\mst@greekfont{\familydefault} %% v 1.15c
                49
                2011/03/09: 1.13 introduces the option LGRgreek and systematic use of \if... conditionals,
Package options
                for better readability (by myself) of the code.
                50 \newif \ifmst@italic
                51 \newif\ifmst@frenchmath
                52
                       \DeclareOption{italic}{\mst@italictrue
                           \def\mst@ltsh{\itdefault}}
                53
                54
                       \DeclareOption{frenchmath}{\mst@frenchmathtrue\mst@italictrue
                55
                         \def\mst@ltsh{\itdefault}}
                56 %%
                57 \newif\ifmst@endash\mst@endashtrue
                58
                       \DeclareOption{endash}{\mst@endashtrue}
                59
                       \DeclareOption{noendash}{\mst@endashfalse}
                60 \newif \ifmst@emdash
```

```
\DeclareOption{emdash}{\mst@emdashtrue\mst@endashfalse}
61
62 %%
63 \newif\ifmst@alldelims
64 \edef\mst0tmp{\encodingdefault}\ifx\mst0oti\mst0tmp\else\mst0alldelimstrue\fi
65
       \DeclareOption{alldelims}{\mst@alldelimstrue}
66
       \DeclareOption{nolessnomore}{\mst@alldelimsfalse}
67 %% new with 1.2
68 \newif\ifmst@nosmalldelims
       \DeclareOption{nosmalldelims}{\mst@nosmalldelimstrue}
69
70 %%
71 \newif\ifmst@noplus
       \DeclareOption{noplus}{\mst@noplustrue}
72
73 \newif\ifmst@nominus
       \DeclareOption{nominus}{\mst@nominustrue}
74
75 \DeclareOption{noplusnominus}{\ExecuteOptions{noplus,nominus}}
76 %%
77 \newif\ifmst@noparen
       \DeclareOption{noparenthesis}{\mst@noparentrue}
78
79 \newif\ifmst@nopunct
       \DeclareOption{nopunctuation}{\mst@nopuncttrue}
80
81 \newif\ifmst@noequal
       \DeclareOption{noequal}{\mst@noequaltrue}
82
83 \newif\ifmst@noexclam
       \DeclareOption{noexclam}{\mst@noexclamtrue}
84
85 \newif\ifmst@asterisk
86
       \DeclareOption{noasterisk}{\PackageWarningNoLine{mathastext}
           {option `noasterisk\string' is deprecated.^^J\space\space
87
88
            Check the documentation}}
       \DeclareOption{asterisk}{\mst@asterisktrue}
89
90 \newif\ifmst@nospecials
91
       \DeclareOption{nospecials}{\mst@nospecialstrue}
92 \newif\ifmst@basic % 1.3 to avoid unnecessary patch of amsmath \newmcodes@
93 \DeclareOption{basic}{\mst@basictrue
94
       \ExecuteOptions{noparenthesis,nopunctuation,%
                       noplusnominus, noequal, noexclam, nospecials, nolessnomore}}
95
96 %%
97 \newif\ifmst@nohbar
       \DeclareOption{nohbar}{\mst@nohbartrue}
98
99 \newif\ifmst@nodigits
       \DeclareOption{nodigits}{\mst@nodigitstrue}
100
101 \newif\ifmst@defaultimath
       \DeclareOption{defaultimath}{\mst@defaultimathtrue}
102
103 \newif\ifmst@mathaccents
       \DeclareOption{mathaccents}{\mst@mathaccentstrue}
104
105 %%
106 \newif \ifmst@needsymbol
107 \newif\ifmst@symboldelimiters
       \DeclareOption{symboldelimiters}{\mst@needsymboltrue\mst@symboldelimiterstrue}
108
109 \newif\ifmst@symboldigits
```

```
\DeclareOption{symboldigits}{\mst@needsymboltrue\mst@symboldigitstrue}
110
111 \newif\ifmst@symbolgreek
112 \newif\ifmst@customgreek %% new with 1.3d
       \DeclareOption{symbolgreek}{\mst@needsymboltrue\mst@symbolgreektrue
113
114
                                    \mst@customgreektrue }
115 \newif\ifmst@symbolre
       \DeclareOption{symbolre}{\mst@needsymboltrue\mst@symbolretrue}
116
117 \newif\ifmst@symbolmisc
       \DeclareOption{symbolmisc}{\mst@needsymboltrue\mst@symbolmisctrue}
118
119 \DeclareOption{symbol}{\ExecuteOptions{symbolgreek,symbolmisc,symbolre}}
120 \DeclareOption{symbolmax}{\ExecuteOptions{symbol,symboldelimiters}}
121 %%
122 \newif\ifmst@needeuler
123 \newif\ifmst@eulerdigits
124
       \DeclareOption{eulerdigits}{\mst@needeulertrue\mst@eulerdigitstrue}
125 \newif\ifmst@eulergreek
       \DeclareOption{eulergreek}{\mst@needeulertrue\mst@eulergreektrue
126
                                   \mst@customgreektrue }
127
128 %%
129 \newif\ifmst@selfGreek
130
       \DeclareOption{selfGreek}{\mst@selfGreektrue\mst@customgreektrue}
131 \newif\ifmst@selfGreeks
       \DeclareOption{selfGreeks}{\mst@selfGreekstrue\mst@selfGreektrue
132
                                   \mst@customgreektrue }
133
134 \newif\ifmst@LGRgreek
135
       \DeclareOption{LGRgreek}{\mst@LGRgreektrue\mst@customgreektrue}
136 \newif\ifmst@LGRgreeks
       \DeclareOption{LGRgreeks}{\mst@LGRgreekstrue\mst@LGRgreektrue
137
138
                                  \mst@customgreektrue}
139 %%
140 \def\mst@greek@select{0}
141 \newif\ifmst@itgreek
142 \newif\ifmst@upgreek
       \DeclareOption{itgreek}{\mst@itgreektrue}
143
       \DeclareOption{upgreek}{\mst@upgreektrue}
144
145
       \DeclareOption{itGreek}{\def\mst@greek@select{1}}
146
       \DeclareOption{upGreek}{\def\mst@greek@select{2}}
147 %%
Starting with 1.15f the meaning of the 'defaultxx' options has changed. They now prevent
```

Starting with 1.15f the meaning of the 'defaultxx' options has changed. They now prevent mathastext from defining additional alphabets rather than prevent it from identifying the 'mathxx' with the new 'Mathxx'. The 'Mathnormal' and 'Mathrm' alphabet commands are always created as they are SymbolFontAlphabets.

```
148 \newif\ifmst@defaultnormal
149 \DeclareOption{defaultnormal}{\mst@defaultnormaltrue}
150 \newif\ifmst@defaultrm
151 \DeclareOption{defaultrm}{\mst@defaultrmtrue}
152 \newif\ifmst@defaultbf
153 \DeclareOption{defaultbf}{\mst@defaultbftrue}
154 \newif\ifmst@defaultit
```

155 \DeclareOption{defaultit}{\mst@defaultittrue}

```
156 \newif\ifmst@defaultsf
```

157 \DeclareOption{defaultsf}{\mst@defaultsftrue}

```
158 \newif\ifmst@defaulttt
```

159 \DeclareOption{defaulttt}{\mst@defaultttrue}

```
160 \newif\ifmst@nonormalbold
```

```
161 \DeclareOption{defaultalphabets}{\ExecuteOptions{defaultnormal,defaultrm,%
162 defaultbf,defaultit,defaultsf,defaulttt}\mst@nonormalboldtrue}
```

**mathastext** considers the default script and especially scriptscript sizes to be far too small, and it will modify them. An option maintains the default.

163 \newif\ifmst@defaultsizes

```
164 \DeclareOption{defaultmathsizes}{\mst@defaultsizestrue}
```

165 \newif\ifmst@twelve

166 \DeclareOption{12pt}{\mst@twelvetrue}

167 \newif\ifmst@fouriervec

168 \DeclareOption{fouriervec}{\mst@fouriervectrue}

1.15: the subdued option.

169 \newif\ifmst@subdued

170 \DeclareOption{subdued}{\mst@subduedtrue}

**1.3q**: the unicode option. Thanks to TOBIAS BRINK for suggesting its incorporation. The parsing of **\CurrentOption** does not seek any robustness, it just does its job if the option is used correctly.

171 \def\mst@unicodeminus {2013}

172 \def\mst@checkoption #1unicodeminus#2\mst@#3\mst@@

173 {\ifx\\#3\\\PackageWarningNoLine{mathastext}

```
174 {Unknown option `\CurrentOption\string'}\else
```

175 \ifx\\#2\\\def\mst@unicodeminus {2212}\else

176 \expandafter\def\expandafter\mst@unicodeminus\expandafter{\@secondoftwo#2}%
177 \fi\fi}

178 \DeclareOption\*%

179 {\expandafter\mst@checkoption\CurrentOption\mst@ unicodeminus\mst@\mst@}

180 \ProcessOptions\relax

inside the preamble does not create self-let's.

\exists \mst@exists@skip \forall \mst@forall@skip \MTnormalexists \MTexistsdoesskip \MTnormalforall \MTforalldoesskip

**\exists** 1.15e 2012/10/21: math skip/glue *after* **\exists** and **\forall**, this is useful with upright letters in math mode. Each math version has its own user defined values for the skips, stored as macros. **\forall** The redefinitions of  $\exists$  and  $\forall$  are done only at the end of the package as the symbol option will also want to redefine these math symbols.

The subdued option (later and only for the normal and bold math version) and the italic option (here) set to zero the package default skips. With 1.2 the skips can be modified on the fly in the document, they are not necessarily set in the preamble once and for all for each math version.

1.3j adds \MTnormalexists, \MTexistsdoesskip, \MTnormalforall, \MTforalldoesskip. Earlier to 1.3j, \let\mst@stdexists\exists was done at End of Package, now it is done at Begin Document, and same for \forall. We pay attention that use of \MTnormalexists etc...

Also subdued mode will do \MTnormalexists, \MTnormalforall (earlier than 1.3j, it only set the muskips to Omu.) Same when using \MTversion{normal}, if subdued. For some (random, legacy) reason, the handling of  $\exists$  and  $\forall$  is part of the things not included inside \everymath/\everydisplay.

```
181 \newmuskip\mst@exists@muskip %% v 1.15e
182 \newmuskip\mst@forall@muskip
183 \def\mst@exists@skip{1mu}
184 \def\mst@forall@skip{.6667mu}
185 \ifmst@italic\ifmst@frenchmath\else
       \def\mst@exists@skip{0mu}
186
       \def\mst@forall@skip{Omu}
187
       \def\mst@prime@skip {0mu}
188
189 \fi\fi
190 \def\mst@exists{\mst@stdexists\mskip\mst@exists@muskip}
191 \def\mst@forall{\mst@stdforall\mskip\mst@forall@muskip}
192 \AtBeginDocument{%
      \let\mst@stdexists\exists
193
194
      \let\mst@stdforall\forall
195
      \def\MTnormalexists {\let\exists\mst@stdexists }%
196
      \def\MTexistsdoesskip {\let\exists\mst@exists }%
      \def\MTnormalforall {\let\forall\mst@stdforall }%
197
      \def\MTforalldoesskip {\let\forall\mst@forall }%
198
```

The document body starts in the normal math version, whether or not **\Mathastext** command as been used in the preamble (which either re-defines the normal/bold math version or defines another one in case of optional argument), and in case of **subdued** option should use the standard  $\forall$  and  $\exists$ .

```
\ifmst@subdued
199
      \else
200
        \MTexistsdoesskip
201
202
        \MTforalldoesskip
203
      \fi
204 }%
205 \newcommand*\MTnormalexists
                                  {\AtBeginDocument {\MTnormalexists
                                                                          }}
206 \newcommand*\MTexistsdoesskip {\AtBeginDocument {\MTexistsdoesskip }}
207 \newcommand*\MTnormalforall
                                  {\AtBeginDocument {\MTnormalforall
                                                                          11
208 \newcommand*\MTforalldoesskip {\AtBeginDocument {\MTforalldoesskip }}
```

\prime \mst@prime@skip \active@math@prime \MTnormalprime \MTprimedoesskip

\mst@active@math@prime.
 1.2b 2012/12/31: doing

## {\catcode`\'=\active \global\let'\mst@active@math@prime}

is awfully wrong when the right quote is made active at begin document by some other package (as happens with babel for some languages). So mathastext treats now the right quote with the same method as applied to the other characters it makes mathematically active. This uses the macro \mst@mathactivate which is defined later in the package.

1.2 2012/12/17: math skip/glue before the \prime glyph. This is useful with the default CM

glyph and upright letters (in contrast the prime from txfonts works fine with upright letters). For this we replace the LAT<sub>E</sub>X kernel \active@math@prime with our own skip-enhanced version

Babel does \let\prim@s\bbl@prim@s when ' is made active via its services (the czech and slovak languages also store the initial version of \prim@s, else the quote would not work correctly when being again of catcode 12), and it doesn't matter if mathastext is loaded before or

after this happens, as the \mst@mathactivate does its job only as part of the \everymath and \everydisplay token lists.

1.2e being paranoid, we take precautions against a possibly catcode active right quote at the time of loading mathastext.

1.3i adds \MTactiveprime.

1.3j renames it to \MTprimedoesskip. Besides, it makes use in the preamble of \MTnormali prime or \MTprimedoesskip.

```
209 \newmuskip\mst@prime@muskip
                                  %% v 1.2
210 \def\mst@prime@skip{.5mu}
211 \ifmst@italic\ifmst@frenchmath\else\def\mst@prime@skip{0mu}\fi\fi
212 \def\mst@active@math@prime{\sp\bgroup\mskip\mst@prime@muskip\prim@s}
213 {\catcode`\'=12
214 \gdef\mst@@modifyprime{\mst@mathactivate'{}\mst@active@math@prime}}
215 \newcommand*\MTnormalprime
                                 {\let\mst@modifyprime\@empty }
216 \newcommand*\MTprimedoesskip {\let\mst@modifyprime\mst@@modifyprime}
217 \ifmst@subdued
218
       \MTnormalprime
219 \else
220
       \MTprimedoesskip
221 \fi
222 \AtBeginDocument{%
     \everymath\expandafter
223
224
               {\the\everymath
                                  \mst@modifyprime \MTnormalprime}%
     \everydisplay\expandafter
225
226
               {\the\everydisplay \mst@modifyprime \MTnormalprime}%
227 }
```

\MTexistsskip 1.15e: These user macros set up the amount of muglue after \exists or \forall. The normal \MTforallskip and bold math versions inherit the same skips; these skips are set to zero in case of the subdued, MTprimeskip or the italic option. Each command  $Mathastext[(version_name)]$  stores the current values in the definition of the math version.

> 1.2: \MTprimeskip added, the silly \@onlypreamble are removed and the macros are modified to have immediate effect in the document, independently of their possible use in the preamble for the math versions to store values.

> Note (september 2013): the names were badly chosen; \MTsetprimeskipto for example would have been a better choice.

```
228 \newcommand*\MTexistsskip[1]{\edef\mst@exists@skip{#1}%
       \mst@exists@muskip\mst@exists@skip\relax}
229
230 \newcommand*\MTforallskip[1]{\edef\mst@forall@skip{#1}%
       \mst@forall@muskip\mst@forall@skip\relax}
231
232 \newcommand*\MTprimeskip[1]{\edef\mst@prime@skip{#1}%
       \mst@prime@muskip\mst@prime@skip\relax}
233
234 \let\Mathastextexistsskip\MTexistsskip
235 \let\Mathastextforallskip\MTforallskip
236 \let\Mathastextprimeskip\MTprimeskip
237 \let\mathastextexistsskip\MTexistsskip
238 \let\mathastextforallskip\MTforallskip
239 \let\mathastextprimeskip\MTprimeskip
```

#### \resetMathstrut@

2012/12/31: The amsmath macro \resetMathstrut@ is not compatible with a mathematically active opening parenthesis: it does

## \mathchardef\@tempa\mathcode`\(\relax

and is made a part of the hook \every@math@size inside \glb@settings. This is called from \check@mathfonts which is done in particular in \frozen@everymath, hence before (but wait) what mathastext puts in \everymath. Also, \glb@settings is triggered by \mathversion which must be done outside of math mode.

Alas, with things such as \$...\hbox{...\$..}..\$ mathastext will have already made the parenthesis (mathematically) active. And \boldsymbol from amsbsy disables the \@nomath switch and executes \mathversion{bold} directly in math mode. So we have a problem with \resetMathstrut@.

lualatex-math replaces \resetMathstrut@ with its own version (which also looks at )) and no error is signaled when mathastext has done \mathcode`(="8000, but the \Mathstrutbox@ created by **mathastext** is then wrong.

The replacement macro avoids a potentially math active (. It assumes that there is still some appropriate glyph in slot 40 of operators and it sets the height and depth of \Mathstrutbox@ to be large enough to accomodate both this glyph and the one from the mathastext font (both in the current math version). If option noparenthesis was used, we leave everything untouched.

In 1.3a, 2013/09/04, the modification is done only at the time of \MTnonlettersobeymathxx. It is canceled by \MTnonlettersdonotobeymathxx. So the code has been moved to these macros and here we just store at the begin document the then meaning of \resetMathstrut@, and check also if \MTnonlettersobeymathxx has been invoked in the preamble.

1.3f 2015/09/12 issues only an Info message not a Warning, as I am becoming aware from another context (etoc) that Warnings are stressful to users, in some integrated environments for editing and compiling LATEX source files.

```
240 \ifmst@noparen\else
```

```
241 \AtBeginDocument{%
```

```
\@ifundefined{resetMathstrut@}{% nothing to do, no amsmath
242
```

}{% amsmath loaded, and possibly patched by things such as lualatex-math 243

```
\let\mst@savedresetMathstrut@\resetMathstrut@
244
```

```
245
       \PackageInfo{mathastext}{current meaning of amsmath
```

```
246
         \string\resetMathstrut@\space saved}%
```

```
\ifx\mst@the\the % means that \MTnonlettersobeymathxx was used in preamble
247
         \let\mst@the\@gobble\MTnonlettersobeymathxx
248
```

```
249
     fi}
```

```
250\fi
```

1.2 2012/12/20 does some rather daring math activation of ; , : ! ? + - = < > ( ) [ ] in math mode to achieve something I wanted to do since a long time: overcome the mutually excluding relation between the variable-family concept and the automatic spacing concept. After loading mathastext, these characters now obey the math alphabets commands but still have the automatic spacing. The use as delimiters for those concerned is also ok.

The activation is done via setting the \mathcode to "8000 through the macro \mst@mathactivate which in turn is put into the \everymath and \everydisplay token lists. No character is made active in the sense of the \catcode (the issues with catcode active characters at the entrance of the math mode are discussed later),

but the concerned characters will now expand in math mode to two tokens. 1.2c 2012/12/31: hence, this current implementation puts constraints on the input: \$x^?\$ or \$x\mathrel?y\$ now create errors. They must be input \$x^{?}\$, respectively \$x\mathrel{?}y\$.

The disactivating macro \MTnonlettersdonotobeymathxx is made the default.

The mechanism is (even more) off by default for \{ and \} as this is not compatible with their use as delimiters (\lbrace and \rbrace should be used instead) but it can be activated for them too.

\mst@mathactivate 1.2b 2012/12/30: there were bad oversights in the 1.2 code for \mst@mathactivate related to the possibility for some characters to have been made active (in the sense of the catcode) elsewhere (something which often is done by language definition files of the babel system). The code from v1.2b tried to provide correct behavior using a prefix called \mst@fork (its definition and its use has since been modified) which let the active character expand to the mathastext re-definition only in math mode and only if \protect was \@typeset@protect. This indeed took care of situations such as \$\hbox{?}\$ with an active ? or \$\label{eq:1}\$ with an active : (assuming for the latter that things would have worked ok before the twiddling by mathastext).

1.2e 2013/01/09: alas \$\ref{eq:1}\$ still was a problem. Indeed in that case the mathastext prefix had no means to know it was inside a \ref so it made the character expand to its mathastext redefinition, which is not acceptable inside a \csname...\endcsname. What happens with Babel is that it patches things such as \ref, \newlabel,... we can test the \if@safe@actives flag to detect it in that case, but this is Babel specific. After having thought hard about this I see no general solution except patching all macros such as \ref...(in an imitation of what Babel does). So the final decision is to not do anything when the character is catcode active *except* it it seems that Babel is behind the scenes.

Incidently, Babel and TikZ are buggy with characters which are mathcode actives. For example the combination of [french] {babel} and mathtools with its centercolon turns \$:\$ into an *infinite loop* !!

In the case of Babel the reason is that, generally (but not always, the right quote ' is an exception), the  $\normal@char(char)$  fall-back is  $\string(char)$ . But this is wrong if the mathcode is 32768! The fall-back becomes the default if the user switches to a language where (char) is 'normal' and then an infinite loop arises.

As a further example (I am not familiar with other languages from the Babel system) with frenchb the active !?;: expand in math mode to \string! or ? or ; or :. This creates an infinite loop if the mathcode is 32768.

For the special case of the right quote ' when it is made active by Babel, its fall-back does not invoke \string' so being still of mathcode 32768 is not a problem.

I have posted on TeX StackExchange how Babel should possibly modify its definitions and I use this here. I simplify a bit my proposed replacement of \normal@char(char) as the check for \protect is superfluous, I think, having been done already at the level of the Babel prefix.

Replacing \user@active(char) is indeed not enough, and \normal@char(char) also must be changed, because when the user switches back to a language where the character is 'normal' it remains catcode active. The crucial thing is the test of \if@safe@actives in the replacement of the \normal@char(char), besides of course the test for math mode in both replacements.

When the character is not catcode active, then **mathastext** uses the math activation method. As the mathcode is not looked at in \edef, \write or inside \csname...\endcsname nothing special needs to be done, I think, in terms of protection against premature expansion. (I did not know that initially).

So, to recapitulate, **mathastext** will use the mechanism of the active **mathcode** if the character is not **catcode** active, and in the opposite case will do something only in the context of Babel, modifying directly its user@active(char) and its normal@char(char) macros and

it does NOT then set the mathcode to 32768!! , rather it makes *sure* the character is not mathematically active.

As 1.2e is a bit paranoid it takes precautions against the possibility of characters it treats being active at the time of its loading. Excepted from the scope of the paranoia are the latin letters (that would be crazy!) and also \*, " and the left quote `.

1.2f 2013/01/21 with earlier versions (\*) it was important not to do twice the business of \mst@mathactivate (think \$\hbox{\$?\$}\$), so I used (this was a bit wasteful) some sort of boolean macro for each character. But now that there are the \mst@the.. prefixes, let's just use them! (don't know why I did not think of that earlier; perhaps I had in mind some more general character per character customization initially, which I just dropped.)

(\*) it is still important to not do twice the thing when the character is active, in which case the babel macros are patched.

1.3i 2016/01/06 removes a spurious end of line space in \mst@mathactivate (did not show as anyhow done in math mode).

\mst@do@az \mst@do@AZ \mst@addtodo@az \mst@addtodo@AZ \mst@the 1.2b 2012/12/28 now that we understand the great advantages of "8000 we do it also for all letters a-z and A-Z to insert automatically the italic corrections. See the discussion in the user manual. Ironically I wrote the code initially for the italic option only to realize later it was more suitable to using an *upright* text font in math mode! So this mathematical activation of the letters is not done if the font shape is detected to be it or sl; to bypass this the command \MTicinmath is provided.

1.2e 2013/01/10 corrects a bad oversight of 1.2b in  $\table \$  impossible. As  $\table \$  impossible. As  $\table \$  impossible. As  $\table \$  impossible also to get the non-letters obey math alphabet while maintaining the TEX spacings, it added no extra braces. The braces should however be added for expansion of math active letters, in order of things like  $x^y$  to work as expected. (the group braces do not prevent ligatures when the letters are arguments to the math alphabet commands, the added macros  $\table \$  impossible or expansion of the math alphabet commands, the added macros  $\table \$  is the state of the state of the state of the math alphabet commands, the added macros  $\$ 

Added note 2016/01/06: it should be explicitely said that the extra {..} in \mst@mathactivate for letters end up creating \hbox'es around each letter with its extra skips and explicit italic correction, when present. These skips are thus set at natural width and do not add any break point.

\MTmathactiveletters \MTmathstandardletters

1.3 2013/09/02 extends the use of mathematically active letters to allow the user to specify muglue before and after the letter itself (see \MTsetmathskips, below). Mathematically active letters were previously used only to add the italic correction; the math activation has now been separated and put in \MTmathactiveletters. There is also \MTmathactiveLetters to allow math activation only for the uppercase letters. To cancel the (now default, even with option italic) math activation of letters, there is \MTmathstandardletters. Version 1.3a removes some silly \string's from the code, which prevented to pass macros as first argument to the command.

\MTnonletters obeymathxx
 \MTnonletters donotobeymathxx
\resetMathstrut@
These macros are modified in version 1.3a 2013/09/04 in order to cleverly adjust, or not, the
 amsmath \resetMathstrut@. When used in the preamble, they just modify \mst@the. And there
 is code at begin document to check the status there of \mst@the and if its meaning is \the, then
 donotobeymathxx
 \resetMathstrut@

\MTnonlettersobeymathxx is activated again to do the patch. When used in the body they adjust \resetMathstrut@.

Notice that the saved meaning is the one at begin document (thus, possibly patched by lualatex-math — not anymore since 1.5 of March 2016, as amsmath.sty now maintained by LaTeX team has modified \resetMathStrut@ to make it compatible to Unicode engines) but modifications done after that would not be seen in \mst@savedresetMathstrut@.

The new version of  $\resetMathStrut@$  from LaTeX team release 2016/03/03 v2.15a of amsmath.sty is still not compatible with a math active opening parenthesis. Hence my patch here is still needed.

```
251 \newtoks\mst@do@nonletters
252 \newtoks\mst@do@easynonletters
253 \newtoks\mst@do@az
254 \newtoks\mst@do@AZ
255 \let\mst@the\@gobble
256 \newcommand*\MTnonlettersdonotobeymathxx{%
257
       \ifx\mst@the\@gobble
258
       \else
         \@ifundefined{mst@savedresetMathstrut@}{}{%
259
           \PackageInfo{mathastext}{restoring (for this group or environment) ams;
260
   math \string\resetMathstrut@}%
261
         \let\resetMathstrut@\mst@savedresetMathstrut@}%
       \fi
262
263
       \let\mst@the\@gobble
264 }
265 \newcommand*\MTnonlettersobeymathxx{%
       \ifx\mst@the\the
266
267
       \else
         \@ifundefined{mst@savedresetMathstrut@}{}{%
268
           \ifmst@symboldelimiters
269
             \def\resetMathstrut@{%
270
271
              \setbox\z@\hbox{\the\textfont\symmtpsymbol\char40
272
                            \the\textfont\symmtoperatorfont\char40
                            \the\textfont\symoperators\char40}%
273
              \ht\Mathstrutbox@\ht\z@ \dp\Mathstrutbox@\dp\z@}%
274
275
           \else
             \def\resetMathstrut@{%
276
              \setbox\z@\hbox{\the\textfont\symmtoperatorfont\char40
277
                            \the\textfont\symoperators\char40}%
278
279
              \ht\Mathstrutbox@\ht\z@ \dp\Mathstrutbox@\dp\z@}%
280
           \fi
         \PackageInfo{mathastext}{\string\resetMathstrut@\space
281
282
         from amsmath replaced (for this group or environment)}}%
283
       \fi
       let\mst@the\the
284
285 }
286 \newcommand*\MTeasynonlettersdonotobeymathxx{\let\mst@theeasy\@gobble}
287 \newcommand*\MTeasynonlettersobeymathxx{\let\mst@theeasy\the}
288 \MTeasynonlettersobeymathxx
289 \newcommand*\MTmathactiveletters{\let\mst@thef\the \let\mst@theF\the}
```

290 \ifmst@subdued\else\MTmathactiveletters\fi

291 \newcommand\*\MTmathactiveLetters{\let\mst@theF\the}

292 \newcommand\*\MTmathstandardletters{\let\mst0thef\@gobble \let\mst0theF\@gobble}

\MTicinmath \MTnoicinmath can also be used from inside math mode.

\MTicalsoinmathxx is destined to be used inside \mathnormalbold as I didn't want to add the complication of extracting the family number used inside \mathnormalbold (will perhaps come back if I have time to spend on source2e). Added note 2016/01/06: this number is a priori simply symmtletterfont+1.

\MTicinmath can also be used inside math mode, to revert an earlier \MTnoicinmath from inside the same math group: the math mode had to be entered with the math activation of letters allowed.

1.3i 2016/01/06: For some reason which I have now forgotten I did until now:

% \def\mst@itcorr{\ifnum\fam=\m@ne\/\else\ifnum\fam=\symmtletterfont\/\fi\fi}% %

hence italic corrections were also applied inside \mathnormal (for upright fonts; \mathnormal; bold math alphabet was not treated like \mathnormal). I now drop this to be more in sync with the handling of the extra skips around letters. Everything gets suppressed inside all math alphabets, allowing ligatures, even for \mathnormal.

```
293 \newcommand*\MTicinmath{%
```

```
294
       \MTmathactiveletters
       \def\mst@itcorr{\ifnum\fam=\m@ne\/\fi}%
295
       \let\mst@ITcorr\mst@itcorr}
296
297 \newcommand*\MTICinmath{%
298
       \MTmathactiveLetters
299
       \def\mst@ITcorr{\ifnum\fam=\m@ne\/\fi}}
300 \newcommand*\MTnoicinmath{\let\mst@itcorr\@empty\let\mst@ITcorr\@empty}
301 \newcommand*\MTnoICinmath{\let\mst@ITcorr\@empty}
302 \newcommand*\MTicalsoinmathxx{%
       \ifx\mst@itcorr\@empty\else\def\mst@itcorr{\/}\fi
303
304
       \ifx\mst@ITcorr\@empty\else\def\mst@ITcorr{\/}\fi}
305 \AtEndOfPackage{\AtBeginDocument{%
     \everymath\expandafter{\the\everymath
306
       \mst@the\mst@do@nonletters \let\mst@the\@gobble
307
       \mst@theeasy\mst@do@easynonletters \let\mst@theeasy\@gobble
308
309
       \mst@thef\mst@do@az \let\mst@thef\@gobble
       \mst@theF\mst@do@AZ \let\mst@theF\@gobble}%
310
     \everydisplay\expandafter{\the\everydisplay
311
       \mst@the\mst@do@nonletters \let\mst@the\@gobble
312
       \mst@theeasy\mst@do@easynonletters \let\mst@theeasy\@gobble
313
       \mst@thef\mst@do@az \let\mst@thef\@gobble
314
       \mst@theF\mst@do@AZ \let\mst@theF\@gobble}%
315
```

1.3j: moved here to be executed at begin document (and not from inside \Mathastext@.) The \MTeverymathoff does: \MTnormalasterisk, \MTnormalprime, \MTnonlettersdonotobey; mathxx, \MTeasynonlettersdonotobeymathxx, \MTmathstandardletters.

1.3m: doing \MTmathactiveletters in subdued mode immediately after \begin{document} resulted in errors because \mst@itcorr had been left undefined. We thus add \MTnoicinmath to the subdued initialization.

Since 1.3n there is \MTresetnewmcodes which needs \mst@originalnewmcodes@, itself defined at begin document. Thus we have wrapped the whole thing in \AtEndOfPackage.

And 1.3p adds here \MTcustomizenewmcodes which had been regrettably forgotten by 1.3n. 1.3t adds some extras to handle correctly the minus sign and dotless i and j in subdued mode, even in case of usage with fontspec.

- 316 \MTcustomizenewmcodes
- 317 \let\mst@imath\imath
- 318 \let\mst@jmath\jmath
- 319 \ifmst@subdued
- 320 \MTeverymathoff
- 321 \MTresetnewmcodes
- 322 \MTnoicinmath
- 323 \MTmathoperatorsdonotobeymathxx
- 324 \let\inodot\mst@imath
- 325 \let\jnodot\mst@jmath
- 326 \mst@subduedminus
- 327 \else
- 328 \mst@nonsubduedminus

1.3j: an earlier version of this code was earlier part of \Mathastext@. As we are now in \At; BeginDocument we try to be careful not to overwrite \MTicinmath, \MTnoicinmath, \MTical; soinmathxx, ... if issued by the user in the preamble, though. And we do not execute \MTmath; activeletters, it is issued by the package at loading time in order to allow user to cancel it if desired from inside the preamble.

| 329   | \ifx\mst@itcorr\@undefined                                   |
|-------|--------------------------------------------------------------|
| 330   | \def\mst@itcorr{\ifnum\fam=\m@ne\/\fi}%                      |
| 331   | \@for\mst@tmp:=it,sl\do                                      |
| 332   | {\ifx\mst@tmp\mst@ltshape@normal\let\mst@itcorr\@empty\fi }% |
| 333   | \fi                                                          |
| 334   | \ifx\mst@ITcorr\@undefined                                   |
| 335   | \let\mst@ITcorr\mst@itcorr                                   |
| 336   | \ifmst@frenchmath                                            |
| 337   | \def\mst@ITcorr{\ifnum\fam=\m@ne\/\fi}%                      |
| 338   | \@for\mst@tmp:=it,sl\do                                      |
| 339   | {\ifx\mst@tmp\mst@shape@normal\let\mst@ITcorr\@empty\fi }%   |
| 340   | \fi                                                          |
| 341   | \fi                                                          |
| 342   | \fi                                                          |
| 343 } | }                                                            |
|       |                                                              |

\MTsetmathskips

ps 1.3 2013/09/02: user level command to specify extra spaces in math mode around the letters (only the 7bit a,b,..,z and A,B,..,Z). First parameter is the letter, second is the math skip to be inserted before, and third the skip to be inserted after; for example \thickmuskip or explicitly 0.1mu.

For this, letters are made mathematically active. This is now the package default (version 1.2 did this only in the absence of option italic, or more precisely when the font used was not of shape it or sl). But if \MTsetmathskips has not been used for that letter, the only effect of the math activation is, as in 1.2, to add the italic correction automatically, except when the font shape is detected to be it or sl; in these latter cases, although mathematically active, the letter acts in the standard way.

The command \MTmathstandardletters turns off math activation and its effects for all letters. Ligatures within the argument of a math alphabet command are impeached by skips; so \MTunsetmathskips is provided to cancel the skips for one specific letter (f for example).

1.3a 2013/09/04: I strangely had \string#1 inside \MTsetmathskips. Phobic of catcode active letters... but with \string one needs some \expandafter to use \MTsetmathskips in an \@for loop for example. It is better to allow the first argument to be a macro or anything expanding to a letter, and to not be paranoid about improbable catcode active letters (the user just has to tame them at the time of the \MTsetmathskip) so I take out these \string's.

1.3i 2016/01/06: the extra skips are suppressed for the arguments of math alphabet commands. This applies in particular for amsmath's \DeclareMathOperator.

```
344 \newcommand*\MTsetmathskips[3]{%
                            \Cnamedef{mstCbefore#1}{\ifnum\fam=\mCne\mskip#2\relax\fi }%
                    345
                            \@namedef{mst@after#1}{\ifnum\fam=\m@ne\mskip#3\relax\fi }%
                    346
                    347 }
                    348 \newcommand*\MTunsetmathskips[1]{%
                            \@namedef{mst@before#1}{}%
                    349
                    350
                            \@namedef{mst@after#1}{}%
                    351 }
                     Added note 2016/01/06: Notice that the initially \relax tokens \mst@[before|after]@<letter>
   \mst@mathactivate
                     formed with \csname...\endcsname do not modify TeX's math layout: {\relax f\relax} is
st@addtodo@nonletters
                    like f (also for ligatures inside \mathrm for example).
dtodo@easynonletters
     \mst@addtodo@az 352 \def\mst@magic@v #1#2#3#4#5{#1#3#4}
     \mst@addtodo@AZ 353 \def\mst@magic@vi #1#2#3#4#5#6{#1#2#4#5}
                    354 \def\mst@fork{\ifmmode\mst@magic@v\fi\@thirdofthree}
                    355 \def\mst@safefork{\ifmmode\if@safe@actives\else\mst@magic@vi\fi\fi\@thirdofthree}
                    356 \def\mst@do@activecase#1#2#3{% #1 is a category 11 or 12 character token
                            \@ifundefined{active@char#1}{}{%
                    357
                    358
                                 \ifcat #1a\mathcode`#1=#2\else
                    359
                                 \ifx\relax #2\relax\mathcode`#1=`#1 \else\mathcode`#1=#3\fi\fi
                            \expandafter\expandafter\expandafter\let\expandafter\expandafter
                    360
                    361
                                           \csname mst@orig@user@active#1\endcsname
                                           \csname user@active#1\endcsname
                    362
                            \expandafter\expandafter\expandafter\let\expandafter\expandafter
                    363
                                           \csname mst@orig@normal@char#1\endcsname
                    364
                                           \csname normal@char#1\endcsname
                    365
                            \ifcat #1a%
                    366
                              \expandafter\edef\csname user@active#1\endcsname
                    367
                                           {\noexpand\mst@fork {{#2\noexpand#3}}{}\expandafter
                    368
                    369
                                            \noexpand\csname mst@orig@user@active#1\endcsname
                                           }%
                    370
                    371
                              \expandafter\edef\csname normal@char#1\endcsname
                                           {\noexpand\mst@safefork {{#2\noexpand#3}}{}\expandafter
                    372
                                            \noexpand\csname mst@orig@normal@char#1\endcsname
                    373
                    374
                                           7%
                    375
                            \else
                              \expandafter\edef\csname user@active#1\endcsname
                    376
                    377
                                           {\noexpand\mst@fork {#2}\noexpand#3\expandafter
                                            \noexpand\csname mst@orig@user@active#1\endcsname
                    378
```

```
379
                       }%
         \expandafter\edef\csname normal@char#1\endcsname
380
                       {\noexpand\mst@safefork {#2}\noexpand#3\expandafter
381
382
                        \noexpand\csname mst@orig@normal@char#1\endcsname
383
                       }%
       fi}
384
385 \begingroup
386
     \catcode`\~=\active
     \def\x{\endgroup
387
388
       \def\mst@mathactivate##1##2##3{% ##1 guaranteed of cat 11 or 12
         \begingroup
389
         \lccode`~=`##1
390
         \lccode`##1=`##1
391
         \lowercase{\endgroup
392
393
             \ifnum\catcode`##1=\active
394
               \mst@do@activecase ##1{##2}##3%
               \% careful as ##2 is empty in the asterisk and
395
396
               % prime case!
             \else
397
398
                \mathcode`##1="8000
               % version 1.3 adds the possibility of extra skips around letters,
399
               % (only if non catcode active at the time of use).
400
               \ifcat##1a\edef~{% extra braces for a^b for example
401
                   {\expandafter\noexpand\csname mst@before##1\endcsname
402
403
                    ##2\noexpand##3%
404
                    \expandafter\noexpand\csname mst@after##1\endcsname}}%
               \else\def~{##2##3}\fi
405
             fi}}
406
407 \x
408 \def\mst@addtodo@nonletters#1#2#3{%
409
     % #1 will be of cat 11 or 12.
     % #2 is empty for asterisk and right quote
410
411
     \mst@do@nonletters\expandafter
         {\the\mst@do@nonletters \mst@mathactivate#1{#2}#3}%
412
413 }
414 \def\mst@addtodo@easynonletters#1#2{% #1 is a one char control sequence
415
     \mst@do@easynonletters\expandafter{\the\mst@do@easynonletters\mathcode`#1=#2}%
416 }
417 \def\mst@addtodo@az#1#2{%
     \mst@do@az\expandafter{\the\mst@do@az\mst@mathactivate#1#2\mst@itcorr}
418
419 }
420 \def\mst@addtodo@AZ#1#2{%
421
     \mst@do@AZ\expandafter{\the\mst@do@AZ\mst@mathactivate#1#2\mst@ITcorr}%
422 }
```

```
\newmcodes0 1.15d: the \newmcodes0 amsmath macro causes an error in Unicode engines as soon someone
    \mst@newmcodes0
    \MTresetnewmcodes
    \MTresetnewmcodes
    \MTresetnewmcodes
    \MTcustomizenewmcodes
    \MTcustomizenewmcodes
    \MTresetnewmcodes
    \MTresetnewmcodes
    \MTresetnewmcodes
    \MTresetnewmcodes
    \MTresetnewmcodes
    \MTresetnewmcodes
    \MTresetnewmcodes
    \MTresetnewmcodes
    \MTresetnewmcodes
    \MTresetnewmcodes
    \MTresetnewmcodes
    \MTresetnewmcodes
    \MTresetnewmcodes
    \MTresetnewmcodes
    \MTresetnewmcodes
    \MTresetnewmcodes
    \MTresetnewmcodes
    \MTresetnewmcodes
    \MTresetnewmcodes
    \MTresetnewmcodes
    \MTresetnewmcodes
    \MTresetnewmcodes
    \MTresetnewmcodes
    \MTresetnewmcodes
    \MTresetnewmcodes
    \MTresetnewmcodes
    \MTresetnewmcodes
    \MTresetnewmcodes
    \MTresetnewmcodes
    \MTresetnewmcodes
    \MTresetnewmcodes
    \MTresetnewmcodes
    \MTresetnewmcodes
    \MTresetnewmcodes
    \MTresetnewmcodes
    \MTresetnewmcodes
    \MTresetnewmcodes
    \MTresetnewmcodes
    \MTresetnewmcodes
    \MTresetnewmcodes
    \MTresetnewmcodes
    \MTresetnewmcodes
    \MTresetnewmcodes
    \MTresetnewmcodes
    \MTresetnewmcodes
    \MTresetnewmcodes
    \MTresetnewmcodes
    \MTresetnewmcodes
    \MTresetnewmcodes
    \MTresetnewmcodes
    \MTresetnewmcodes
    \MTresetnewmcodes
    \MTresetnewmcodes
    \MTresetnewmcodes
    \MTresetnewmcodes
    \MTresetnewmcodes
    \MTresetnewmcodes
    \MTresetnewmcodes
    \MTresetnewmcodes
    \MTresetnewmcodes
    \MTresetnewmcodes
    \MTresetnewmcodes
    \MTresetnewmcodes
    \MTresetnewmcodes
    \MTresetnewmcodes
    \MTresetnewmcodes
    \MTresetnewmcodes
    \MTresetnewmcodes
    \MTresetnewmcodes
    \MTresetnewmcodes
    \MTresetnewmcodes
    \MTresetnewmcodes
    \MTresetnewmcodes
    \MTresetnewmcodes
    \MTresetnewmcodes
    \MTresetnewmcodes
    \MTresetnewmcodes
    \MTresetnewmcodes
    \MTresetnewmcodes
    \MTresetnewmcode
    \MTresetnewmcode
    \MTresetnewmcode
```

the tick will give a prime).

1.3: now tests if 'basic' option was used.

1.3d: I should re-examine the situation with \newmcodes@. In the meantime its relaxification will not be done if lualatex-math is loaded. And the whole thing is put at begin document.

1.3m: lualatex-math 1.5 n'a pas modifié son traitement de \newmcodes@ mais par contre a supprimé le patch de \resetMathstrut@. Mais la date de release est restée à 2015/09/22 (date de 1.4a) au lieu de quelque chose comme 2016/03/13 (date pour l'annonce sur CTAN). Il faudra suivre l'évolution future de amsmath.sty maintenant assurée par D.C.

1.3n 2016/04/22: there is no more a patch of \newmcodes@ by lualatex-math 1.6 (2016/04/16), as amsmath 2016/03/10 v2.15b has now a version compatible with LualATEX.

My very radical \let\newmcodes@\relax was only a temporary measure I adopted for lack of time on October 13, 2012, and apart from avoiding to do that in case lualatex-math was detected, I never came back... finally I handle it myself for 1.3n. The remaining problem of this macro (now that it does not anymore crash lualatex or vice versa) is that (also with amsmath version 2016/03/10 v2.15b) it hardcodes the font used. The aim of the macro is to modify the type of spacing affected to symbols ', \*, ., -, /, :, in case they are used in operator names.

- As I don't want to monopolize a count register only for computations, let's just be mean if  $\varepsilon$ -T<sub>E</sub>X not there.
- mathastext makes (or not, depending on commands issued by the user) these characters
  math active (the right tick already is), which complicates recovery of former mathcode.
  We have mathchar type *macros*, but then the complication is in diverging behaviours of
  the engines: \numexpr\mst@varfam@minus\relax works with LuaTEX, not with XaTEX.
- the \* must presumably really be the non-lowered text glyph.
- for the I hesitated but do use the hyphen in the end.
- seems I simply don't understand what the amsmath code does with \std@minus. It is used in \relbar and it escapes me why \newmcodes@ would ever want to redefine it, and more importantly why on earth it tests the mathcode of - for that ? yes, \std@minus is defined (at begin document) using the mathcode of -, but what's the connexion to \newmcodes@ ?? Any way mathastext defines \relbar with \mst@minus@sign. Thus I just drop this conditional.
- things are complicated by the options such as nominus, noparenthesis.
- the \newmcodes@ macro is anyhow assuming that if a new math font is used it occupies math groups 0 and 1 !! very bad; fixing it in passing if the character has not been handled by mathastext could be envisioned, but that's not mathastext's job.
- years go by, and I remain as baffled as ever about the story of "more than 16 math families". I will not test again, but I am pretty sure that \DeclareMathSymbol does not work with more than 16 families, thus when I try to be a good boy and use \Umathcode syntax with symmtoperatorfont I am perhaps doing unnecessary efforts.
- I noticed that LuaLATEX does not apply the "TeX Ligature" (bad name) regarding the right tick APOSTROPHE being transformed into RIGHT SINGLE QUOTATION MARK in math mode, but XHATEX does. From the point of view of mathastext, the behaviour of XHATEX is the coherent one. It appears that LuaLATEX use in math mode of a text font does not obey the set features, like this http://tex.stackexchange.com/questions/208688/oldstylefigure-issue-with-lualatex-and-mathastext perhaps illustrates. I opened a ticket at https://github.com/wspr/fontspec/issues/238, but as usual it is

hard to figure out the best place where to report font matters. This item might be obsolete - not checked (1.3q).

• Some hesitation about what to do under option symboldelimiters. I temporarily used \symmtpsymbol, except for the right quote and for the hyphen, but finally I drop that and use \symmtoperatorfont always. (after testing how it looked like).

All in all this is a great deal of trouble and I understand I postponed back in 2012! I spent some hours on this small thing, with consequent testing and for example this TeX Ligature issue with Unicode engines.

```
423 \ifmst@basic\else
424 \ifx\numexpr\undefined
425 \else
     \ifmst@XeOrLua
426
427
     \AtBeginDocument {%
428
     \ifx\newmcodes@\@undefined\else
     \edef\mst@newmcodes@{%
429
      \mst@Umathcode `\noexpand\' 0 \symmtoperatorfont 39\relax
430
431
      \ifmst@asterisk
       \timest@Umathcode `\noexpand\* 0 \symmtoperatorfont 42\relax
432
      \else\mathcode`\noexpand\* 42
433
434
      \fi
435
      \ifmst@nopunct\mathcode `\noexpand\."613A \mathcode `\noexpand\: "603A
436
      \else
       \mst@Umathcode `\noexpand\. 6 \symmtoperatorfont 46\relax
437
438
       \mst@Umathcode `\noexpand\: 6 \symmtoperatorfont 58\relax
439
      \fi
      \ifmst@nominus\mathcode`\noexpand\- 45
440
      \else
441
         \mst@Umathcode `\noexpand\- 0 \symmtoperatorfont 45\relax
442
443
      \fi
      \ifmst@noparen\mathcode `\noexpand\/ 47
444
445
      \else
446
         \mst@Umathcode `\noexpand\/ 0 \symmtoperatorfont 47\relax
447
      \fi
     }%
448
     \let\mst@originalnewmcodes@\newmcodes@
449
450
     \fi
451
     7
452
     \else
453
     \AtBeginDocument {%
     \ifx\newmcodes@\@undefined\else
454
     \edef\mst@newmcodes@{%
455
       \mathcode`\noexpand\' \the\numexpr\symmtoperatorfont*\@cclvi+39\relax
456
       \mathcode`\noexpand\*
457
         \the\numexpr\ifmst@asterisk\symmtoperatorfont*\@cclvi\fi+42\relax
458
459
       \ifmst@nopunct\mathcode `\noexpand\."613A \mathcode `\noexpand\: "603A
       \else
460
         \mathcode`\noexpand\. \the\numexpr\mst@varfam@dot-"1000\relax
461
         \mathcode`\noexpand\: \the\numexpr\mst@varfam@colon-"1000\relax
462
```

\fi 463 464 \mathcode`\noexpand\-\the\numexpr\unless\ifmst@nominus\symmtoperatorfont\*\@cclvi\fi+45\relax 465 466 \mathcode`\noexpand\/ 467 \the\numexpr\unless\ifmst@noparen\symmtoperatorfont\*\@cclvi\fi+47\relax\relax }% 468 \let\mst@originalnewmcodes@\newmcodes@ 469 470 \fi } 471 472 \fi 473 \fi\fi 474 \newcommand\*\MTresetnewmcodes{\ifx\mst@originalnewmcodes@\undefined\else \let\newmcodes@\mst@originalnewmcodes@\fi} 475 476 \newcommand\*\MTcustomizenewmcodes{\ifx\mst@originalnewmcodes@\undefined\else \let\newmcodes@\mst@newmcodes@\fi} 477

subdued 1.15: The subdued code was initiated in May 2011. I returned to mathastext on Sep 24, 2012, and decided to complete what I had started then, but in the mean time I had forgotten almost all of the little I knew about LATEX macro programming.

The point was to extract the data about how are 'letters' and 'operators' in the normal and bold versions, through obtaining the math families of 'a' and '1', respectively<sup>1</sup>. Due to the reassignements done for characters by **mathastext** I also had decided in 2011 that the OT1 encoding, if detected, should be replaced by T1 ((1): but the *euler* package for example assigns the digits to the *letters* symbol font...)

1.15d: Oct 13, 2012. The \mathcode thing has to be used with care under Unicode engines. Unfortunately the \luatexUmathcode macro is helpless as it is not possible to know if it will return a legacy mathcode or a Unicode mathcode. On the other hand the much samer  $XeTeX_i$  mathcodenum always return a Unicode mathcode.

UPDATE for mathastext 1.3 (2013/09/02): since the release of lualatex as included in TL2013, \luatexUmathcodenum behaves as \XeTeXmathcodenum so mathastext 1.3 treats identically under both unicode engines the equal and minus signs (and the vertical bar).

1.15e: Oct 22, 2012. I add the necessary things to also subdue the \mathbf, \mathit, \mathsf and \mathtt macros (previous version only took care of the symbol alphabets \mathnormal and \mathrm.) [update: 1.15f does that in a completely different and much simpler way] Notice that the package defines a \mathnormalbold macro, but it will not be subdued in the normal and bold math versions.

1.15f: Oct 23, 2012. The previous version of the code queried the math family of a, respectively 1, to guess and then extract the fonts to be reassigned to mtletterfont and mtoperatorfont (which is done at the end of this .sty file). The present code simply directly uses letters and operators (so mathastext could not subdue itself... if it was somehow cloned), but obtains indeed the corresponding font specifications in normal and bold in a cleaner manner. But it is so much shorter (and avoids the LualATEX problem with \luatexUmathcode). Anyhow, for example the euler package puts the digits in the letters math family! so the previous method was also error prone. In fact there is no way to do this subdued mechanism on the basis of the legacy code of mathastext. The only way is to rewrite entirely the package to query all mathcodes of things it changes in order to be able to revert these changes (and one would have to do even more hacking for \mathversion{normal} and not only \MTversion{normal} to work).

1.15f: and also I take this opportunity to do the subdued math alphabets things in a much much easier way, see below.

1.3s 2018/08/21: I have half-forgotten the reasons for modifying the font encoding to current \encodingdefault, but at any rate this should not be done in a fontspec context, encoding default being (now) TU it is very unlikely modifying from TU or to TU from something else will do any good. See https://tex.stackexchange.com/questions/444565/mathastext-wrong-digits-in-math-mode/ for original report. I add workaround here for case of fontspec being detected via the

```
\encodingdefault setting.
1.3t 2018/08/22: the 1.3s fix erroneously removed the OT1->T1 replacement in TU context.
```

```
478 \ifmst@subdued
     \def\mst@reserved#1\getanddefine@fonts\symletters#2#3\@nil{%
479
           \def\mst@normalmv@letter{#2}}
480
481
     \expandafter\mst@reserved\mv@normal\@nil
482
     \def\mst@reserved#1\getanddefine@fonts\symletters#2#3\@nil{%
           \def\mst@boldmv@letter{#2}}
483
     \expandafter\mst@reserved\mv@bold\@nil
484
485
     \def\mst@reserved#1\getanddefine@fonts\symoperators#2#3\@nil{%
486
           \def\mst@normalmv@operator{#2}}
     \expandafter\mst@reserved\mv@normal\@nil
487
     \def\mst@reserved#1\getanddefine@fonts\symoperators#2#3\@nil{%
488
           \def\mst@boldmv@operator{#2}}
489
490
     \expandafter\mst@reserved\mv@bold\@nil
491 %%
492
     \edef\mst@tmp@enc{\encodingdefault}
     \def\mst@reserved#1/#2/#3/#4/{\gdef\mst@debut{#1}\gdef\mst@reste{#2/#3/#4}}
493
     \begingroup\escapechar\m@ne
494
         \xdef\mst@funnyoti{\expandafter\string\csname OT1\endcsname}
495
496
         \expandafter\expandafter\expandafter
             \mst@reserved\expandafter\string\mst@normalmv@operator/
497
498
     \endgroup
     \ifx\mst@debut\mst@funnyoti\ifx\mst@tmp@enc\mst@oti\def\mst@tmp@enc{T1}\fi\fi
499
500
     \edef\mst@normalmv@operator{\expandafter\noexpand\csname
501
          \if1\mst@OneifUniEnc
            \ifx\mst@debut\mst@funnyoti T1\else\mst@debut\fi
502
          \else
503
504
            \mst@tmp@enc
          \fi/\mst@reste\endcsname}
505
506
     \begingroup\escapechar\m@ne
         \expandafter\expandafter\expandafter
507
             \mst@reserved\expandafter\string\mst@boldmv@operator/
508
509
     \endgroup
     \ifx\mst@debut\mst@funnyoti\ifx\mst@tmp@enc\mst@oti\def\mst@tmp@enc{T1}\fi\fi
510
     \edef\mst@boldmv@operator{\expandafter\noexpand\csname
511
          \if1\mst@OneifUniEnc
512
            \ifx\mst@debut\mst@funnyoti T1\else\mst@debut\fi
513
          \else
514
515
            \mst@tmp@enc
          \fi/\mst@reste\endcsname}
516
517
     \AtEndOfPackage{
     \typeout{** ...entering subdued mode...}
518
```

|                   | 519 \expandafter\SetSymbolFont@ \expandafter\mv@normal\mst@normalmv@letter\symmtletterfont                                                                                                    |
|-------------------|----------------------------------------------------------------------------------------------------|
|                   | 520 \expandafter\SetSymbolFont@ \expandafter\mv@bold\mst@boldmv@letter\symmtletterfont                                                                                                    |
|                   | <ul> <li>521 \expandafter\SetSymbolFont@ \expandafter\mv@normal\mst@normalmv@operator\symmtoperatorfon</li> <li>522 \expandafter\SetSymbolFont@ \expandafter\mv@bold\mst@boldmv@operator\symmtoperatorfont</li> </ul> |
|                   | 523 \typeout{**done.}                                                                                                    |
|                   | 524 }                                                                                                    |
|                   | 525 \fi % fin de ce \ifmst@subdued                                                                                                    |
|                   | In the short-lived 1.15e I was doing the following for alphabets:                                                                                                    |
|                   | \def\mst@reservedc#1#2#3#4{\def\mst@normalmv@mathbf{#4#3}}                                                                                                    |
|                   | \def\mst@reserveda#1{%                                                                                                    |
|                   | \def\mst@reservedb##1\install@mathalphabet#1##2##3\@nil{\mst@reservedc##2}%                                                                                                    |
|                   | \expandafter\mst@reservedb\mv@normal\@nil}                                                                                                    |
|                   | \expandafter\mst@reserveda\csname mathbf\space\endcsname                                                                                                    |
|                   | and later in the code:                                                                                                    |
|                   | \expandafter\expandafter\expandafter\SetMathAlphabet@                                                                                                    |
|                   | \expandafter\expandafter\mv@normal                                                                                                    |
|                   | \expandafter\mst@normalmv@mathbf\csname Mathbf\space \endcsname\Mathbf                                                                                                    |
|                   | It does work! but \let\mst@original@bf\mathbf is so much simpler. And also safer, because                                                                                                    |
|                   | \mathbf could have been redefined using \DeclareSymbolFontAlphabet (I could have provided                                                                                                    |
|                   | the necessary check to the already bloated code)                                                                                                    |
| mtoperatorfont    | Declaration of the current default font as our math font. The characteristics of the used font can                                                                                                    |
| mooporatorront    | be changed by a user call to the macros \Mathastext or \Mathastextwilluse, which will be                                                                                                    |
|                   | defined next. We will also make one internal call to \Mathastext to set up the normal and bold                                                                                                    |
|                   | math versions, so we will also employ \SetSymbolFont later.                                                                                                    |
|                   | 526 \DeclareSymbolFont{mtoperatorfont}{\mst@enc}{\mst@fam}{\mst@ser}{\mst@opsh}                                                                                                    |
| \                 | We modify this $LAT_FX$ internal variable in order for the predefined $\cos, \sin, etc$ to be typeset                                                                                                    |
| \operator@font    | with the mathastext font. This will also work for things declared through the amsmath package                                                                                                    |
|                   | command \DeclareMathOperator. The alternative would have been to redefine the 'operators'                                                                                                    |
|                   | Math Symbol Font. Obviously people who expect that <b>\operator@font</b> will always refer to the                                                                                                    |
|                   | 'operators' math font might be in for a surprise well, we'll see.                                                                                                    |
|                   |                                                                                                    |
| \MTmathoperators- |                                                                                                    |
| obeymathxx        | -                                                                                                    |
| \MTmathoperators- | 52, (now command ( ( (nimathop of a bob of mathing)                                                                                                    |
| donot-            |                                                                                                    |
| obeymathxx        | 529 \newcommand*{\MTmathoperatorsdonotobeymathxx}                                                                                                    |
|                   | 530 {\def\operator@font{\mathgroup\symmtoperatorfont}}                                                                                                    |
|                   | 531 \MTmathoperatorsobeymathxx                                                                                                    |
| mtletterfont      | In version 1.1, we add the possibility to mimick the standard behavior, that is to have italic                                                                                                    |
| mereccerione      | letters and upright digits. Thanks to Tariq PERWEZ and Kevin KLEMENT who asked for such a                                                                                                    |
|                   | feature.                                                                                                    |
|                   | 532 \DeclareSymbolFont{mtletterfont}{\mst@enc}{\mst@fam}{\mst@ser}{\mst@ltsh}                                                                                                    |
|                   |                                                                                                    |
| MTfixmathfonts    |                                                                                                    |
|                   | LuaLATEX not applying OpenType features in math mode (this impacts \url macro too, as                                                                                                    |
|                   | it uses math mode.) LuaT <sub>E</sub> X has two modes for handling of OpenType fonts, the default in text                                                                                                    |

being to use the node mode, and this mode is non-working in math, thus mathastext needs to force use of base mode. Else one sees old style figures where one does not expect them, or the opposite, depending on the default font feature, see for example http://tex.stackexchange.com/questions/208688/oldstylefigure-issue-with-lualatex-and-mathastext/277628.

Once we know the cause, the fix is relatively easy. I will go for the \everymath way, because I don't want to dwelve at all with the details of LATEX's handling of math fonts, of size changes, of math versions etc... perhaps in the future LATEX will fix the issue upstream by modifying  $De_i$  clareSymbolFont under LuaLATEX + luaotfload regime, then the present patch by mathastext will be unneeded. Naturally, here we care only about the two maths fonts used by mathastext: mtoperatorfont and mtletterfont.

For the \url situation, I have posted a patch at: http://tex.stackexchange.com/questions/ 264206/cant-get-oldstyle-figures-in-url-with-lualatex.

Not all is resolved, as I comment at http://tex.stackexchange.com/a/307585/4686 and at https://github.com/lualatex/luaotfload/issues/204#issuecomment-216465680 that with TeX Gyre Termes for example I can not get simultaneously Old Style and Tabular Figures to work in math mode, although the font name as constructed by my patch (which is like the code below, only simpler as we only have to consider \textfont0) is the correct one. Similarly with Vollkorn: I can then not get the two features lnum and tnum to work simultaneously when specified with mode=base. It does work with mode=node but this mode "does not work in math mode."

Done for 1.30 of 2016/05/03.

1.3p renames the macro to \MTfixmathfonts for public access.

533 \begingroup 534 \catcode`N 12 535 \catcode 0 12 536 \catcode`D 12 537 \catcode E 12 538 \lowercase{\gdef\mst@fixmathfonts@ #1=NODE;#2#3\relax #4\@empty #5}% {\ifx#2\empty\else\font\mst@mathfont=#1=base;#2#3\relax#5=\mst@mathfont\fi} 539 540 \lowercase{\gdef\MTfixmathfonts 541 {\expandafter\mst@fixmathfonts@ 542 \fontname\textfont\symmtoperatorfont\relax\relax=NODE;\empty\relax\@empty {\textfont\symmtoperatorfont}% 543 \expandafter\mst@fixmathfonts@ 544 545 \fontname\scriptfont\symmtoperatorfont\relax\relax=NODE;\empty\relax\@empty 546 {\scriptfont\symmtoperatorfont}% 547 \expandafter\mst@fixmathfonts@ \fontname\scriptscriptfont\symmtoperatorfont\relax\relax=NODE;\empty\relax\@empty 548 {\scriptscriptfont\symmtoperatorfont}% 549 550 \expandafter\mst@fixmathfonts@ \fontname\textfont\symmtletterfont\relax\relax=NODE;\empty\relax\@empty 551 552 {\textfont\symmtletterfont}% \expandafter\mst@fixmathfonts@ 553 \fontname\scriptfont\symmtletterfont\relax\relax=NODE;\empty\relax\@empty 554 {\scriptfont\symmtletterfont}% 555 556 \expandafter\mst@fixmathfonts@ \fontname\scriptscriptfont\symmtletterfont\relax\relax=NODE;\empty\relax\@empty 557 558 {\scriptscriptfont\symmtletterfont}% 559 7%

```
560 }%
               561 \endgroup
               562 \ifmst@LuaTeX
               563
                    \everymath\expandafter{\the\everymath\mst@fixmathfonts}%
               564
                    \everydisplay\expandafter{\the\everydisplay\mst@fixmathfonts}%
               565 \fi
               566 \newcommand*\MTfixfonts{\let\mst@fixmathfonts\MTfixmathfonts}%
               567 \newcommand*\MTdonotfixfonts{\let\mst@fixmathfonts\empty}%
               568 \MTfixfonts
   Mathnormal We redefine the default normal, rm, bf, it, sf, and tt alphabets, but this will be done via
       \Mathrm \renewcommand{\mathrm}{\Mathrm} etc... and (1.15f) the previous status of the math alpha-
       \Mathbf bets is recorded for the sake of the subdued option.
                  We follow the standard LATFX behavior for \mathbf, which is to pick up the bold series of the
       \Mathit
       \Mathsf roman font (digits and operator names).
                  We will access (if no option is passed for Greek) the \omicron via \mathnormal. But un-
       \Mathtt
\mathnormalbold fortunately the fourier package with the upright option does not have an upright omicron
                obtainable by simply typing \mathnormal{o}. So if fourier is loaded we use \mathrm and not
                \mathnormal.
               569 \let\mst@alph@omicron\mathnormal
               570 \@ifpackageloaded{fourier}{\ifsloped\else\let\mst@alph@omicron\mathrm\fi}{}
               571 \DeclareSymbolFontAlphabet{\Mathnormal}{mtletterfont}
               572 \DeclareSymbolFontAlphabet{\Mathrm}{mtoperatorfont}
               573 \ifmst@nonormalbold\else
                      \DeclareMathAlphabet{\mathnormalbold}{\mst@enc}{\mst@fam}{\mst@bold}{\mst@ltsh}
               574
               575 \fi
               576 \ifmst@defaultbf\else
               577
                      \DeclareMathAlphabet{\Mathbf}{\mst@enc}{\mst@fam}{\mst@bold}{\mst@opsh}
               578 \fi
               579 \ifmst@defaultit\else
                      \DeclareMathAlphabet{\Mathit}{\mst@enc}{\mst@fam}{\mst@ser}{\itdefault}
               580
               581 \fi
               582 \ifmst@defaultsf\else
               583
                     \DeclareMathAlphabet{\Mathsf}{\mst@enc}{\sfdefault}{\mst@ser}{\mst@opsh}
               584 \fi
               585 \ifmst@defaulttt\else
                      \DeclareMathAlphabet{\Mathtt}{\mst@enc}{\ttdefault}{\mst@ser}{\mst@opsh}
               586
               587 \fi
               588 \let\mst@original@normal\mathnormal
               589 \let\mst@original@rm\mathrm
               590 \let\mst@original@bf\mathbf
               591 \let\mst@original@it\mathit
               592 \let\mst@original@sf\mathsf
               593 \let\mst@original@tt\mathtt
               594 \def\mst@restorealphabets{% for subdued
                       \let\mathnormal\mst@original@normal
               595
               596
                       \let\mathrm\mst@original@rm
               597
                       \let\mathbf\mst@original@bf
```

598 \let\mathit\mst@original@it

```
599
       \let\mathsf\mst@original@sf
600
       \let\mathtt\mst@original@tt}
601 \def\mst@setalphabets{%
602
       \ifmst@defaultnormal\else\renewcommand{\mathnormal}{\Mathnormal}\fi
603
       \ifmst@defaultrm\else\renewcommand{\mathrm}{\Mathrm}\fi
       \ifmst@defaultbf\else\renewcommand{\mathbf}{\Mathbf}\fi
604
       \ifmst@defaultit\else\renewcommand{\mathit}{\Mathit}\fi
605
       \ifmst@defaultsf\else\renewcommand{\mathsf}{\Mathsf}\fi
606
       \ifmst@defaulttt\else\renewcommand{\mathtt}{\Mathtt}\fi}
607
608 \ifmst@subdued\else\mst@setalphabets\fi
```

LGRgreek selfGreek mtlgrfontupper mtlgrfontlower mtselfGreekfont 1.14b: We can not move the \DeclareSymbolFont to the \Mathastext macro because it resets the font family in \*all\* math versions, and some could have been defined by the user with previous calls to \Mathastext. So we have to have them here. The problem is that at this stage it is impossible to know if we really need (in the case of LGRgreek) two separate shapes for upper and lowercase, and (in the case of selfGreek) a shape distinct from the one used in mtoperatorfont. So I opted in the end for declaring possibly one too many font. To achieve more economy the only way would be to keep cumulative track of all previously declared math versions and to redeclare appropriately the LGR or self greek fonts at each call to \Mathastext (with no optional argument): a bit painful, and as I am possibly the sole user in the world of this possibility of multiple math versions with this package. Also the advantage to systematically allocate a font for the selfGreek option is that we can force the use of the OT1 encoding.

First we establish the cumulative effect of the greek related options.

1.15c introduces some possibilities to change the shapes of Greek letters in each math versions, and even the Greek font (in LGR encoding). The commands \MTitgreek etc... will be used in-between calls to \Mathastext and re-adjust the shapes. And the command \MTgreekfont changes the Greek font family.

```
609 \def\mst@update@greeksh{
```

```
\def\mst@greek@lsh{\mst@ltsh} %% default behavior
610
611
     \def\mst@greek@ush{\mst@opsh}
       \ifmst@itgreek\def\mst@greek@lsh{\itdefault}
612
613
                         \def\mst@greek@ush{\itdefault}\fi
       \ifmst@upgreek\def\mst@greek@lsh{\updefault}
614
615
                         \def\mst@greek@ush{\updefault}\fi
616
       \ifmst@frenchmath
617
         \ifmst@itgreek\else
         \ifmst@upgreek\else
618
           \def\mst@greek@lsh{\mst@opsh}
619
           \def\mst@greek@ush{\mst@opsh}
620
         \fi\fi
621
       \fi
622
       \ifcase\mst@greek@select
623
624
           \or\def\mst0greek@ush{\itdefault}
           \or\def\mst@greek@ush{\updefault}
625
626
       \fi}
627 \mst@update@greeksh
628 \ifmst@LGRgreek
       \DeclareFontEncoding{LGR}{}}
629
       \DeclareSymbolFont{mtlgrfontlower}{LGR}{\mst@fam}{\mst@ser}{\mst@greek@lsh}
630
```

631 \DeclareSymbolFont{mtlgrfontupper}{LGR}{\mst@fam}{\mst@ser}{\mst@greek@ush} 632 \else

633 \ifmst@selfGreek

634 \DeclareSymbolFont{mtselfGreekfont}{OT1}{\mst@fam}{\mst@ser}{\mst@greek@ush} 635 \fi

mteulervm In case we need the Euler font, we declare it here. It will use uzeur.fd from the eulervm package
\MathEuler of Walter SCHMIDT

\MathEulerBold 636 \ifmst@needeuler\typeout{\*\* will use Euler font; command \string\MTEulerScale}
637 \DeclareSymbolFont{mteulervm}{U}{zeur}{m}{n}

638 \DeclareSymbolFontAlphabet{\MathEuler}{mteulervm}

639  $DeclareMathAlphabet{MathEulerBold}{U}{zeur}{mst@bold}{n}$ 

640\fi

641 \newcommand\*\MTEulerScale[1]{\edef\zeu@Scale{#1}}

642 \let\MathastextEulerScale\MTEulerScale

IATEX  $2_{\varepsilon}$  has a strange initial configuration where the capital Greek letters are of type mathalpha, but the lower Greek letters of type mathord, so that \mathbf does not act on them, although lowercase Greek letters and Latin letters are from the same font. This is because \mathbf is set up to be like a bold version of \mathrm, and \mathrm uses the 'operators' font, by default cmr, where there are NO lowercase greek letters. This set-up is ok for the Capital Greek letters which are together with the Latin letters in both cmmi and cmr.

The package eulervm sets the lowercase Greek letters to be of type mathalpha, the default \mathbf and \mathrm will act wierdly on them, but a \mathbold is defined which will use the bold series of the Euler roman font, it gives something coherent for Latin and Greek *lowercase* letters, and this is possible because the same font contains upright forms for them all.

Here in mathastext, Latin letters and Greek letters (lower and upper case) must be (generally) assumed to come from two different fonts, as a result the standard \mathbf (and \mathrm) will give weird results when used for Greek letters. We could coerce \mathbf to do something reasonable (cf http://tug.org/pipermail/texhax/2011-January/016605.html) but at this time 30-01-2011 09:42:27 CET I decided I would not try to implement it here. I prefer to respect the default things.

I followed the simpler idea of the eulervm package and defineed \MathEuler and \MathEuler; Bold alphabet commands (the eulervm package does this only for the bold font).

mtpsymbol In case we need the Symbol font, we declare it here. The macro \psy@scale will be used to scale \MathPSymbol the font (see at the very end of this file).

643 \ifmst@needsymbol\typeout{\*\* will use Symbol font; command \string\MTSymbolScale}
644 \def\psy@scale{1}

645 \DeclareSymbolFont{mtpsymbol}{U}{psy}{m}{n}

```
646 \DeclareSymbolFontAlphabet{\MathPSymbol}{mtpsymbol}
```

647 \AtBeginDocument{%

648 \DeclareFontFamily{U}{psy}{}%

```
649 \DeclareFontShape{U}{psy}{m}{n}{<->s*[\psy@scale] psyr}{}%
```

650 }

651\fi

652 \newcommand\*\MTSymbolScale[1]{\edef\psy@scale{#1}}

653 \let\MathastextSymbolScale\MTSymbolScale

I did not choose for name MathSymbol as this may be defined somewhere for another thing. There is no bold for the postscript Symbol font distributed with the LATEX  $2_{\varepsilon}$  psnffs core package.

```
\pmvec Definition of a poor man version of the \vec accent
              654 \DeclareRobustCommand*\pmvec[1] {\mathord{\stackrel{\raisebox{-.5ex}%
              655 {\tiny\boldmath$\mathord{\rightarrow}$}}{{}#1}}
               The glyph is taken from the Fourier font of Michel BOVANI. Note: (oct 2012) I should not allocate
  \fouriervec
               an entire symbol font just for one glyph! But I have not given any serious thought to what one
               can do to simulate a math accent without doing such a wasteful thing.
              656 \ifmst@fouriervec
                    \DeclareFontEncoding{FML}{}
              657
                    \DeclareFontSubstitution{FML}{futm}{m}{it}
              658
                    \DeclareSymbolFont{mathastextfourier}{FML}{futm}{m}{it}
              659
              660
                    \SetSymbolFont{mathastextfourier}{bold}{FML}{futm}{b}{it}
              661
                    \DeclareMathAccent{\fouriervec}{\mathord}{mathastextfourier}{"7E}
              662\fi
              Some public macros to modify our private internals, and we will use them also ourself.
  \MTencoding
                 In version 1.1 we add the possibility to have two distinct font shapes for letters and digits.
    \MTfamily
               So in fact we could as well have two really unrelated fonts but this is really not the spirit of the
    \MTseries
     \MTshape
               package.
                 Note that using these macros in the preamble allows \Mathastext to set up math versions
\MTboldvariant
               with a given font for math mode, and at the same time not modifying the \familydefault or
\MTlettershape
               \romandefault etc...
              663 \newcommand*\MTencoding[1]{\def\mst@enc{#1}}
              664 \newcommand*\MTfamily[1]{\def\mst@fam{#1}}
              665 \newcommand*\MTseries[1]{\def\mst@ser{#1}}
              666 \newcommand*\MTshape[1] {\def\mst@opsh{#1}
                    \ifmst@italic\else\def\mst@ltsh{#1}\fi}
              667
              668 \newcommand*\MTboldvariant[1]{\def\mst@bold{#1}}
              669 \newcommand*\MTlettershape[1]{\def\mst@ltsh{#1}}
              670 \let\Mathastextencoding\MTencoding
              671 \let\Mathastextfamily\MTfamily
              672 \let\Mathastextseries\MTseries
              673 \let\Mathastextshape\MTshape
              674 \let\Mathastextboldvariant\MTboldvariant
              675 \let\Mathastextlettershape\MTlettershape
   \MTitgreek
               1.15c: These new macros can be used in-between calls to \Mathastext. They reset the shapes for
               Greek letters (applies to LGRgreek(s) and selfGreek(s) options). The \MTgreekfont presupposes
   \MTupgreek
               either LGRgreek or selfGreek. \MTgreekfont{\familydefault} acts like turning on LGRgreeks
   \MTitGreek
               or selfGreeks.
   \MTupGreek
 \MTgreekfont 676
                      \newcommand*\MTitgreek{%
              677 \mst@itgreektrue\mst@upgreekfalse\def\mst@greek@select{0}}
              678
                      \newcommand*\MTupgreek{%
              679 \mst@upgreektrue\mst@itgreekfalse\def\mst@greek@select{0}}
                      \newcommand*\MTitGreek{\def\mst@greek@select{1}}
              680
              681
                      \newcommand*\MTupGreek{\def\mst@greek@select{2}}
              682 \let\Mathastextitgreek\MTitgreek
              683 \let\Mathastextupgreek\MTupgreek
              684 \let\MathastextitGreek\MTitGreek
```

```
685 \let\MathastextupGreek\MTupGreek
686 \@onlypreamble\MTitgreek
687 \@onlypreamble\MTupgreek
688 \@onlypreamble\MTitGreek
689 \@onlypreamble\MTitGreek
690 \@onlypreamble\Mathastextitgreek
691 \@onlypreamble\Mathastextupgreek
692 \@onlypreamble\MathastextitGreek
693 \@onlypreamble\MathastextitGreek
694 \newcommand*\MTgreekfont[1]{\def\mst@greekfont{#1}}
695 \let\Mathastextgreekfont
696 \@onlypreamble\MTgreekfont
697 \@onlypreamble\Mathastextgreekfont
```

\MTWillUse This is a preamble-only command, which can be used more than once, only the latest one counts. Sets up the math fonts in the normal and bold versions, as does \Mathastext.

698 \newcommand\*\MTWillUse[5][]{

```
699 \MTencoding{#2}
```

```
700 \MTfamily{#3}
```

```
701 \MTseries{#4}
```

```
702 \MTshape{#5}
```

```
703 \ifmst@italic\MTlettershape{\itdefault}\fi % was missing in v 1.14 and prior
704 \edef\mst@tmp{#1}
```

```
705 \ifx\mst@tmp\empty\else\MTlettershape{#1}\fi
```

```
706 \Mathastext}
```

```
707 \let\MathastextWillUse\MTWillUse
```

708 \let\Mathastextwilluse\MTWillUse

```
709 \@onlypreamble\MTWillUse
```

710 \Conlypreamble\MathastextWillUse

```
711 \Conlypreamble\Mathastextwilluse
```

```
\Mathastext The command \Mathastext can be used anywhere in the preamble and any number of time, the last one is the one that counts.
```

In version 1.1 we have two fonts: they only differ in shape. The mtletterfont is for letters, and the mtoperatorfont for digits and log-like operator names. The default is that both are upright.

Starting with version 1.12, an optional argument makes \Mathastext act as the declaration of a math version, to be later used in the document.

Versions 1.15x brought some adaptations related to the subdued option.

1.3c adds a second optional parameter to inherit previous settings from another version; mostly done to inherit the bold version fonts for symbols and large symbols. This is done in  $\MTDeclareVersion$ .

1.3j moves the code related to MTicinmath from Mathastext@ to AtBeginDocument (code depending on whether subdued option in use). But we omit for this from <math>MTicinmath the  $MT_i$  mathactiveletters and issue the latter during loading of package, hence allowing  $MTmath_i$  standardletters to be effective in the preamble.

I forgot to document that under subdued option the \Mathastext command without optional parameter does not any \SetSymbolFont etc... has a few other taks to complete nevertheless.

712 \def \Mathastext {\@ifnextchar [\Mathastext@declare\Mathastext@ }

```
713 \def \Mathastext@declare [#1] {%
714
     \edef\mst@tmp{#1}%
     \ifx\mst@tmp\empty
715
          \expandafter\@firstoftwo
716
717
     \else\expandafter\@secondoftwo
718
     \fi
     \Mathastext@
719
     \label{eq:mst@ltsh] #1} \mst@enc} \mst@fam} \mst@ser} \mst@opsh} \%
720
721 }
722 \def \Mathastext@ {%
723
     \mst@update@greeksh
     \edef\mst@encoding@normal{\mst@enc}%
724
     \edef\mst@family@normal{\mst@fam}%
725
     \edef\mst@series@normal{\mst@ser}%
726
727
     \edef\mst@shape@normal{\mst@opsh}%
728
     \edef\mst@ltshape@normal{\mst@ltsh}%
     \edef\mst@itdefault@normal{\itdefault}%
729
730
     \edef\mst@rmdefault@normal{\rmdefault}%
     \edef\mst@sfdefault@normal{\sfdefault}%
731
732
     \edef\mst@ttdefault@normal{\ttdefault}%
733
     \edef\mst@boldvariant@normal{\mst@bold}%
     \edef\mst@exists@skip@normal{\mst@exists@skip}%
734
     \edef\mst@forall@skip@normal{\mst@forall@skip}%
735
     \edef\mst@prime@skip@normal{\mst@prime@skip}%
736
     \edef\mst@encoding@bold{\mst@enc}%
737
738
     \edef\mst@family@bold{\mst@fam}%
     \edef\mst@series@bold{\mst@bold}%
739
     \edef\mst@shape@bold{\mst@opsh}%
740
     \edef\mst@ltshape@bold{\mst@ltsh}%
741
     \edef\mst@boldvariant@bold{\mst@bold}%
742
743
     \edef\mst@itdefault@bold{\itdefault}%
744
     \edef\mst@rmdefault@bold{\rmdefault}%
745
     \edef\mst@sfdefault@bold{\sfdefault}%
     \edef\mst@ttdefault@bold{\ttdefault}%
746
     \edef\mst@exists@skip@bold{\mst@exists@skip}%
747
748
     \edef\mst@forall@skip@bold{\mst@forall@skip}%
749
     \edef\mst@prime@skip@bold{\mst@prime@skip}%
     \ifmst@subdued
750
Since 1.3j this branch is actually almost superfluous, as entering normal or bold with \MTveri
 sion does \MTnormalexists, \MTnormalforall, and \MTnormalprime. But some default values
are needed if the user insists on issuing \MTexistsdoesskip, etc... nevertheless.
```

```
751 \def\mst@exists@skip@normal{Omu}%
```

```
752 \def\mst@forall@skip@normal{Omu}%
```

```
753 \def\mst@prime@skip@normal{0mu}%
```

```
754 \def\mst@exists@skip@bold{0mu}%
```

```
755 \def\mst@forall@skip@bold{Omu}%
```

```
756 \def\mst@prime@skip@bold{0mu}%
```

```
757 \else % not subdued
```

```
758 \ifmst@italic
```

| 759   | \ifmst@frenchmath                   |                                |
|-------|-------------------------------------|--------------------------------|
| 760   | \mst@exists@muskip\mst@exists@      | -                              |
| 761   | \mst@forall@muskip\mst@forall@      | -                              |
| 762   | \mst@prime@muskip\mst@prime@sk      | xip\relax                      |
| 763   | \else                               |                                |
| 764   | \def\mst@exists@skip@normal{Omu     | 1}%                            |
| 765   | \def\mst@forall@skip@normal{Omu     | 1}%                            |
| 766   | \def\mst@prime@skip@normal{Omu}     | +%                             |
| 767   | \def\mst@exists@skip@bold{Omu}%     | 0                              |
| 768   | \def\mst@forall@skip@bold{Omu}%     | 0                              |
| 769   | \def\mst0prime@skip@bold{0mu}%      |                                |
| 770   | \fi                                 |                                |
| 771   | \else                               |                                |
| 772   | \mst@exists@muskip\mst@exists@      | Øskip\relax                    |
| 773   | \mst@forall@muskip\mst@forall@      | Øskip\relax                    |
| 774   | \mst0prime0muskip\mst0prime0sk      | xip\relax                      |
| 775   | \fi                                 |                                |
| 776   | \fi                                 |                                |
| 777 % | % v1.15f                            |                                |
| 778   | \ifmst@nonormalbold\else            |                                |
| 779   | \SetMathAlphabet{\mathnormalbold}{r | normal}{\mst@encoding@normal}% |
| 780   | {\mst                               | c@family@normal}%              |
| 781   | {\mst                               | C@boldvariant@normal}%         |
| 782   | {\mst                               | c@ltshape@normal}%             |
| 783   | \SetMathAlphabet{\mathnormalbold}{b | oold}{\mst@encoding@bold}%     |
| 784   | {\mst                               | c@family@bold}%                |
| 785   | {\mst                               | c@boldvariant@bold}%           |
| 786   | {\mst                               | c@ltshape@bold}%               |
| 787   | \fi                                 |                                |
| 788 🎾 | % v1.15f adds \ifmst@default checks | 3                              |
| 789   | \ifmst@subdued\else                 |                                |
| 790   | \SetSymbolFont{mtletterfont}{normal | l}{\mst@encoding@normal}%      |
| 791   |                                     | {\mst@family@normal}%          |
| 792   |                                     | {\mst@series@normal}%          |
| 793   |                                     | {\mst@ltshape@normal}%         |
| 794   | \SetSymbolFont{mtletterfont}{bold}  | {\mst@encoding@bold}%          |
| 795   |                                     | {\mst@family@bold}%            |
| 796   |                                     | {\mst@series@bold}%            |
| 797   |                                     | {\mst@ltshape@bold}%           |
| 798   | \SetSymbolFont{mtoperatorfont}{norm | nal}{\mst@encoding@normal}%    |
| 799   |                                     | {\mst@family@normal}%          |
| 800   |                                     | {\mst@series@normal}%          |
| 801   |                                     | {\mst@shape@normal}%           |
| 802   | \SetSymbolFont{mtoperatorfont}{bold | l} {\mst@encoding@bold}%       |
| 803   |                                     | {\mst@family@bold}%            |
| 804   |                                     | {\mst@series@bold}%            |
| 805   |                                     | {\mst@shape@bold}%             |
| 806   | \ifmst@defaultbf\else               |                                |
| 807   | \SetMathAlphabet{\Mathbf}{normal}{  | {\mst@encoding@normal}%        |
|       |                                     |                                |

| 808 | {\mst@family@normal}%                                    |
|-----|----------------------------------------------------------|
| 809 | {\mst@series@bold}%                                      |
| 810 | {\mst@shape@normal}%                                     |
| 811 | \SetMathAlphabet{\Mathbf}{bold}{\mst@encoding@bold}%     |
| 812 | {\mst@family@bold}%                                      |
| 813 | {\mst@series@bold}%                                      |
| 814 | {\mst@shape@bold}%                                       |
|     | \fi                                                      |
| 815 | •                                                        |
| 816 | \ifmst@defaultit\else                                    |
| 817 | \SetMathAlphabet{\Mathit}{normal}{\mst@encoding@normal}% |
| 818 | {\mst@family@normal}%                                    |
| 819 | {\mst@series@normal}%                                    |
| 820 | {\mst@itdefault@normal}%                                 |
| 821 | \SetMathAlphabet{\Mathit}{bold}{\mst@encoding@bold}%     |
| 822 | {\mst@family@bold}%                                      |
| 823 | {\mst@series@bold}%                                      |
| 824 | {\mst@itdefault@bold}%                                   |
| 825 | \fi                                                      |
| 826 | \ifmst@defaultsf\else                                    |
| 827 | \SetMathAlphabet{\Mathsf}{normal}{\mst@encoding@normal}% |
| 828 | {\mst@sfdefault@normal}%                                 |
| 829 | {\mst@series@normal}%                                    |
| 830 | {\mst@shape@normal}%                                     |
| 831 | \SetMathAlphabet{\Mathsf}{bold}{\mst@encoding@bold}%     |
| 832 | {\mst@sfdefault@bold}%                                   |
| 833 | {\mst@series@bold}%                                      |
| 834 | {\mst@shape@bold}%                                       |
| 835 | \fi                                                      |
| 836 | \ifmst@defaulttt\else                                    |
| 837 | \SetMathAlphabet{\Mathtt}{normal}{\mst@encoding@normal}% |
| 838 | {\mst@ttdefault@normal}%                                 |
| 839 | {\mst@series@normal}%                                    |
| 840 | {\mst@shape@normal}%                                     |
| 841 | \SetMathAlphabet{\Mathtt}{bold}{\mst@encoding@bold}%     |
| 842 | {\mstOttdefault@bold}%                                   |
| 843 | {\mst@series@bold}%                                      |
| 844 | {\mst@shape@bold}%                                       |
| 845 | \fi                                                      |
| 846 | \fi % de \ifmst@subdued                                  |
| 0.0 | (12 // 43 (11mb00b4b4404                                 |

\MathEulerBold 1.14c: We reset mteulervm and \MathEulerBold here as the variant for bold may have been changed by the user via \Mathastextboldvariant{m}; and we should keep this local to math versions.

```
847 \ifmst@needeuler
848 \SetSymbolFont{mteulervm}{bold}{U}{zeur}{\mst@boldvariant@normal}{n}%
849 \SetMathAlphabet{\MathEulerBold}{normal}%
850 {U}{zeur}{\mst@boldvariant@normal}{n}%
851 \SetMathAlphabet{\MathEulerBold}{bold}%
852 {U}{zeur}{\mst@boldvariant@normal}{n}%
```

853 \fi \ifmst@needsymbol\SetSymbolFont{mtpsymbol}{bold}% 854 855 {U}{psy}{\mst@boldvariant@normal}{n}% 856 \fi LGRgreek\* LGRgreek, LGRgreeks, selfGreek, and selfGreeks options. selfGreek\* \ifmst@subdued\else 857 858 \ifmst@LGRgreek \SetSymbolFont{mtlgrfontlower}{normal}{LGR}% 859 {\mst@greekfont}{\mst@series@normal}{\mst@greek@lsh}% 860 \SetSymbolFont{mtlgrfontlower}{bold}{LGR}% 861 {\mst@greekfont}{\mst@boldvariant@normal}{\mst@greek@lsh}% 862 \SetSymbolFont{mtlgrfontupper}{normal}{LGR}% 863 {\mst@greekfont}{\mst@series@normal}{\mst@greek@ush}% 864 \SetSymbolFont{mtlgrfontupper}{bold}{LGR}% 865 {\mst@greekfont}{\mst@boldvariant@bold}{\mst@greek@ush}% 866 867 \else 868 \ifmst@selfGreek \SetSymbolFont{mtselfGreekfont}{normal}{0T1}% 869 870 {\mst@greekfont}{\mst@series@normal}{\mst@greek@ush}% \SetSymbolFont{mtselfGreekfont}{bold}{0T1}% 871 872 {\mst@greekfont}{\mst@boldvariant@bold}{\mst@greek@ush}% 873 \fi \fi 874 \fi 875 876 \ifmst@subdued \typeout{\*\* subdued mode will be activated for the normal and bold math ver; 877 sions}% 878 \else  $typeout{** Latin letters in the normal (resp. bold) math versions are now^<math>J_{k}$ 879 880 \*\* set up to use the fonts \mst@encoding@normal/\mst@family@normal/\mst@series@normal% 881 (\mst@boldvariant@normal)/\mst@ltshape@normal}% 882 883 \ifmst@LGRgreek\typeout{\*\* Greek letters (\mst@greek@lsh/\mst@greek@ush) will use LGR/\mst@greekfont}% 884 885 \fi \ifmst@nodigits\else 886  $typeout{** Other characters (digits, ...) and \protect\log-like names will be^<math>J_{x}$ 887 \*\* typeset with the \mst@shape@normal\space shape.}% 888 889 \fi 890 \fi 891 } 892 \let\mathastext\Mathastext 893 \@onlypreamble\Mathastext 894 \@onlypreamble\mathastext

\MTDeclareVersion The \MTDeclareVersion command is to be used in the preamble to declare a math version. A more complicated variant would also specify a choice of series for the Euler and Symbol font: anyhow Symbol only has the medium series, and Euler has medium and bold, so what is lacking is the possibility to create a version with a bold Euler. There is already one such version: the default bold one. And there is always the possibility to add to the preamble \SetSymbolFont{mteulervm}{versionname}{U}{zeur}{bx}{n} if one wants to have a math version with bold Euler characters.

For version 1.1 we add an optional parameter specifying the shape to be used for letters.

Note: (2012/10/24) I really should check whether the user attempts to redefine the 'normal' and 'bold' versions and issue a warning in that case!

1.3c (2013/12/14) adds an extra optional parameter after all previous ones, to inherit the settings from another version. Typically to be used with [bold]. I take this opportunity to sanitize a bit some line endings to avoid generating (in the preamble, document macros were already careful of course) too many space tokens, at least inside macros. And I modify (correct? perhaps it was on purpose) the strange way I used \@onlypreamble in earlier version.

```
895 \newcommand*\MTDeclareVersion[6][]{%
       \def\mst@declareversionargs{{#1}{#2}{#3}{#4}{#5}{#6}}%
896
897
       \edef\mst@version{#2}%
898
       \DeclareMathVersion{\mst@version}%
       \MTDeclareVersion@
899
900 }
901 \newcommand*\MTDeclareVersion@[1][]{%
902
          \edef\mst@tmp{#1}%
          \ifx\mst@tmp\empty\else
903
904
             \global\expandafter\let\csname mv@\mst@version\expandafter\endcsname
                                              \csname mv@#1\endcsname
905
906
             \typeout{** Math version `\mst@version\string' inherits from `#1\string'.}%
          \fi
907
908
          \expandafter\MTDeclareVersion@@\mst@declareversionargs
909 7
910 \newcommand*\MTDeclareVersion@@[6]{%
       \ensuremath{\scale{scale{scale}{scale{scale}s}}}}}}}}}}}}}}}}}}} } } } } } } } 
911
912
       \expandafter\edef\csname mst@encoding@\mst@version\endcsname{#3}%
913
       \expandafter\edef\csname mst@family@\mst@version\endcsname{#4}%
       \expandafter\edef\csname mst@series@\mst@version\endcsname{#5}%
914
       \expandafter\edef\csname mst@shape@\mst@version\endcsname{#6}%
915
916
       \expandafter\edef\csname mst@boldvariant@\mst@version\endcsname{\mst@bold}%
       \expandafter\edef\csname mst@itdefault@\mst@version\endcsname{\itdefault}%
917
       \expandafter\edef\csname mst@rmdefault@\mst@version\endcsname{\rmdefault}%
918
       \expandafter\edef\csname mst@sfdefault@\mst@version\endcsname{\sfdefault}%
919
920
       \expandafter\edef\csname mst@ttdefault@\mst@version\endcsname{\ttdefault}%
921
       \expandafter\edef\csname mst@exists@skip@\mst@version\endcsname
922
                {\mst@exists@skip}%
923
       \expandafter\edef\csname mst@forall@skip@\mst@version\endcsname
924
                {\mst@forall@skip}%
       \expandafter\edef\csname mst@prime@skip@\mst@version\endcsname
925
                {\mst@prime@skip}%
926
       \ifx\mst@tmp\empty
927
          \ifmst@italic
928
             \SetSymbolFont{mtletterfont}{#2}{#3}{#4}{#5}{\mst@ltsh}%
929
             \typeout{** Latin letters in math version `#2\string' will use the font
930
```

```
931
                                 #3/#4/#5/\mst@ltsh^^J%
          932
                             ** Other characters (digits, ...) and \protect\log-like names
                                   will be in #6 shape.}%
          933
          934
                    \expandafter\edef\csname mst@ltshape@\mst@version\endcsname{\mst@ltsh}%
          935
                  \else
                    \SetSymbolFont{mtletterfont}{#2}{#3}{#4}{#5}{#6}%
          936
                     \typeout{** Latin letters in math version `#2\string' will use the fonts
          937
                                  #3/#4/#5(\mst@bold)/#6}%
          938
                    \expandafter\edef\csname mst@ltshape@\mst@version\endcsname{#6}%
          939
          940
                  \fi
                \else
          941
                  \SetSymbolFont{mtletterfont}{#2}{#3}{#4}{#5}{#1}%
          942
                  \typeout{** Latin letters in math version `#2\string' will use the font
          943
                               #3/#4/#5/#1^^J%
          944
          945
                           ** Other characters (digits, ...) and \protect\log-like
          946
                              names will be in #6 shape.}%
                    \expandafter\edef\csname mst@ltshape@\mst@version\endcsname{#1}%
          947
                \fi
          948
                \ifmst@nonormalbold\else
          949
          950
                     \SetMathAlphabet{\mathnormalbold}{#2}{#3}{#4}{\mst@bold}%
          951
                                  {\csname mst@ltshape@\mst@version\endcsname}%
                \fi
          952
                \SetSymbolFont{mtoperatorfont}{#2}{#3}{#4}{#5}{#6}%
          953
                \ifmst@defaultbf\else\SetMathAlphabet{\Mathbf}{#2}{#3}{#4}{\mst@bold}{#6}\fi
          954
          955
                \ifmst@defaultit\else\SetMathAlphabet{\Mathit}{#2}{#3}{#4}{#5}{\itdefault}\fi
          956
                \ifmst@defaultsf\else\SetMathAlphabet{\Mathsf}{#2}{#3}{\sfdefault}{#5}{#6}\fi
                \ifmst@defaulttt\else\SetMathAlphabet{\Mathtt}{#2}{#3}{\ttdefault}{#5}{#6}\fi
          957
                \ifmst@needeuler
          958
          959
                    \SetMathAlphabet{\MathEulerBold}{#2}{U}{zeur}{\mst@bold}{n}%
          960
                \fi
LGRgreeks In the case of option LGRgreeks (selfGreeks), it is expected that the fonts used in each math
           versions exist in LGR (OT1) encoding. We first recalculate the shapes to be used for lowercase
selfGreeks
           and uppercase Greek letters depending on the frenchmath and [it/up][g/G] reek options as well
           as on the (local to this version) shapes for letters and digits.
                \def\mst@greek@lsh@loc{\csname mst@ltshape@\mst@version\endcsname}%
          961
                \def\mst@greek@ush@loc{\csname mst@shape@\mst@version\endcsname}%
          962
          963
                \ifmst@itgreek\def\mst@greek@lsh@loc{\itdefault}%
                                    \def\mst@greek@ush@loc{\itdefault}\fi
          964
                \ifmst@upgreek\def\mst@greek@lsh@loc{\updefault}%
          965
                                    \def\mst@greek@ush@loc{\updefault}\fi
          966
                \ifmst@frenchmath
          967
                    \ifmst@itgreek\else
          968
          969
                    \ifmst@upgreek\else
          970
                      \def\mst@greek@lsh@loc{\csname mst@shape@\mst@version\endcsname}%
                      \def\mst@greek@ush@loc{\csname mst@shape@\mst@version\endcsname}%
          971
          972
                    \fi\fi
```

```
973 \fi
```

```
974 \ifcase\mst@greek@select
```

```
975
            \or\def\mst@greek@ush@loc{\itdefault}%
976
            \or\def\mst@greek@ush@loc{\updefault}%
977
      \fi
978
      \ifmst@LGRgreeks
 979
          \SetSymbolFont{mtlgrfontlower}{#2}{LGR}{#4}{mst@greek@lsh@loc}%
          \SetSymbolFont{mtlgrfontupper}{#2}{LGR}{#4}{Mst@greek@ush@loc}%
 980
        \typeout{** Greek letters (\mst@greek@lsh@loc/\mst@greek@ush@loc) will use
 981
                    LGR font #4\ifmst@subdued ^^J** (in non subdued versions)\fi}%
 982
 983
      \else
       \ifmst@selfGreeks
 984
          \SetSymbolFont{mtselfGreekfont}{#2}{0T1}{#4}{#5}{\mst@greek@ush@loc}%
 985
         \typeout{** Capital Greek letters (\mst@greek@lsh@loc/\mst@greek@ush@loc)
 986
                     will use OT1 font #4\ifmst@subdued ^^J** (in non subdued ver;
 987
    sions)\fi}%
 988
       \else
        \ifmst@LGRgreek
 989
          \SetSymbolFont{mtlgrfontlower}{#2}{LGR}{\mst@greekfont}{#5}{\mst@greek@lsh@loc}%
 990
          \SetSymbolFont{mtlgrfontupper}{#2}{LGR}{\mst@greekfont}{#5}{\mst@greek@ush@loc}%
991
        \typeout{** Greek letters (\mst@greek@lsh@loc/\mst@greek@ush@loc) will use
 992
                    LGR font \mst@greekfont\ifmst@subdued ^^J** (in non subdued ver;
 993
    sions)\fi}%
        \else
 994
         \ifmst@selfGreek
 995
           \SetSymbolFont{mtselfGreekfont}{#2}{OT1}{\mst@greekfont}{#5}{\mst@greek@ush@loc}%
 996
           \typeout{** Capital Greek letters (\mst@greek@lsh@loc/\mst@greek@ush@loc)
 997
 998
                       will use OT1 font \mst@greekfont\ifmst@subdued ^^J** (in non sub;
    dued versions)fi
         \fi
 999
1000
        \fi
1001
       \fi
1002
      \fi
1003 }
1004 \let\MathastextDeclareVersion\MTDeclareVersion
1005 \@onlypreamble\MTDeclareVersion
1006 \@onlypreamble\MathastextDeclareVersion
```

\MTversion This is a wrapper around LATEX's \mathversion: here we have an optional argument allowing a quick and easy change of the text fonts additionally to the math fonts. Present already in the initial version of the package (January 2011.)

\MTversion@@

1.15: some modifications for the subdued option vs LGRgreek and for the math muskips after \exists and \forall.

1.2: with the subdued option sets the math alphabets in the normal and bold math versions do not apply to operator names and non-alphabetical symbols. The switch for braces is left as it is.

1.2b: with the subdued option, the italic corrections are not added. Else, we check the shape of letters in this version. Also, there was a bug since 1.15: the values of the math skips were taken not from the settings for the math version (#2) but from those of the optional argument (#1), if present...

1.3: activation of italic corrections is now separated from actual math activation of letters.

**1.3c**: a starred variant is added which does not modify the text fonts, only the math set-tup.

 $\texttt{1.3d: replaced in \MTversion@things like \edef\mst@encoding{...} and \renewcommand{\encodingdefault}} \\$ by \edef\encodingdefault{...} etc...All those \mst@@... things were useless. I also redefine \seriesdefault rather than \mddefault.

1.3d: mechanism of restoration of Greek in subdued normal and bold versions has been to all cases, and not only for the LGRgreek option.

```
1007 \newcommand*\MTversion {\@ifstar\MTversion@s\MTversion@ }
```

```
1008 \newcommand*\MTversion@s [1] {\mathversion{#1}\MTversion@@ {#1}}
1009 \newcommand*\MTversion@ [2][]{%
        \mathversion{#2}%
1010
        \edef\mst@tmpa{#1}%
1011
1012
        \ifx\mst@tmpa\empty
1013
            \edef\mst@tmp{#2}%
        \else
1014
            \let\mst@tmp\mst@tmpa
1015
1016
        \fi
1017
        \edef\encodingdefault {\csname mst@encoding@\mst@tmp\endcsname}%
                               {\csname mst@family@\mst@tmp\endcsname}%
        \edef\familydefault
1018
        \edef\seriesdefault
                               {\csname mst@series@\mst@tmp\endcsname}%
1019
        \edef\shapedefault
                               {\csname mst@shape@\mst@tmp\endcsname}%
1020
1021
        \edef\bfdefault {\csname mst@boldvariant@\mst@tmp\endcsname}%
        \edef\itdefault {\csname mst@itdefault@\mst@tmp\endcsname}%
1022
1023
        \edef\rmdefault {\csname mst@rmdefault@\mst@tmp\endcsname}%
        \edef\sfdefault {\csname mst@sfdefault@\mst@tmp\endcsname}%
1024
1025
        \edef\ttdefault {\csname mst@ttdefault@\mst@tmp\endcsname}%
1026
        \usefont{\encodingdefault}{\familydefault}{\seriesdefault}{\shapedefault}%
1027
        \MTversion@@ {#2}%
1028 }
```

1.3j has a stronger subdued which does \MTnormalprime, \MTnormalexists, \MTnormalforall rather than setting the skips to Omu. Hence \MTversion by default should do \MTprimedoesskip, \MTexistsdoesskip, \MTforalldoesskip.

1029 \newcommand\*\MTversion@0 [1]{%

- 1030 \MTexistsdoesskip
- 1031 \MTforalldoesskip
- 1032 \MTprimedoesskip
- $\ensuremath{\scale}\$ 1033

v1.15e: muskips.

```
1034
         \expandafter
```

```
1035
         \mst@exists@muskip\csname mst@exists@skip@\mst@tmp\endcsname\relax
1036
```

```
\expandafter
```

```
1037
         \mst@forall@muskip\csname mst@forall@skip@\mst@tmp\endcsname\relax
```

```
v1.2: muskip for \prime.
```

```
1038
         \expandafter
```

```
1039
         \mst@prime@muskip\csname mst@prime@skip@\mst@tmp\endcsname\relax
```

v1.2b: italic corrections except for italic/slanted (sic) letters, and of course except in the subdued normal and bold math versions.

v1.3: by default, letters are made mathematically active, even if italic corrections are not used, to allow the action of \MTsetmathskips.

```
1040 \edef\mst@tmpa{\csname mst@ltshape@\mst@tmp\endcsname}%
```

```
1041 \edef\mst@tmpb{\csname mst@shape@\mst@tmp\endcsname}%
```

v1.15c: extending subdued to LGRgreek.

v1.15f: subdueing math alphabets in a simpler way than in 1.15e.

v1.2b: subdueing the activation of characters in math mode.

v1.2d: special treatment of the asterisk.

v1.3d: extended LGRgreek mechanism of activation/restoration of Greek to all cases.

v1.3j: use of \MTeverymathdefault, which includes \MTicinmath, but must be corrected then according to shape of letters and presence or absence of option frenchmath. We do only \def\mst@ITcorr{\ifnum\fam=\m@ne\/\fi} and not \MTICinmath to not overwrite some userdefined \MTeverymathdefault. Code for italic corrections or not according to letter shape is executed after \MTeverymathdefault which limits a bit user customizing possibilities, but if I moved it later, I would possibly have to put inside the \MTicinmath the check for it ot sl. Similary the \MTcustomgreek always executed (if not subdued).

```
1042 \MTmathoperatorsobeymathxx
1043 \MTeverymathdefault
1044 \MTcustomizenewmcodes
1045 \@for\mst@tmpc:=it,sl\do{\ifx\mst@tmpc\mst@tmpa\MTnoicinmath\fi}%
1046 \ifmst@frenchmath
1047 \def\mst@ITcorr{\ifnum\fam=\m@ne\/\fi}%
1048 \@for\mst@tmpc:=it,sl\do{\ifx\mst@tmpc\mst@tmpb\MTnoICinmath\fi}%
```

1049 \fi

1.3j has a stronger subdued which does MTnormalprime, MTnormalexists, MTnormalforall rather than simply setting the skips to Omu. Note: <math>MTnormalprime is done as part of  $MTev_i$  erymathoff.

| 1050 | \ifmst@subdued                 |
|------|--------------------------------|
| 1051 | \def\mst@tmpa{normal}%         |
| 1052 | \ifx\mst@tmp\mst@tmpa          |
| 1053 | \mst@restorealphabets          |
| 1054 | \MTstandardgreek               |
| 1055 | MTmathoperatorsdonotobeymathxx |
| 1056 | \MTnormalexists                |
| 1057 | \MTnormalforall                |
| 1058 | \MTeverymathoff                |
| 1059 | \MTresetnewmcodes              |

1.3t adds better compatibility with subdued mode for \imath/\jmath and perfect compatibility for the minus sign.

| 1060 | \let\ | inodot | \mst@imath |
|------|-------|--------|------------|
|      |       |        |            |

| 1061 | \let\jnodot | \mst@jmath |
|------|-------------|------------|
|------|-------------|------------|

1062 \mst@subduedminus

1063 \else

1064 \def\mst@tmpa{bold}%

1065 \ifx\mst@tmp\mst@tmpa

1066 \mst@restorealphabets

1067 \MTstandardgreek

| 1068 | $\MTmathoperatorsdonotobeymathxx$ |
|------|-----------------------------------|
| 1069 | \MTnormalexists                   |
| 1070 | \MTnormalforall                   |
| 1071 | \MTeverymathoff                   |
| 1072 | \MTresetnewmcodes                 |
| 1073 | \let\inodot\mst@imath             |
| 1074 | \let\jnodot\mst@jmath             |
| 1075 | \mst@subduedminus                 |
| 1076 | \else                             |
| 1077 | \mst@setalphabets                 |
| 1078 | \MTcustomgreek                    |
| 1079 | \let\inodot\mst@inodot            |
| 1080 | \let\jnodot\mst@jnodot            |
| 1081 | \mst@nonsubduedminus              |
| 1082 | \fi                               |
| 1083 | \fi                               |
| 1084 | \else                             |
| 1085 | \MTcustomgreek % new with 1.3d    |
| 1086 | \fi                               |
| 1087 | }                                 |
| 1088 | \let\MathastextVersion\MTversion  |
| 1089 | \let\Mathastextversion\MTversion  |
| 1090 | \let\MTVersion\MTversion          |
| 1091 | \let\mathastextversion\MTversion  |
|      |                                   |

\Mathastext Initialization call:

1092 \Mathastext

Additional appropriate messages to the terminal and the log.

```
1093 \ifmst@eulergreek
          \typeout{** Greek letters will use the Euler font. Use \protect\MathastextEulerScale{
1094
                   font.}%
1095
1096
          \ifmst@subdued{\typeout{** (subdued mode: normal and bold math
              version with default Greek letters.)}}\fi
1097
1098 \else
1099 \ifmst@symbolgreek
1100
           \typeout{** Greek letters will use the PostScript Symbol font. Use^^J%
1101
                    ** \protect\MathastextSymbolScale{<factor>} to scale the font.}%
          \ifmst@subdued{\typeout{** (subdued mode: normal and bold math
1102
              version with default Greek letters.)}}\fi
1103
```

1104 \fi\fi

At (long...) last we now change the font for the letters of the latin alphabet. In version 1.1, Latin letters have their own font (shape).

1.2b initiated the use of mathematically active letters to insert the italic corrections. With version 1.3 the use of math active letters is also for extra muglue added before and after the letters. Use of  $\for$  to shorten the code initiated with release 1.3.

```
1105 \def\mst@DeclareMathLetter #1{%
```

```
1106 \DeclareMathSymbol {#1}{\mathalpha}{mtletterfont}{`#1}%
1107 \expandafter
```

\DeclareMathSymbol \csname mst@#1\endcsname{\mathalpha}{mtletterfont}{`#1}% 1108 1109 \expandafter\mst@addtodo@az\expandafter #1\csname mst@#1\endcsname 1110 }% 1111 \@tfor\mst@tmp:=abcdefghijklmnopqrstuvwxyz\do 1112 {\expandafter\mst@DeclareMathLetter\mst@tmp}% 1113 \ifmst@frenchmath \def\mst@font@tbu{mtoperatorfont}% \else \def\mst@font@tbu{mtletterfont}% 1114 1115 \fi 1116 \def\mst@DeclareMathLetter #1{% 1117 \DeclareMathSymbol {#1}{\mathalpha}{\mst@font@tbu}{`#1}% \expandafter 1118 \DeclareMathSymbol \csname mst@#1\endcsname{\mathalpha}{\mst@font@tbu}{`#1}% 1119 \expandafter\mst@addtodo@AZ\expandafter #1\csname mst@#1\endcsname 1120 1121 }% 1122 \@tfor\mst@tmp:=ABCDEFGHIJKLMNOPQRSTUVWXYZ\do {\expandafter\mst@DeclareMathLetter\mst@tmp}% 1123 1124 \let\mst@DeclareMathLetter\relax 1125 %% 1126 \ifmst@nodigits\else 1127 \def\mst@font@tbu{mtoperatorfont}% In version 1.1, we have now separated digits from letters, so paradoxically it is less problematic to give them the mathalpha type. 1128 \ifmst@symboldigits \def\mst@font@tbu{mtpsymbol} \fi 1129 \ifmst@eulerdigits \def\mst@font@tbu{mteulervm} \fi 1130 \DeclareMathSymbol{0}{\mathalpha}{\mst@font@tbu}{`0}% 1131 \DeclareMathSymbol{1}{\mathalpha}{\mst@font@tbu}{`1}% 1132 \DeclareMathSymbol{2}{\mathalpha}{\mst@font@tbu}{`2}% 1133 \DeclareMathSymbol{3}{\mathalpha}{\mst@font@tbu}{`3}% 1134 \DeclareMathSymbol{4}{\mathalpha}{\mst@font@tbu}{`4}% 1135 \DeclareMathSymbol{5}{\mathalpha}{\mst@font@tbu}{`5}% 1136 \DeclareMathSymbol{6}{\mathalpha}{\mst@font@tbu}{`6}% 1137 \DeclareMathSymbol{7}{\mathalpha}{\mst@font@tbu}{`7}% 1138 \DeclareMathSymbol{8}{\mathalpha}{\mst@font@tbu}{`8}% 1139 \DeclareMathSymbol{9}{\mathalpha}{\mst@font@tbu}{`9}% 1140 \fi When symboldelimiters is passed as an option, we use the Symbol font for the printable characters other than letters and digits.

```
1141 \ifmst@symboldelimiters
```

```
1142 \def\mst@font@tbu{mtpsymbol}%
```

```
1143 \mst@endashfalse
```

```
1144 \mst@emdashfalse
```

```
1145 \else
```

```
1146 \def\mst@font@tbu{mtoperatorfont}%
```

```
1147\fi
```

1.2 adds the tricks to let non letters/digits obey math alphabets. We have to double the definitions for easy switch on-off of the mechanism, via a token list which is put into \everymath and \everydisplay.

```
1148 \ifmst@noexclam\else\typeout{** \string! and \string?}%
```

1149 \DeclareMathSymbol{!}{\mathclose}{\mst@font@tbu}{"21}%

1150  $\ensuremath{symbol}{\mst@varfam@exclam}{\mst@font@tbu}{"21}%$ 

1151 \expandafter\mst@addtodo@nonletters\string!\mathclose\mst@varfam@exclam

1152 \DeclareMathSymbol{?}{\mathclose}{\mst@font@tbu}{"3F}%

1153  $DeclareMathSymbol{\mst@varfam@question}{\mst@font@tbu}{"3F}%$ 

1154 \expandafter\mst@addtodo@nonletters\string?\mathclose\mst@varfam@question 1155 \fi

\MTnormalasterisk

\MTlowerast 1.12d The \ast or \* is defined in fontmath.ltx as a binary operator from the symbols font. \mst@doasterisk Usually the asterisk from the text font is in a raised position. Previous versions of mathastext did \mst@@doasterisk nothing with \ast but strangely defined \* to be the one from the text font, with type \mathalpha. The package now leaves by default both \* and \ast untouched, and if passed option asterisk \MTactiveasterisk replaces both of them with a lowered text asterisk (or the one from the Symbol font), and of type \mathbin. A trick is used to optionally get both \* and \ast obey the math alphabets.

The user macro \MTlowerast sets the amount of lowering to be applied to the text asterisk.

1.12e Somehow there was a big omission in 1.12d, the command \MTlowerast as described in the manual was missing!

nota bene: it is assumed that \* is of type other when mathastext is loaded... it should neither be active, nor of type letter!

1.3i adds \MTnormalasterisk and \MTactiveasterisk. They do nothing without option asterisk.

```
1156 \def\mst@doasterisk{\let\ast\mst@ast\mst@mathactivate*{}\mst@ast}%
1157 \newcommand*\MTnormalasterisk {\let\mst@doasterisk\relax}
1158 \newcommand*\MTactiveasterisk {\let\mst@doasterisk\mst@doasterisk}
1159 \ifmst@asterisk\typeout{** asterisk: \string\ast\space and *}
1160
        \AtBeginDocument{%
1161
         \everymath\expandafter
                  {\the\everymath
                                     \mst@doasterisk \MTnormalasterisk }%
1162
         \everydisplay\expandafter
1163
1164
                  {\the\everydisplay\mst@doasterisk \MTnormalasterisk }}
      \ifmst@symbolmisc
1165
        \def\mst@bin@ast{%
1166
        \mathbin{\mathchoice{\raisebox{-.1\height}%
1167
1168
                             {\the\textfont\symmtpsymbol\char42}}%
1169
                           {\raisebox{-.1\height}%
1170
                             {\the\textfont\symmtpsymbol\char42}}%
                           {\raisebox{-.1\height}%
1171
1172
                             {\the\scriptfont\symmtpsymbol\char42}}%
1173
                           {\raisebox{-.1\height}%
                             {\the\scriptscriptfont\symmtpsymbol\char42}}}%
1174
      \else
1175
        \def\mst@bin@ast{%
1176
        \mathbin{\mathchoice{\raisebox{-\mst@lowerast}%
1177
                             {\textfont\symmtoperatorfont\char42}}\%
1178
1179
                           {\raisebox{-\mst@lowerast}%
                             {\the\textfont\symmtoperatorfont\char42}}%
1180
1181
                           {\raisebox{-\mst@lowerast}%
                             {\the\scriptfont\symmtoperatorfont\char42}}%
1182
                           {\raisebox{-\mst@lowerast}%
1183
```

| 1184   | {\the\scriptscriptfont\symmtoperatorfont\char42}}}}%         |
|--------|--------------------------------------------------------------|
| 1185   | \fi                                                          |
| 1186   | \def\mst@varfam@ast{\ifnum\fam=\m@ne\mst@bin@ast\else        |
| 1187   | \mathbin{\mathchoice{\raisebox{-\mst@lowerast}%              |
| 1188   | ${\tilde{1}}$                                                |
| 1189   | {\raisebox{-\mst@lowerast}%                                  |
| 1190   | ${\tilde{1}}$                                                |
| 1191   | {\raisebox{-\mst@lowerast}%                                  |
| 1192   | {\the\scriptfont\fam\char42}}%                               |
| 1193   | {\raisebox{-\mst@lowerast}%                                  |
| 1194   | {\the\scriptscriptfont\fam\char42}}}\fi}%                    |
| 1195   | \MTactiveasterisk                                            |
| 1196   | \DeclareRobustCommand*{\mst@ast}{\mst@bin@ast}               |
| 1197   | \newcommand*\MTlowerast[1]{\def\mst@lowerast{#1}}            |
| 1198   | \MTlowerast{.3\height}                                       |
| 1199   | \mst@do@easynonletters\expandafter\expandafter\expandafter   |
| 1200   | {\expandafter\the\expandafter\mst@do@easynonletters          |
| 1201   | \expandafter\def\csname mst@ast \endcsname{\mst@varfam@ast}} |
| 1202 \ | fi                                                           |

(2011) I renounced to try to do things with all the various dots, they are defined in many different ways, and there is the amsmath also. Dealing with this issue would mean a lot a time for a minuscule result. Better to leave the user use the mathdots package and accept that we can not avoid the default fonts in that case. So here I just treat . (in the hope to really lessen by 1 the number of fonts embedded at the end in the PDF).

[(Dec. 2012) should I reexamine these definitive sounding remarks?]

1203 \ifmst@nopunct\else\typeout{\*\* punctuation\string: \string, \string. \string: \string; and 1204 \DeclareMathSymbol{,}{\mathpunct}{\mst@font@tbu}{"2C}

```
1205 \DeclareMathSymbol{\mst@varfam@comma}{\mathalpha}{\mst@font@tbu}{"2C}
```

1206 \expandafter\mst@addtodo@nonletters\string,\mathpunct\mst@varfam@comma

```
1207 \DeclareMathSymbol{.}{\mathord}{\mst@font@tbu}{"2E}
```

1208 \DeclareMathSymbol{\mst@varfam@dot}{\mathalpha}{\mst@font@tbu}{"2E}

1209 \mst@addtodo@easynonletters\.\mst@varfam@dot

```
1210 \DeclareMathSymbol{:}{\mathrel}{\mst@font@tbu}{"3A} % relation spacing
```

 $\label{eq:label} $$ 1211 \ext{Mathalpha} {\mbox{wst@varfam@colon}{\mbox{wst@font@tbu}} "3A} $$ 1211 \ext{Mathalpha} $$ 1211 \ext{Mathalpha} $$ 12111 \ext{Mathalpha} $$ 12111 \ext{Mathalpha} $$ 121$ 

```
1212 \expandafter\mst@addtodo@nonletters\string:\mathrel\mst@varfam@colon
```

```
1213 \@ifpackageloaded{amsmath}
```

1214 {} % \colon defined in amsmath.sty in terms of : with some enlarged explicit

```
1215 % spacing. No need to intervene.
```

1216 {% no amsmath, use standard punctuation spacing

```
1217 \let\colon\undefined
```

1218 % the reason is if some package has redefined \colon which then

1219 % can not be used in \cs{DeclareMathSymbol} anymore (we

```
1220 % shamelessly overwrite...)
```

```
1221 \DeclareMathSymbol{\colon}{\mathpunct}{\mst@font@tbu}{"3A}
```

1222 \mst@do@nonletters\expandafter{\the\mst@do@nonletters

```
1223 \def\colon{\mathpunct{\mst@varfam@colon}}}
```

```
1224 \DeclareMathSymbol{;}{\mathpunct}{\mst@font@tbu}{"3B}
```

1225 \DeclareMathSymbol{\mst@varfam@pointvirgule}{\mathalpha}{\mst@font@tbu}{"3B}

1226 \expandafter\mst@addtodo@nonletters\string;\mathpunct\mst@varfam@pointvirgule
1227 \fi

\relbar Due to the way = and - are used by  $IAT_EX$  in arrows, we will have to redefine \Relbar and \relbar in order for them to preserve their original meanings.

1.15d: Oct 13, 2012. Belated amendment of the code to be compatible with Unicode engines in case someone changed the mathcode of -. However, for the time being I can do it in an easy way only for X<sub>H</sub>T<sub>E</sub>X, not for LualAT<sub>E</sub>X. Also I do my modifications to \relbar in a manner testing for the presence of amsmath.

1228 \ifmst@nominus

1229 \else

1230 \ifmst@XeOrLua

- \mst@Umathcharnumdef\mst@minus@sign=\mst@Umathcodenum`\-\relax 1231 1232 %% I used this prior to the new \luatexUmathcodenum, as available since TL2013: 1233 %% \mathchardef\mst@minus@sign=8704\relax % "2200 \else 1234 1235 \mathchardef\mst@minus@sign=\mathcode`\-\relax 1236 \fi 1237 \@ifpackageloaded{amsmath} 1238 {\def\relbar{\mathrel{\mathpalette\mathsm@sh\mst@minus@sign}}} 1239 {\DeclareRobustCommand\relbar{\mathrel{\smash\mst@minus@sign}}} 1240 \def\rightarrowfill{\$\m@th\mathord{\relbar}\mkern-7mu% \cleaders\hbox{\$\mkern-2mu\relbar\mkern-2mu\$}\hfill 1241 1242 \mkern-7mu\mathord\rightarrow\$} 1243 \def\leftarrowfill{\$\m@th\mathord\leftarrow\mkern-7mu% \cleaders\hbox{\$\mkern-2mu\relbar\mkern-2mu\$}\hfill 1244 \mkern-7mu\mathord{\relbar}\$} 1245 1246 \fi
- endash 1.1 2011/01/29: Producing this next piece of code was not a piece of cake for a novice like myself!
  - 1.11 2011/02/05: Compatibility with Unicode (via use of fontspec encodings EU1 and EU2) 1.12 2011/02/07: Improved dealing of Unicode possibility.
  - $1.14b\ 2011/04/02$ : Corrected some very irresponsible bug in the Unicode part which caused a problem when 10 or more math families have been allocated.
  - $1.15\ 2012/09/24$ : Added At Begin<br/>Document to circumvent some amsmath problem with unicode engines.
    - 1.31 2016/01/29: anticipating TL2016 fontspec's switch to TU.

1.3t 2018/08/22: fix to very ancient (2012/12/20) bug with \DeclareMathSymbol lacking last argument if encoding not T1, OT1 or LY1 when setting up math mode to use the en-dash character as minus sign (PDFT<sub>E</sub>X engine).

\mst@nonsubduedminus 1.3t Further, new macros \mst@subduedminus and \mst@nonsubduedminus, for the good functioning of the subdued option also in case of presence of fontspec. This is the only character for which subdued option works (now) by setting the mathcode on each math version change. Indeed, a typical issue is when the Unicode EN DASH or MINUS is used, but the actual font in subdued normal math version is originally in OT1 or T1 encoding. The only reasonable way to address this is by actually modifying the assigned mathcode at each version change. This means also that \MTversion and not \mathversion must be used for good functioning.

```
1247 \def\mst@dothe@endashstuff{\edef\mst@tmp@enc{\encodingdefault}
1248 \if1\mst@OneifUniEnc
      \AtBeginDocument{% Unicode engines and font
1249
1250
        \mst@Umathcode`\-=2 \symmtoperatorfont "\mst@unicodeminus\relax
1251
        \mst@Umathchardef\mst@varfam@minus=7 \symmtoperatorfont "\mst@unicodeminus\relax
1252
     }
1253 \else
1254 \ifx\mst@tmp@enc\mst@ti % T1
       \DeclareMathSymbol{-}{\mathbin}{mtoperatorfont}{21}
1255
1256
       \DeclareMathSymbol{\mst@varfam@minus}{\mathalpha}{mtoperatorfont}{21}
1257 \else
1258 \ifx\mst@tmp@enc\mst@oti % OT1
       \DeclareMathSymbol{-}{\mathbin}{mtoperatorfont}{123}
1259
       \DeclareMathSymbol{\mst@varfam@minus}{\mathalpha}{mtoperatorfont}{123}
1260
1261 \else
1262 \ifx\mst@tmp@enc\mst@lyi % LY1
       \DeclareMathSymbol{-}{\mathbin}{mtoperatorfont}{150}
1263
       \DeclareMathSymbol{\mst@varfam@minus}{\mathalpha}{mtoperatorfont}{150}
1264
1265 \else % make sure we have neither xetex nor luatex
1266 \ifmst@XeOrLua\mst@aborttrue
1267 \else
       \DeclareMathSymbol{-}{\mathbin}{mtoperatorfont}
1268
1269 {\expandafter\the\expandafter\csname\mst0tmp@enc\string\textendash\endcsname}
       \DeclareMathSymbol{\mst@varfam@minus}{\mathalpha}{mtoperatorfont}
1270
1271 {\expandafter\the\expandafter\csname\mst0tmp0enc\string\textendash\endcsname}
1272 \fi
1273 \fi\fi\fi\fi}
1274 \def\mst@dothe@emdashstuff{\edef\mst@tmp@enc{\encodingdefault}
1275 \if1\mst@OneifUniEnc
      \AtBeginDocument{% Unicode engine and font
1276
1277
        \mst@Umathcode`\-=2 \symmtoperatorfont "2014\relax
1278
        \mst@Umathchardef\mst@varfam@minus=7 \symmtoperatorfont "2014\relax
     }
1279
1280 \else
1281 \ifx\mst@tmp@enc\mst@ti % T1
1282
       \DeclareMathSymbol{-}{\mathbin}{mtoperatorfont}{22}
1283
       \DeclareMathSymbol{\mst@varfam@minus}{\mathalpha}{mtoperatorfont}{22}
1284 \else
1285 \ifx\mst@tmp@enc\mst@oti % OT1
       \DeclareMathSymbol{-}{\mathbin}{mtoperatorfont}{124}
1286
       \DeclareMathSymbol{\mst@varfam@minus}{\mathalpha}{mtoperatorfont}{124}
1287
1288 \else
1289 \ifx\mst@tmp@enc\mst@lyi % LY1
       \DeclareMathSymbol{-}{\mathbin}{mtoperatorfont}{151}
1290
       \DeclareMathSymbol{\mst@varfam@minus}{\mathalpha}{mtoperatorfont}{151}
1291
1292 \else % make sure we have neither xetex nor luatex
1293 \ifmst@XeOrLua\mst@aborttrue
1294
    \else
       \DeclareMathSymbol{-}{\mathbin}{mtoperatorfont}
1295
```

1296 {\expandafter\the\expandafter\csname\mst0tmpQenc\string\textemdash\endcsname} \DeclareMathSymbol{\mst@varfam@minus}{\mathalpha}{mtoperatorfont} 1297 1298 {\expandafter\the\expandafter\csname\mst0tmp0enc\string\textemdash\endcsname} 1299 \fi 1300 \fi\fi\fi\fi} 1301 \let\mst@subduedminus\empty 1302 \let\mst@nonsubduedminus\empty 1303 \ifmst@nominus\else\typeout{\*\* minus as endash} \edef\mst@tmp@enc{\encodingdefault} 1304 1305 \ifmst@XeOrLua \if1\mst@OneifUniEnc\expandafter\AtBeginDocument 1306 1307 \else\expandafter\@firstofone 1308 \fi {\edef\mst@subduedminus 1309 1310 {\mst@Umathcodenum`\noexpand\-=\the\mst@Umathcodenum`\-\relax}}% \else 1311 \edef\mst@subduedminus{\mathcode`\noexpand\-=\the\mathcode`\-\relax}% 1312 \fi 1313 \mst@abortfalse 1314 1315 \ifmst@endash\mst@dothe@endashstuff\else 1316 \ifmst@emdash\mst@dothe@emdashstuff\else \if1\mst@OneifUniEnc\expandafter\AtBeginDocument 1317 \else\expandafter\@firstofone 1318 \fi 1319 {\DeclareMathSymbol{-}{\mathbin}{\mst@font@tbu}{"2D}% 1320 1321 \DeclareMathSymbol{\mst@varfam@minus}{\mathalpha}{\mst@font@tbu}{"2D}}% \fi\fi 1322 \ifmst@abort 1323 \DeclareMathSymbol{-}{\mathbin}{\mst@font@tbu}{"2D} 1324 \DeclareMathSymbol{\mst@varfam@minus}{\mathalpha}{\mst@font@tbu}{"2D} 1325 1326 \fi \expandafter\mst@addtodo@nonletters\string-\mathbin\mst@varfam@minus 1327 1328 \ifmst@XeOrLua \if1\mst@OneifUniEnc\expandafter\AtBeginDocument 1329 1330 \else\expandafter\@firstofone 1331 \fi 1332 {\edef\mst@nonsubduedminus {\mst@Umathcodenum`\noexpand\-=\the\mst@Umathcodenum`\-\relax}}% 1333 \else 1334 \edef\mst@nonsubduedminus{\mathcode`\noexpand\-=\the\mathcode`\-\relax}% 1335 1336 \fi 1337 \fi

\hbar 2011/01/31, 1.1 I decide to settle the question of the \hbar. First, the LATEX definition
\mst@ltbar 1338 %%\def\hbar{{\mathchar'26\mkern-9muh}} % (original definition from latex.ltx)
Well, the fact is that there is a \DeclareMathSymbol in amsfonts.sty, so I can not always rely
on the original which had the advantage that at least h would be in the correct font. But of
course not the macron character (\=, \bar). And there is also the issue of the kern whose length
is given in a way which depends on cmsy (18mu=1em and em taken from info in cmsy). The first

problem is that I don't know how to get the slot position of the macron, given the encoding. So I found another way. I will need an rlap adapted to math mode, and this is provided by code from Alexander R. PERLIS in his TugBoat article 22 (2001), 350–352, which I found by googling rlap. (as an aside, I am only now (April 2, 2011) aware that the package mathtools provides the mathrlap etc...)

1.31 2016/01/29: anticipating TL2016 fontspec's switch to TU.

```
1339 \def\mst@mathrlap{\mathpalette\mst@mathrlapinternal}
1340 \def\mst@mathrlapinternal#1#2{\rlap{$\mathsurround=0pt#1{#2}$}}
1341 \def\mst@dothe@hbarstuff{\edef\mst@tmp@enc{\encodingdefault}
1342 \if1\mst@OneifUniEnc
      % Unicode engine and font
1343
1344
       \mst@Umathchardef\hbar="7 \symmtletterfont "0127 \relax %% or 210F?
1345 \else % I must leave open the T1, OT1 possibility also for XeTeX or LuaTeX
        \ifx\mst@ti\mst@tmp@enc
1346
        \DeclareMathAccent{\mst@ltbar}{\mathalpha}{mtletterfont}{9}
1347
1348
           \else %% assume OT1. Bad idea? Should not provoke an error anyhow
1349
        \DeclareMathAccent{\mst@ltbar}{\mathalpha}{mtletterfont}{22}
1350
        \fi
        \def\hbar{\mst@mathrlap{\mst@ltbar{\ }}h}
1351
1352 \fi }
1353 \ifmst@nohbar\else\typeout{** \string\hbar}\mst@dothe@hbarstuff\fi
```

As h is from mtletterfont, the accent  $\mbox{mst@ltbar}$  is the  $\mbox{bar}$  accent from that same font. Of course, if the user defines math versions with other encodings than the default one when loading the package this will probably not work there (if I knew how to do for accents what I did for the endash I could do it for all encodings. Surely easy for a TEXpert.) Not to mention if he/she changes the letter shape... one never should give so much freedom to users ;-) Well this construction gives an acceptable result for some of the fonts I have tested, whether upright or in italics.

1.15d: Oct 13, 2012. The \mathcode thing with = is (belatedly, sorry!) made Unicode compatible.

## +,=,\Relbar

```
1354 \ifmst@noplus\else\typeout{** \string+ and \string=}
1355 \DeclareMathSymbol{+}{\mathbin}{\mst@font@tbu}{"2B}
1356 \DeclareMathSymbol{\mst@varfam@plus}{\mathalpha}{\mst@font@tbu}{"2B}
1357 \expandafter\mst@addtodo@nonletters\string+\mathbin\mst@varfam@plus
1358 \fi
1359 \ifmst@noequal\else
1360 \ifmst@XeOrLua
        \mst@Umathcharnumdef\mst@equal@sign=\mst@Umathcodenum`\=\relax
1361
1362 \else
1363
        \mathchardef\mst@equal@sign=\mathcode`\=\relax
1364 \fi
1365 \@ifpackageloaded{amsmath}
1366 {\def\Relbar{\mathrel\mst@equal@sign}}
1367 {\DeclareRobustCommand\Relbar{\mathrel{\mst@equal@sign}}}
1368 \DeclareMathSymbol{=}{\mathrel}{\mst@font@tbu}{"3D}
1369 \DeclareMathSymbol{\mst@varfam@equal}{\mathalpha}{\mst@font@tbu}{"3D}
```

\nfss@catcodes 2012/12/18: Activating = (only in math mode actually) seems very bad but surprisingly works
well. However I had a problem with eu2lmtt.fd which should not be loaded with an active =.
2012/12/25: Since then I had switched to only math activation. And in fact the problematic =
from eu2lmtt.fd end up in \csname...\endcsname and I have learnt since that T<sub>E</sub>X does not
look at the mathcode inside a \csname...\endcsname. Example:

```
% \mathcode`x="8000
% \begingroup
% \catcode`x=\active
% \global\everymath{\defx{Hello}}
% \endgroup
% \def\foox{World!}
% $x \csname foox\endcsname$
%
```

We need nevertheless to inactivate the =, for the following reason. Imagine someone did \catcode`==\active\def={\string=}, or another definition which would not lead to a tragedy in a \csname...\endcsname. Then the = is active and the re-definition done by mathastext will not be compatible with loading eu2lmtt.fd (for the first time) from math mode, as this re-definition can not be expanded inside a \csname...\endcsname.

2012/12/28 to be on the safe side, I add also ; and + and do it without discriminating between engines

```
1370 \typeout{** adding \string= \string; and \string+ to \string\nfss@catcodes}
1371 \g@addto@macro\nfss@catcodes{%
1372 \@makeother\=%
1373 \@makeother\;%
1374 \@makeother\+%
1375 }
1376 \expandafter\mst@addtodo@nonletters\string=\mathrel\mst@varfam@equal
1377 \fi
```

noparenthesis \lbrack and \rbrack are defined in latex.ltx by \def\lbrack{[}\def\rbrack{]} so this fits
(,),[,],/ well with what we do here. \lparen and \rparen are similarly defined in mathtools. On the
other hand in latex.ltx with \{ and \} are defined (in math mode) in terms of the control
sequences \lbrace and \rbrace. Such control sequences can not be simultaneously math symbols
and math delimiters, thus, this complicates things for the mathastextification.

```
1378 \ifmst@noparen\else\typeout{** parentheses \string( \string) \string[ \string] and slash \s
1379 \ifmst@nosmalldelims
```

```
1380 \DeclareMathSymbol{(}{\mathopen}{\mst@font@tbu}{"28}
```

```
1381 \DeclareMathSymbol{)}{\mathclose}{\mst@font@tbu}{"29}
```

```
1382 \DeclareMathSymbol{[}{\mathopen} {\mst@font@tbu}{"5B}
```

```
1383 \DeclareMathSymbol{]}{\mathclose}{\mst@font@tbu}{"5D}
```

```
1384 \DeclareMathSymbol{/}{\mathord}{\mst@font@tbu}{"2F}
```

1385 \else

```
1386 \DeclareMathDelimiter{(}{mathopen}{\mst@font@tbu}{"28}{largesymbols}{"00}
1387 \DeclareMathDelimiter{)}{\mathclose}{\mst@font@tbu}{"29}{largesymbols}{"01}
1388 \DeclareMathDelimiter{[}{\mathopen} {\mst@font@tbu}{"5B}{largesymbols}{"02}
1389 \DeclareMathDelimiter{]}{\mathclose}{\mst@font@tbu}{"5D}{largesymbols}{"03}
1390 \DeclareMathDelimiter{/}{\mathord}{\mst@font@tbu}{"2F}{largesymbols}{"0E}
```

1391\fi

```
1392 \DeclareMathSymbol{\mst@varfam@lparen}{\mathalpha}{\mst@font@tbu}{40}
1393 \DeclareMathSymbol{\mst@varfam@rparen}{\mathalpha}{\mst@font@tbu}{41}
1394 \DeclareMathSymbol{\mst@varfam@lbrack}{\mathalpha}{\mst@font@tbu}{"5B}
1395 \DeclareMathSymbol{\mst@varfam@rbrack}{\mathalpha}{\mst@font@tbu}{"5D}
1396 \DeclareMathSymbol{\mst@varfam@slash}{\mathalpha}{\mst@font@tbu}{"2F}
1397 \expandafter\mst@addtodo@nonletters\string(\mathopen\mst@varfam@lparen
1398 \expandafter\mst@addtodo@nonletters\string[\mathopen\mst@varfam@rparen
1399 \expandafter\mst@addtodo@nonletters\string]\mathclose\mst@varfam@lbrack
1400 \expandafter\mst@addtodo@nonletters\string]\mathclose\mst@varfam@rbrack
1401 \mst@addtodo@easynonletters\/\mst@varfam@slash
1402 \fi
```

## alldelims

```
<,>,\1403 \ifmst@alldelims\typeout{** alldelims: \string< \string>
\setminus1404 \string\backslash\space\string\setminus\space\string|
\backslash1405 \string\vert\space\string\mid\space\string\{\space and \string\}}
1406 \ifmst@nosmalldelims
```

Dec 18, 2012. We then want \let\backslash\mst@varfam@backslash to do nothing when the \backslash is used as a delimiter. So here the original definition from latex.ltx is copied, generally speaking when people use other math symbol fonts they do respect the encoding of the CM symbols and largesymbols, so this is 90% safe. But in truth I should extract from the meaning of \backslash the delcode.

```
\DeclareMathDelimiter{\mst@varfam@backslash}
1407
1408
            {\mathalpha}{symbols}{"6E}{largesymbols}{"0F}
1409 \else
        \DeclareMathDelimiter{<}{\mathopen}{\mst@font@tbu}{"3C}{largesymbols}{"0A}</pre>
1410
        \DeclareMathDelimiter{>}{\mathclose}{\mst@font@tbu}{"3E}{largesymbols}{"0B}
1411
 There is no backslash in the Symbol font hence mtoperatorfont here.
        \DeclareMathDelimiter{\backslash}
1412
            {\mathord}{mtoperatorfont}{"5C}{largesymbols}{"0F}
1413
1414
        \DeclareMathDelimiter{\mst@varfam@backslash}
            {\mathalpha}{mtoperatorfont}{"5C}{largesymbols}{"0F}
1415
1416 \fi
1417 \DeclareMathSymbol{<}{\mathrel}{\mst@font@tbu}{"3C}
1418 \DeclareMathSymbol{>}{\mathrel}{\mst@font@tbu}{"3E}
1419 \DeclareMathSymbol{\mst@varfam@less}{\mathalpha}{\mst@font@tbu}{"3C}
1420 \DeclareMathSymbol{\mst@varfam@more}{\mathalpha}{\mst@font@tbu}{"3E}
1421 \expandafter\mst@addtodo@nonletters\string<\mathrel\mst@varfam@less
1422 \expandafter\mst@addtodo@nonletters\string>\mathrel\mst@varfam@more
1423 \mst@do@easynonletters\expandafter{\the\mst@do@easynonletters
1424
                \let\backslash\mst@varfam@backslash}
1425 \DeclareMathSymbol{\setminus}{\mathbin}{mtoperatorfont}{"5C}
1426 \DeclareMathSymbol{\mst@varfam@setminus}{\mathalpha}{mtoperatorfont}{"5C}
1427 \mst@do@nonletters\expandafter{\the\mst@do@nonletters
                \def\setminus{\mathbin{\mst@varfam@setminus}}}
1428
```

\models 1.15d: 13 oct 2012. Before modifying | we must preserve \models.

1429 \ifmst@XeOrLua

```
\mst@Umathcharnumdef\mst@vert@bar=\mst@Umathcodenum`\|\relax
                 1430
                 1431 \else
                       \mathchardef\mst@vert@bar=\mathcode`\|\relax
                 1432
                 1433 \fi
                 1434 \DeclareRobustCommand\models{\mathrel{\mst@vert@bar}\joinrel\Relbar}
                   (2011) I did not do anything then to try to emulate \Vert with the vertical bar from the text
     |,\mid,\vert
                   font... and now (2012) mathastext is not as radical as it used to be anyhow, so it is too late.
                 1435 \ifmst@nosmalldelims
                          \DeclareMathSymbol{|}{\mathord}{\mst@font@tbu}{124}
                 1436
                 1437 \else
                          \DeclareMathDelimiter{|}{\mathord}{\mst@font@tbu}{124}{largesymbols}{"0C}
                 1438
                 1439 \fi
                 1440 \def\vert{|}
                 1441 \DeclareMathSymbol{\mst@varfam@vbar}{\mathalpha}{\mst@font@tbu}{124}
                 1442 \mst@addtodo@easynonletters\|\mst@varfam@vbar
                 1443 \let\mid\undefined % 1.3: to avoid problems with some packages
                 1444 \DeclareMathSymbol{\mid}{\mathrel}{\mst@font@tbu}{124}
                 1445 \mst@do@nonletters\expandafter{\the\mst@do@nonletters
                 1446
                          \def\mid{\mathrel\mst@varfam@vbar}}
                   Braces. With version 1.2, \{ and \} will not be acceptable as delimiters anymore if the redefi-
\MTexplicitbraces-
                   nitions below in \mst@dobraces are enacted. But they will obey math alphabets. Improvements
       obeymathxx
\MTexplicitbraces-
                   in 1.2a, to preserve robustness.
                     For 1.3 I make \lbrace and \rbrace undefined first, else problems may arise with some
  donotobeymathxx
                   packages. 1.3e suppresses under option nosmalldelims the definitions of \lbrace and \rbrace
                   as math symbols as this bug made \left\lbrace cause an error, naturally.
                        \ifmst@nosmalldelims
                 1447
                        \else
                 1448
                           \let\lbrace\undefined \let\rbrace\undefined
                 1449
                           \DeclareMathDelimiter{\lbrace}
                 1450
                              {\mathopen}{\mst@font@tbu}{123}{largesymbols}{"08}
                 1451
                           \DeclareMathDelimiter{\rbrace}
                 1452
                 1453
                              {\mathclose}{\mst@font@tbu}{125}{largesymbols}{"09}
                 1454
                       \fi
                 1455 \DeclareMathSymbol{\mst@varfam@lbrace}{\mathalpha}{\mst@font@tbu}{123}
                 1456 \DeclareMathSymbol{\mst@varfam@rbrace}{\mathalpha}{\mst@font@tbu}{125}
                 1457 \DeclareRobustCommand*{\mst@lbrace}
                              {\ifmmode\mathopen\mst@varfam@lbrace\else\textbraceleft\fi}
                 1458
                 1459 \DeclareRobustCommand*{\mst@rbrace}
                              {\ifmmode\mathclose\mst@varfam@rbrace\else\textbraceright\fi}
                 1460
                 1461 \mst@do@nonletters\expandafter{\the\mst@do@nonletters
                          \mst@dobraces{\let\{\mst@lbrace\let\}\mst@rbrace}}
                 1462
                 1463 \fi % end of \ifmst@alldelims
                 1464 \newcommand*{\MTexplicitbracesobeymathxx}{\let\mst@dobraces\@firstofone}
                 1465 \newcommand*{\MTexplicitbracesdonotobeymathxx}{\let\mst@dobraces\@gobble}
                 1466 \MTexplicitbracesdonotobeymathxx
```

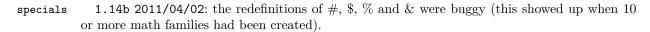

1.15f 2012/10/23: the code, although working, was perhaps a bit insane and had definitions which could surprise other packages. For example, it did:

\renewcommand{\%}{\ifmmode\mt@mmode@percent\else\char37\relax\fi} But it seems this provokes a problem with microtype. Perhaps the problem was that the command was not declared robust? For the dollar LATEX itself does

\DeclareRobustCommand{\\$}{\ifmmode\mathdollar\else\textdollar\fi}

So here I just modify  $\mathbf{\hat{\pi}}$  the same definitions as in plain.tex:  $\mathbf{\hat{\pi}}$ ,  $\mathbf{\hat{\pi}}$ ,  $\mathbf{\hat{\pi}}$ , and  $\mathbf{\hat{\pi}}$ . It turns out that we can just adjust the mathcodes of these characters and achieve exactly what is wanted for the corresponding one char control sequences. In math mode the control sequence will use the specified mathcode. So here it is *not* a redefinition of the control sequences, purely an adjustment of mathcodes.

1.2d 2013/01/01: previous versions imposed the variable family type. I hereby make it possible to de-activate this feature with the macro MTeasynonlettersdonotobeymathxx. Besides, I have absolutely no idea why I had different looking code depending on the engine  $X_{\overline{H}}T_{\overline{E}}X$ , Lua $T_{\overline{E}}X$  or default. Removed.

1.3c 2013/12/14: I have absolutely no idea why I removed the  $X_{\Xi}T_{E}X$  and LuaT<sub>E</sub>X code at the time of 1.2d! the code for tex/pdftex engine could not accomodate more than 16 math families. Code for  $X_{\Xi}T_{E}X$  and LuaT<sub>E</sub>X again added. (and since TL2013 no more problems with \luatexUmathcode.)

```
1467 \ifmst@nospecials
1468 \else
```

```
1469
       \typeout{** \string\#\space\string\mathdollar\space
                    \string\%\space\string\&\space}
1470
1471
      \ifmst@XeOrLua
      \mst@Umathcode`\#=0 \symmtoperatorfont "23 \relax
1472
1473
      \mst@Umathchardef\mathdollar=0 \symmtoperatorfont "24 \relax
      \mst@Umathcode`\%=0 \symmtoperatorfont "25 \relax
1474
      \mst@Umathcode`\&=0 \symmtoperatorfont "26 \relax
1475
      \mst@do@easynonletters\expandafter{%
1476
1477
        \the\mst@do@easynonletters
1478
        \mst@Umathcode`\#=7 \symmtoperatorfont "23 \relax
        \mst@Umathchardef\mathdollar=7 \symmtoperatorfont "24 \relax
1479
        \mst@Umathcode`\%=7 \symmtoperatorfont "25 \relax
1480
1481
        \mst@Umathcode`\&=7 \symmtoperatorfont "26 \relax
1482
        }
      \else
1483
      \count@=\symmtoperatorfont
1484
      \multiply\count@ by \@cclvi
1485
      \advance\count@ by 35
1486
          \mathcode`\#\count@
1487
1488
      \advance\count@ by \@ne
          \mathchardef\mathdollar\count@
1489
1490
      \advance\count@ by \@ne
          \mathcode`\%\count@
1491
      \advance\count@ by \@ne
1492
          \mathcode`\&\count@
1493
1494
      \count@=\symmtoperatorfont
      \multiply\count@ by \@cclvi
1495
```

| 1496   | \advance\count@ by 28707 % = "7023                                                                                                    |
|--------|----------------------------------------------------------------------------------------------------|
| 1497   | \mathchardef\mst@varfam@mathhash\count@                                                                                                    |
| 1498   | \advance\count@ by \@ne                                                                                                    |
| 1499   | \mathchardef\mst@varfam@mathdollar\count@                                                                                                    |
| 1500   | \advance\count@ by \@ne                                                                                                    |
| 1501   | \mathchardef\mst@varfam@mathpercent\count@                                                                                                    |
| 1502   | \advance\count@ by \@ne                                                                                                    |
| 1503   | $\mbox{\mbox{\m}\m\m\mbox{\m\$ |
| 1504   | \mst@do@easynonletters\the\mst@do@easynonletters                                                                                                    |
| 1505   | \mathcode`\#=\mst@varfam@mathhash                                                                                                    |
| 1506   | \let\mathdollar\mst@varfam@mathdollar                                                                                                    |
| 1507   | \mathcode`\%=\mst@varfam@mathpercent                                                                                                    |
| 1508   | \mathcode`\&=\mst@varfam@mathampersand}                                                                                                    |
| 1509   | \fi                                                                                                    |
| 1510 \ | fi                                                                                                    |
|        |                                                                                                    |

- symbolmisc We construct (with some effort) some long arrows from the Symbol glyphs, of almost the same lengths as the standard ones. By the way, I always found the \iff to be too wide, but I follow here the default. Also, although there is a \longmapsto in standard LATEX, if I am not mistaken, there is no \longto. So I define one here. I could not construct in the same manner \Longrightarrow etc... as the = sign from Symbol does not combine easily with the logical arrows, well, I could have done some box manipulations, but well, life is finite.
  - \prod 1.13b: I correct the brutal re-definitions of \prod and \sum from the earlier versions of the \sum package; most of the time the Symbol glyphs do appear to be too small in display mode. The new redefinitions do have some defects: \$\displaystyle\prod\_1^2\$ changes the position of limits but not the glyph itself, and \$\$\textstyle\prod\_1^2\$\$ change the limits but switches to the CM inline math glyph. So I tried

\renewcommand{\prod}{\mathchoice{\mst@prod}{\prodpsy}{\prodpsy}} but this did not go well with subscripts and exponents.

Note oct 2012: maybe I should re-examine what I did? 1.3c (2013/12/14) renames \defaultprod to \MToriginalprod and \defaultsum to \MToriginalsum.

1511 \ifmst@symbolmisc\typeout{\*\* symbolmisc: miscellaneous math symbols from Symbol font}
1512 \let\mst@prod\prod

```
1513 \let\MToriginalprod\prod
1514 \DeclareMathSymbol{\prodpsy}{\mathop}{mtpsymbol}{213}
1515 \renewcommand*{\prod}{\ifinner\prodpsy\else\mst@prod\fi}
1516 \let\mst@sum\sum
1517 \let\MToriginalsum\sum
1518 \DeclareMathSymbol{\sumpsy}{\mathop}{mtpsymbol}{229}
1519 \renewcommand*{\sum}{\ifinner\sumpsy\else\mst@sum\fi}
1520 \DeclareMathSymbol{\mst@implies}{\mathrel}{mtpsymbol}{222}
1521 \DeclareRobustCommand*{\implies}{\;mst@implies\;}
1522 \DeclareMathSymbol{\mst@impliedby}{\mathrel}{mtpsymbol}{220}
1523 \DeclareRobustCommand*{\impliedby}{\;mst@impliedby\;}
1524 \DeclareRobustCommand*{\iff}{\;mst@impliedby\mathrel{\mkern-3mu}\mst@implies\;}
1525 \DeclareMathSymbol{\mst@iff}{\mathrel}{mtpsymbol}{219}
1526 \DeclareRobustCommand*{\shortiff}{\;\mst@iff\;}
1527 \DeclareMathSymbol{\mst@to}{\mathrel}{mtpsymbol}{174}
```

```
1528 \DeclareMathSymbol{\mst@trait}{\mathrel}{mtpsymbol}{190}
1529 \DeclareRobustCommand*\to{\mst@to}
1530 \DeclareRobustCommand*\longto{\mkern2mu\mst@trait\mathrel{\mkern-10mu}\mst@to}
1531 \DeclareRobustCommand*\mapsto{\mapstochar\mathrel{\mkern0.2mu}\mst@to}
1532 \DeclareRobustCommand*\longmapsto{%
1533 \mapstochar\mathrel{\mkern2mu}\mst@trait\mathrel{\mkern-10mu}\mst@to}
1534 \DeclareMathSymbol{\aleph}{\mathord}{mtpsymbol}{192}
1535 \DeclareMathSymbol{\inftypsy}{\mathord}{mtpsymbol}{165}
1536 \DeclareMathSymbol{\emptyset}{\mathord}{mtpsymbol}{198}
1537 \let\varnothing\emptyset
1538 \DeclareMathSymbol{\nabla}{\mathord}{mtpsymbol}{209}
1539 \DeclareMathSymbol{\surd}{mtpsymbol}{214}
1540 \let\angle\undefined
1541 \DeclareMathSymbol{\angle}{\mathord}{mtpsymbol}{208}
1542 \DeclareMathSymbol{\forall}{\mathord}{mtpsymbol}{34}
1543 \DeclareMathSymbol{\exists}{\mathord}{mtpsymbol}{36}
1544 \DeclareMathSymbol{\neg}{\mathord}{mtpsymbol}{216}
1545 \DeclareMathSymbol{\clubsuit}{\mathord}{mtpsymbol}{167}
1546 \DeclareMathSymbol{\diamondsuit}{\mathord}{mtpsymbol}{168}
1547 \DeclareMathSymbol{\heartsuit}{\mathord}{mtpsymbol}{169}
1548 \DeclareMathSymbol{\spadesuit}{\mathord}{mtpsymbol}{170}
1549 \DeclareMathSymbol{\smallint}{\mathop}{mtpsymbol}{242}
1550 \DeclareMathSymbol{\wedge}{\mathbin}{mtpsymbol}{217}
1551 \DeclareMathSymbol{\vee}{\mathbin}{mtpsymbol}{218}
1552 \DeclareMathSymbol{\cap}{\mathbin}{mtpsymbol}{199}
1553 \DeclareMathSymbol{\cup}{\mathbin}{mtpsymbol}{200}
1554 \DeclareMathSymbol{\bullet}{\mathbin}{mtpsymbol}{183}
1555 \DeclareMathSymbol{\div}{\mathbin}{mtpsymbol}{184}
1556 \DeclareMathSymbol{\otimes}{\mathbin}{mtpsymbol}{196}
1557 \DeclareMathSymbol{\oplus}{\mathbin}{mtpsymbol}{197}
1558 \DeclareMathSymbol{\pm}{\mathbin}{mtpsymbol}{177}
1559 \DeclareMathSymbol{\times}{\mathbin}{mtpsymbol}{180}
1560 \DeclareMathSymbol{\proptopsy}{\mathrel}{mtpsymbol}{181}
1561 \DeclareMathSymbol{\mid}{\mathrel}{mtpsymbol}{124}
1562 \DeclareMathSymbol{\leq}{\mathrel}{mtpsymbol}{163}
1563 \DeclareMathSymbol{\geq}{\mathrel}{mtpsymbol}{179}
1564 \DeclareMathSymbol{\approx}{\mathrel}{mtpsymbol}{187}
1565 \DeclareMathSymbol{\supset}{\mathrel}{mtpsymbol}{201}
1566 \DeclareMathSymbol{\subset}{\mathrel}{mtpsymbol}{204}
1567 \DeclareMathSymbol{\supseteg}{\mathrel}{mtpsymbol}{202}
1568 \DeclareMathSymbol{\subseteq}{\mathrel}{mtpsymbol}{205}
1569 \DeclareMathSymbol{\in}{\mathrel}{mtpsymbol}{206}
1570 \DeclareMathSymbol{\sim}{\mathrel}{mtpsymbol}{126}
1571 \let\cong\undefined
1572 \DeclareMathSymbol{\cong}{\mathrel}{mtpsymbol}{64}
1573 \DeclareMathSymbol{\perp}{\mathrel}{mtpsymbol}{94}
1574 \DeclareMathSymbol{\equiv}{\mathrel}{mtpsymbol}{186}
1575 \let\notin\undefined
1576 \DeclareMathSymbol{\notin}{\mathrel}{mtpsymbol}{207}
```

```
1577 \DeclareMathDelimiter{\rangle}
1578 {\mathclose}{mtpsymbol}{241}{largesymbols}{"0B}
1579 \DeclareMathDelimiter{\langle}
1580 {\mathopen}{mtpsymbol}{225}{largesymbols}{"0A}
1581 \fi
```

symbolre I like the \Re and \Im from Symbol, so I overwrite the CM ones.

1582 \ifmst@symbolre\typeout{\*\* symbolre: \string\Re\space and \string\Im\space from Sym; bol font}

1583 \DeclareMathSymbol{\Re}{\mathord}{mtpsymbol}{"C2}

1584 \DeclareMathSymbol{\Im}{\mathord}{mtpsymbol}{"C1}

```
1585 \DeclareMathSymbol{\DotTriangle}{\mathord}{mtpsymbol}{92}
```

1586 \fi

 ${\tt Greek\ letters\ } LGRgreek > selfGreek > eulergreek > symbolgreek$ 

1.11 I correct some bugs on how eulergreek and symbolgreek interacted.

1.12b more bug fixes.

1.13

\* Option LGRgreek.

\* Also, a behavior has been changed: it regards the selfGreek case, the default shape is now the one for letters, not for operator-names and digits. This complies to the ISO standard.

\* bugfix: version 1.12b did not define the **\omicron** in the case when no Greek-related option was passed to the package.

1.13d has new macros \MTstandardgreek and \MTcustomgreek. And in the subdued case \MTstandardgreek is done when switching to the normal or bold math versions (previously something like this was only done in case of LGRgreek option.)

```
1587 \let\mst@mathord\mathalpha
```

```
1588 \mst@goaheadtrue
1589 \ifmst@selfGreek
        \def\mst@font@tbu{mtselfGreekfont}
1590
1591 \else
        \ifmst@eulergreek
1592
             \def\mst@font@tbu{mteulervm}
1593
1594
        \else
           \ifmst@symbolgreek
1595
             \def\mst@font@tbu{mtpsymbol}
1596
1597
             \let\mst@mathord\mathord
1598
           \else
              \ifmst@LGRgreek
1599
1600
                 \mst@goaheadfalse
1601
              \else
```

The **\omicron** requires special treatment. By default we use the o from the (original) normal alphabet, if eulergreek or symbolgreek we adapt. There is also a special adjustment if the package fourier was loaded in its upright variant: we then take **\omicron** from the (original) rm alphabet.

```
1602 \mst@goaheadfalse
1603 \def\mst@omicron {\mst@alph@omicron{o}}
1604 \fi
1605 \fi
```

```
1606
       \fi
1607 \fi
1608 \ifmst@goahead
1609
      \DeclareMathSymbol{\mst@Alpha}{\mst@mathord}{\mst@font@tbu}{"41}
1610
      \DeclareMathSymbol{\mst@Beta}{\mst@mathord}{\mst@font@tbu}{"42}
1611
      \DeclareMathSymbol{\mst@Epsilon}{\mst@mathord}{\mst@font@tbu}{"45}
1612
      \DeclareMathSymbol{\mst@Zeta}{\mst@mathord}{\mst@font@tbu}{"5A}
      \DeclareMathSymbol{\mst@Eta}{\mst@mathord}{\mst@font@tbu}{"48}
1613
      \DeclareMathSymbol{\mst@Iota}{\mst@mathord}{\mst@font@tbu}{"49}
1614
1615
      \DeclareMathSymbol{\mst@Kappa}{\mst@mathord}{\mst@font@tbu}{"4B}
      \DeclareMathSymbol{\mst@Mu}{\mst@mathord}{\mst@font@tbu}{"4D}
1616
1617
      \DeclareMathSymbol{\mst@Nu}{\mst@mathord}{\mst@font@tbu}{"4E}
      \DeclareMathSymbol{\mst@Omicron}{\mst@mathord}{\mst@font@tbu}{"4F}
1618
      \DeclareMathSymbol{\mst@Rho}{\mst@mathord}{\mst@font@tbu}{"50}
1619
1620
      \DeclareMathSymbol{\mst@Tau}{\mst@mathord}{\mst@font@tbu}{"54}
1621
      \DeclareMathSymbol{\mst@Chi}{\mst@mathord}{\mst@font@tbu}{"58}
 When we in fact use Symbol, we have to correct \Rho and \Chi. And \Digamma is non-existent
 in fact (no F in Symbol, F codes a \Phi).
      \ifx\mst@mathord\mathord
1622
 symbolgreek but neither eulergreek nor selfGreek
1623 %% attention le P de Symbol est un \Pi pas un \Rho
        \DeclareMathSymbol{\mst@Rho}{\mathord}{mtpsymbol}{"52}
1624
1625 %% attention le X de Symbol est un \Xi pas un \Chi
1626
        \DeclareMathSymbol{\mst@Chi}{\mathord}{mtpsymbol}{"43}
1627 %% attention le F de Symbol est un \Phi. Il n'y a pas de \Digamma
1628
        \DeclareMathSymbol{\mst@Gamma}{\mathord}{mtpsymbol}{"47}
        \DeclareMathSymbol{\mst@Delta}{\mathord}{mtpsymbol}{"44}
1629
1630
        \DeclareMathSymbol{\mst@Theta}{\mathord}{mtpsymbol}{"51}
1631
        \DeclareMathSymbol{\mst@Lambda}{\mathord}{mtpsymbol}{"4C}
        \DeclareMathSymbol{\mst@Xi}{\mathord}{mtpsymbol}{"58}
1632
1633
        \DeclareMathSymbol{\mst@Pi}{\mathord}{mtpsymbol}{"50}
        \DeclareMathSymbol{\mst@Sigma}{\mathord}{mtpsymbol}{"53}
1634
1635
        \DeclareMathSymbol{\mst@Upsilon}{\mathord}{mtpsymbol}{"A1}
        \DeclareMathSymbol{\mst@Phi}{\mathord}{mtpsymbol}{"46}
1636
        \DeclareMathSymbol{\mst@Psi}{\mathord}{mtpsymbol}{"59}
1637
1638
        \DeclareMathSymbol{\mst@Omega}{\mathord}{mtpsymbol}{"57}
1639
      \else % de \mst@mathord=\mathord
 not symbolgreek but eulergreek or selfGreek. Note 2015/10/31 : apparemment à un moment
 dans le passé je considérais eulergreek et selfGreek comme pouvant être utilisés simultanément
 car j'avais ici "or both". Mais je laisse tomber tout effort réel de m'en préoccuper.
        \DeclareMathSymbol\mst@Digamma
                                          {\mathalpha}{\mst@font@tbu}{"46}
1640
        \DeclareMathSymbol\mst@Gamma
                                          {\mathalpha}{\mst@font@tbu}{"00}
1641
        \DeclareMathSymbol\mst@Delta
                                          {\mathalpha}{\mst@font@tbu}{"01}
1642
        \DeclareMathSymbol\mst@Theta
                                          {\mathalpha}{\mst@font@tbu}{"02}
1643
1644
        \DeclareMathSymbol\mst@Lambda
                                          {\mathalpha}{\mst@font@tbu}{"03}
        \DeclareMathSymbol\mst@Xi
                                          {\mathalpha}{\mst@font@tbu}{"04}
1645
```

```
1646 \DeclareMathSymbol\mst@Pi
```

```
1647 \DeclareMathSymbol\mst@Sigma
```

{\mathalpha}{\mst@font@tbu}{"05}

{\mathalpha}{\mst@font@tbu}{"06}

1648 \DeclareMathSymbol\mst@Upsilon

1649 \DeclareMathSymbol\mst@Phi

1650 \DeclareMathSymbol\mst@Psi

1651 \DeclareMathSymbol\mst@Omega

1652 \fi % de \mst@mathord=\mathord

1653 \fi % fin de goahead

There are differences regarding Euler and Symbol with respect to the available var-letters. We include one or two things like the wp and the partial.

1654 \ifmst@goahead

1655 \ifmst@eulergreek

```
\DeclareMathSymbol{\mst@alpha}
                                                                                                               {\mathalpha}{mteulervm}{"OB}
1656
1657
                 \DeclareMathSymbol{\mst@beta}
                                                                                                               {\mathalpha}{mteulervm}{"OC}
1658
                 \DeclareMathSymbol{\mst@gamma}
                                                                                                               {\mathalpha}{mteulervm}{"OD}
                 \DeclareMathSymbol{\mst@delta}
1659
                                                                                                               {\mathalpha}{mteulervm}{"OE}
                 \DeclareMathSymbol{\mst@epsilon}{\mathalpha}{mteulervm}{"OF}
1660
                 \DeclareMathSymbol{\mst@zeta}
                                                                                                               {\mathalpha}{mteulervm}{"10}
1661
1662
                 \DeclareMathSymbol{\mst@eta}
                                                                                                               {\mathalpha}{mteulervm}{"11}
                 \DeclareMathSymbol{\mst@theta}
                                                                                                               {\mathalpha}{mteulervm}{"12}
1663
1664
                 \DeclareMathSymbol{\mst@iota}
                                                                                                               {\mathalpha}{mteulervm}{"13}
1665
                 \DeclareMathSymbol{\mst@kappa}
                                                                                                               {\mathalpha}{mteulervm}{"14}
                 \DeclareMathSymbol{\mst@lambda}
                                                                                                              {\mathalpha}{mteulervm}{"15}
1666
                 \DeclareMathSymbol{\mst@mu}
                                                                                                               {\mathbb{T}} {\mathbb{T}} 
1667
1668
                 \DeclareMathSymbol{\mst@nu}
                                                                                                               {\mathalpha}{mteulervm}{"17}
                 \DeclareMathSymbol{\mst@xi}
1669
                                                                                                               {\mathalpha}{mteulervm}{"18}
1670
                 \DeclareMathSymbol{\mstComicron}{\mathalpha}{mteulervm}{"6F}
                 \DeclareMathSymbol{\mst@pi}
                                                                                                               {\mathalpha}{mteulervm}{"19}
1671
1672
                 \DeclareMathSymbol{\mst@rho}
                                                                                                               {\mathalpha}{mteulervm}{"1A}
1673
                 \DeclareMathSymbol{\mst@sigma}
                                                                                                               {\mathalpha}{mteulervm}{"1B}
                 \DeclareMathSymbol{\mst@tau}
                                                                                                               {\mathalpha}{mteulervm}{"1C}
1674
1675
                 \DeclareMathSymbol{\mst@upsilon}{\mathalpha}{mteulervm}{"1D}
1676
                 \DeclareMathSymbol{\mst@phi}
                                                                                                               {\mathalpha}{mteulervm}{"1E}
1677
                 \DeclareMathSymbol{\mst@chi}
                                                                                                               {\mathalpha}{mteulervm}{"1F}
1678
                 \DeclareMathSymbol{\mst@psi}
                                                                                                               {\mathalpha}{mteulervm}{"20}
                 \DeclareMathSymbol{\mst@omega}
                                                                                                              {\mathalpha}{mteulervm}{"21}
1679
1680 %
1681
                 \DeclareMathSymbol{\mst@varepsilon}{\mathalpha}{mteulervm}{"22}
                 \DeclareMathSymbol{\mst@vartheta}{\mathalpha}{mteulervm}{"23}
1682
                 \DeclareMathSymbol{\mst@varpi} {\mathalpha}{mteulervm}{"24}
1683
                 \let\mst@varrho=\mst@rho
1684
1685
                 \let\mst@varsigma=\mst@sigma
                 \DeclareMathSymbol{\mst@varphi} {\mathalpha}{mteulervm}{"27}
1686
1687 %
1688
                 \DeclareMathSymbol{\mst@partial}{\mathalpha}{mteulervm}{"40}
1689
                 \DeclareMathSymbol{\mst@wp}{\mathalpha}{mteulervm}{"7D}
                 \DeclareMathSymbol{\mst@ell}{\mathalpha}{mteulervm}{"60}
1690
1691
              \else
                 \ifmst@symbolgreek
1692
```

{\mathalpha}{\mst@font@tbu}{"07}

{\mathalpha}{\mst@iont@tbu}{"UA

```
1693
      \DeclareMathSymbol{\mst@alpha}{\mathord}{mtpsymbol}{"61}
1694
      \DeclareMathSymbol{\mst@beta}{\mathord}{mtpsymbol}{"62}
      \DeclareMathSymbol{\mst@gamma}{\mathord}{mtpsymbol}{"67}
1695
1696
      \DeclareMathSymbol{\mst@delta}{\mathord}{mtpsymbol}{"64}
1697
      \DeclareMathSymbol{\mst@epsilon}{\mathord}{mtpsymbol}{"65}
1698
      \DeclareMathSymbol{\mst@zeta}{\mathord}{mtpsymbol}{"7A}
1699
      \DeclareMathSymbol{\mst@eta}{\mathord}{mtpsymbol}{"68}
      \DeclareMathSymbol{\mst@theta}{\mathord}{mtpsymbol}{"71}
1700
      \DeclareMathSymbol{\mst@iota}{\mathord}{mtpsymbol}{"69}
1701
1702
      \DeclareMathSymbol{\mst@kappa}{\mathord}{mtpsymbol}{"6B}
      \DeclareMathSymbol{\mst@lambda}{\mathord}{mtpsymbol}{"6C}
1703
1704
      \DeclareMathSymbol{\mst@mu}{\mathord}{mtpsymbol}{"6D}
      \DeclareMathSymbol{\mst@nu}{\mathord}{mtpsymbol}{"6E}
1705
1706
      \DeclareMathSymbol{\mst@xi}{\mathord}{mtpsymbol}{"78}
      \DeclareMathSymbol{\mst@omicron}{\mathord}{mtpsymbol}{"6F}
1707
1708
      \DeclareMathSymbol{\mst@pi}{\mathord}{mtpsymbol}{"70}
1709
      \DeclareMathSymbol{\mst@rho}{\mathord}{mtpsymbol}{"72}
1710
      \DeclareMathSymbol{\mst@sigma}{\mathord}{mtpsymbol}{"73}
1711
      \DeclareMathSymbol{\mst@tau}{\mathord}{mtpsymbol}{"74}
1712
      \DeclareMathSymbol{\mst@upsilon}{\mathord}{mtpsymbol}{"75}
1713
      \DeclareMathSymbol{\mst@phi}{\mathord}{mtpsymbol}{"66}
1714
      \DeclareMathSymbol{\mst@chi}{\mathord}{mtpsymbol}{"63}
      \DeclareMathSymbol{\mst@psi}{\mathord}{mtpsymbol}{"79}
1715
1716
      \DeclareMathSymbol{\mstComega}{\mathord}{mtpsymbol}{"77}
1717
      \let\mst@varepsilon=\mst@epsilon
1718
      \DeclareMathSymbol{\mst@vartheta}{\mathord}{mtpsymbol}{"4A}
      \DeclareMathSymbol{\mst@varpi}{\mathord}{mtpsymbol}{"76}
1719
1720
      \let\mst@varrho=\mst@rho
1721
      \DeclareMathSymbol{\mst@varsigma}{\mathord}{mtpsymbol}{"56}
      \DeclareMathSymbol{\mst@varphi}{\mathord}{mtpsymbol}{"6A}
1722
1723
      \DeclareMathSymbol{\mst@partial}{\mathord}{mtpsymbol}{"B6}
      \DeclareMathSymbol{\mst@wp}{\mathord}{mtpsymbol}{"C3}
1724
1725
      \fi
1726 \fi
1727 \fi
1728 \ifmst@LGRgreek
1729 % cf http://milde.users.sourceforge.net/LGR/lgrxenc.def.html
1730 % et greek.ldf du package babel
1731 \DeclareMathSymbol{\mst@Alpha}{\mathalpha}{mtlgrfontupper}{65}
1732 \DeclareMathSymbol{\mst@Beta}{\mathalpha}{mtlgrfontupper}{66}
1733 \DeclareMathSymbol{\mst@Epsilon}{\mathalpha}{mtlgrfontupper}{69}
1734 \DeclareMathSymbol{\mst@Zeta}{\mathalpha}{mtlgrfontupper}{90}
1735 \DeclareMathSymbol{\mst@Eta}{\mathalpha}{mtlgrfontupper}{72}
1736 \DeclareMathSymbol{\mst@Iota}{\mathalpha}{mtlgrfontupper}{73}
1737 \DeclareMathSymbol{\mst@Kappa}{\mathalpha}{mtlgrfontupper}{75}
1738 \DeclareMathSymbol{\mst@Mu}{\mathalpha}{mtlgrfontupper}{77}
1739 \DeclareMathSymbol{\mst@Nu}{\mathalpha}{mtlgrfontupper}{78}
1740 \DeclareMathSymbol{\mst@Omicron}{\mathalpha}{mtlgrfontupper}{79}
1741 \DeclareMathSymbol{\mst@Rho}{\mathalpha}{mtlgrfontupper}{82}
```

```
1742 \DeclareMathSymbol{\mst@Tau}{\mathalpha}{mtlgrfontupper}{84}
1743 \DeclareMathSymbol{\mst@Chi}{\mathalpha}{mtlgrfontupper}{81}
1744 %
1745 \DeclareMathSymbol{\mst@Digamma}{\mathalpha}{mtlgrfontlower}{195}
1746 %
1747 \DeclareMathSymbol{\mst@Gamma}{\mathalpha}{mtlgrfontupper}{71}
1748 \DeclareMathSymbol{\mst@Delta}{\mathalpha}{mtlgrfontupper}{68}
1749 \DeclareMathSymbol{\mst@Theta}{\mathalpha}{mtlgrfontupper}{74}
1750 \DeclareMathSymbol{\mst@Lambda}{\mathalpha}{mtlgrfontupper}{76}
1751 \DeclareMathSymbol{\mst@Xi}{\mathalpha}{mtlgrfontupper}{88}
1752 \DeclareMathSymbol{\mst@Pi}{\mathalpha}{mtlgrfontupper}{80}
1753 \DeclareMathSymbol{\mst@Sigma}{\mathalpha}{mtlgrfontupper}{83}
1754 \DeclareMathSymbol{\mst@Upsilon}{\mathalpha}{mtlgrfontupper}{85}
1755 \DeclareMathSymbol{\mst@Phi}{\mathalpha}{mtlgrfontupper}{70}
1756 \DeclareMathSymbol{\mst@Psi}{\mathalpha}{mtlgrfontupper}{89}
1757 \DeclareMathSymbol{\mst@Omega}{\mathalpha}{mtlgrfontupper}{87}
1758 %
1759 \DeclareMathSymbol{\mst@alpha}{\mathalpha}{mtlgrfontlower}{97}
1760 \DeclareMathSymbol{\mst@beta}{\mathalpha}{mtlgrfontlower}{98}
1761 \DeclareMathSymbol{\mst@gamma}{\mathalpha}{mtlgrfontlower}{103}
1762 \DeclareMathSymbol{\mst@delta}{\mathalpha}{mtlgrfontlower}{100}
1763 \DeclareMathSymbol{\mst@epsilon}{\mathalpha}{mtlgrfontlower}{101}
1764 \DeclareMathSymbol{\mst@zeta}{\mathalpha}{mtlgrfontlower}{122}
1765 \DeclareMathSymbol{\mst@eta}{\mathalpha}{mtlgrfontlower}{104}
1766 \DeclareMathSymbol{\mst@theta}{\mathalpha}{mtlgrfontlower}{106}
1767 \DeclareMathSymbol{\mst@iota}{\mathalpha}{mtlgrfontlower}{105}
1768 \DeclareMathSymbol{\mst@kappa}{\mathalpha}{mtlgrfontlower}{107}
1769 \DeclareMathSymbol{\mst@lambda}{\mathalpha}{mtlgrfontlower}{108}
1770 \DeclareMathSymbol{\mst@mu}{\mathalpha}{mtlgrfontlower}{109}
1771 \DeclareMathSymbol{\mst@nu}{\mathalpha}{mtlgrfontlower}{110}
1772 \DeclareMathSymbol{\mst0xi}{\mathalpha}{mtlgrfontlower}{120}
1773 \DeclareMathSymbol{\mst@omicron}{\mathalpha}{mtlgrfontlower}{111}
1774 \DeclareMathSymbol{\mst@pi}{\mathalpha}{mtlgrfontlower}{112}
1775 \DeclareMathSymbol{\mst@rho}{\mathalpha}{mtlgrfontlower}{114}
1776 \DeclareMathSymbol{\mst@sigma}{\mathalpha}{mtlgrfontlower}{115}
1777 \DeclareMathSymbol{\mst@tau}{\mathalpha}{mtlgrfontlower}{116}
1778 \DeclareMathSymbol{\mst@upsilon}{\mathalpha}{mtlgrfontlower}{117}
1779 \DeclareMathSymbol{\mstCphi}{\mathalpha}{mtlgrfontlower}{102}
1780 \DeclareMathSymbol{\mst@chi}{\mathalpha}{mtlgrfontlower}{113}
1781 \DeclareMathSymbol{\mst@psi}{\mathalpha}{mtlgrfontlower}{121}
1782 \DeclareMathSymbol{\mst@omega}{\mathalpha}{mtlgrfontlower}{119}
1783 %
1784 \DeclareMathSymbol{\mst@digamma}{\mathalpha}{mtlgrfontlower}{147}
1785 % only varsigma defined (I should check this again)
1786 \DeclareMathSymbol{\mst@varsigma}{\mathalpha}{mtlgrfontlower}{99}
1787 \fi
```

 \MTstandardgreek
 1.3d
 2014/05/23 defines the commands \MTstandardgreek and \MTcustomgreek for package

 \MTcustomgreek
 and user. I leave \MTrecordstandardgreek undocumented as I don't want to encourage people

 'ITrecordstandardgreek

to load math packages after mathastext.

1.3h 2015/10/31: corrected \MTcustomgreek as it caused \ell to become undefined under option symbolgreek and, much more catastrophic, caused \alpha, etc.. to become undefined under option selfGreek !

```
1788 \newcommand*{\MTstandardgreek}{}
1789 \newcommand*{\MTcustomgreek}{}
1790 \newcommand*{\MTrecordstandardgreek}{}
1791 \ifmst@customgreek
     \renewcommand*{\MTrecordstandardgreek}{%
1792
        \let\mst@origAlpha\Alpha
1793
        \let\mst@origBeta\Beta
1794
1795
        \let\mst@origGamma\Gamma
1796
        \let\mst@origDelta\Delta
1797
        \let\mst@origEpsilon\Epsilon
        \let\mst@origZeta\Zeta
1798
1799
        \let\mst@origEta\Eta
1800
        \let\mst@origTheta\Theta
1801
        \let\mst@origIota\Iota
        \let\mst@origKappa\Kappa
1802
        \let\mst@origLambda\Lambda
1803
1804
        \let\mst@origMu\Mu
        \let\mst@origNu\Nu
1805
        \let\mst@origXi\Xi
1806
1807
        \let\mst@origOmicron\Omicron
1808
        \let\mst@origPi\Pi
        \let\mst@origRho\Rho
1809
1810
        \let\mst@origSigma\Sigma
        \let\mst@origTau\Tau
1811
1812
        \let\mst@origUpsilon\Upsilon
        \let\mst@origPhi\Phi
1813
1814
        \let\mst@origChi\Chi
1815
        \let\mst@origPsi\Psi
1816
        \let\mst@origOmega\Omega
1817 %
1818
        \let\mst@origalpha\alpha
        \let\mst@origbeta\beta
1819
        \let\mst@origgamma\gamma
1820
        \let\mst@origdelta\delta
1821
1822
        \let\mst@origepsilon\epsilon
1823
        \let\mst@origvarepsilon\varepsilon
1824
        \let\mst@origzeta\zeta
1825
        \let\mst@origeta\eta
1826
        \let\mst@origtheta\theta
1827
        \let\mst@origvartheta\vartheta
1828
        \let\mst@origiota\iota
1829
        \let\mst@origkappa\kappa
1830
        \let\mst@origlambda\lambda
1831
        \let\mst@origmu\mu
1832
        \let\mst@orignu\nu
```

| 1833 | \let\mst@origxi\xi                       |
|------|------------------------------------------|
| 1834 | \let\mst@origomicron\omicron             |
| 1835 | \let\mst@origpi\pi                       |
| 1836 | \let\mst@origvarpi\varpi                 |
| 1837 | \let\mst@origrho\rho                     |
| 1838 | \let\mst@origvarrho\varrho               |
| 1839 | \let\mst@origsigma\sigma                 |
| 1840 | \let\mst@origvarsigma\varsigma           |
| 1841 | \let\mst@origtau\tau                     |
| 1842 | \let\mst@origupsilon\upsilon             |
| 1843 | \let\mst@origphi\phi                     |
| 1844 | \let\mst@origvarphi\varphi               |
| 1845 | \let\mst@origchi\chi                     |
| 1846 | \let\mst@origpsi\psi                     |
| 1847 | \let\mstCorigomega\omega                 |
| 1848 | \let\mst@origDigamma\Digamma             |
| 1849 | \let\mst@origdigamma\digamma             |
| 1850 |                                          |
| 1851 | \let\mst@origpartial\partial             |
| 1852 | \let\mstCorigwp\wp                       |
| 1853 | \let\mst@origell\ell }                   |
|      | \MTrecordstandardgreek                   |
|      | \renewcommand*{\MTstandardgreek}{%       |
| 1856 | \let\Alpha\mst@origAlpha                 |
| 1857 | \let\Beta\mst@origBeta                   |
| 1858 | \let\Gamma\mst@origGamma                 |
| 1859 | \let\Delta\mst@origDelta                 |
| 1860 | \let\Epsilon\mst@origEpsilon             |
| 1861 | \let\Zeta\mst@origZeta                   |
| 1862 | \let\Eta\mst@origEta                     |
| 1863 | \let\Theta\mst@origTheta                 |
| 1864 | \let\Iota\mst@origIota                   |
| 1865 | \let\Kappa\mst@origKappa                 |
| 1865 | \let\Lambda\mst@origLambda               |
|      | •                                        |
| 1867 | \let\Mu\mst@origMu<br>\let\Nu\mst@origNu |
| 1868 | •                                        |
| 1869 | \let\Xi\mstCorigXi                       |
| 1870 | \let\Omicron\mst@origOmicron             |
| 1871 | \let\Pi\mst@origPi                       |
| 1872 | \let\Rho\mst@origRho                     |
| 1873 | \let\Sigma\mst@origSigma                 |
| 1874 | \let\Tau\mst@origTau                     |
| 1875 | \let\Upsilon\mst@origUpsilon             |
| 1876 | \let\Phi\mst@origPhi                     |
| 1877 | \let\Chi\mst@origChi                     |
| 1878 | \let\Psi\mst@origPsi                     |
| 1879 | \let\Omega\mst@origOmega                 |
| 1880 |                                          |
| 1881 | \let\alpha\mst@origalpha                 |
|      |                                          |

| 1882   | \let\beta\mst@origbeta             |
|--------|------------------------------------|
| 1883   | \let\gamma\mst@origgamma           |
| 1884   | \let\delta\mst@origdelta           |
| 1885   | \let\epsilon\mst@origepsilon       |
| 1886   | \let\varepsilon\mst@origvarepsilon |
| 1887   | \let\zeta\mst@origzeta             |
| 1888   | \let\eta\mst@origeta               |
| 1889   | \let\theta\mst@origtheta           |
| 1890   | \let\vartheta\mst@origvartheta     |
| 1891   | \let\iota\mst@origiota             |
| 1892   | \let\kappa\mst@origkappa           |
| 1893   | \let\lambda\mst@origlambda         |
| 1894   | \let\mu\mst@origmu                 |
| 1895   | \let\nu\mst@orignu                 |
| 1896   | \let\xi\mst@origxi                 |
| 1897   | \let\omicron\mst@origomicron       |
| 1898   | \let\pi\mst@origpi                 |
| 1899   | \let\varpi\mst@origvarpi           |
| 1900   | \let\rho\mst@origrho               |
| 1901   | \let\varrho\mst@origvarrho         |
| 1902   | \let\sigma\mst@origsigma           |
| 1903   | \let\varsigma\mst@origvarsigma     |
| 1904   | \let\tau\mst@origtau               |
| 1905   | \let\upsilon\mst@origupsilon       |
| 1906   | \let\phi\mst@origphi               |
| 1907   | \let\varphi\mst@origvarphi         |
| 1908   | \let\chi\mst@origchi               |
| 1909   | \let\psi\mst@origpsi               |
| 1910   | \let\omega\mst@origomega           |
| 1911   | \let\Digamma\mst@origDigamma       |
| 1912   | \let\digamma\mst@origdigamma       |
| 1913 % |                                    |
| 1914   | \let\partial\mst@origpartial       |
| 1915   | \let\wp\mst@origwp                 |
| 1916   | \let\ell\mst@origell               |
| 1917 } |                                    |
|        | newcommand*{\MTcustomgreek}{%      |
| 1919   | \let\Alpha\mst@Alpha               |
| 1920   | \let\Beta\mst@Beta                 |
| 1921   | \let\Epsilon\mst@Epsilon           |
| 1922   | \let\Zeta\mst@Zeta                 |
| 1923   | \let\Eta\mst@Eta                   |
| 1924   | \let\Iota\mst@Iota                 |
| 1925   | \let\Kappa\mst@Kappa               |
| 1926   | \let\Mu\mst@Mu                     |
| 1927   | \let\Nu\mst@Nu                     |
| 1928   | \let\Omicron\mst@Omicron           |
| 1929   | \let\Rho\mst@Rho                   |
| 1930   | \let\Tau\mst@Tau                   |
|        |                                    |

| 1931     | \let\Chi\mst@Chi                                    |
|----------|-----------------------------------------------------|
| 1932 % 1 | .3h: \mst@Digamma not defined if symbolgreek option |
| 1933     | \ifmst@symbolgreek\else\let\Digamma\mst@Digamma\fi  |
| 1934 %   |                                                     |
| 1935     | \let\Gamma\mst@Gamma                                |
| 1936     | \let\Delta\mst@Delta                                |
| 1937     | \let\Theta\mst@Theta                                |
| 1938     | \let\Lambda\mst@Lambda                              |
| 1939     | \let\Xi\mst@Xi                                      |
| 1940     | \let\Pi\mst@Pi                                      |
| 1941     | \let\Sigma\mst@Sigma                                |
| 1942     | \let\Upsilon\mst@Upsilon                            |
| 1943     | \let\Phi\mst@Phi                                    |
| 1944     | \let\Psi\mst@Psi                                    |
| 1945     | \let\Omega\mst@Omega                                |
|          |                                                     |

1.3h 2015/10/31 adds this conditional to correct the bad bug in 1.3d 2014/05/23 which caused \alpha etc... to become undefined under option selfGreek.

1946 \ifmst@selfGreek\else \let\alpha\mst@alpha 1947 1948 \let\beta\mst@beta \let\gamma\mst@gamma 1949 1950 \let\delta\mst@delta \let\epsilon\mst@epsilon 1951 \let\zeta\mst@zeta 1952 1953 \let\eta\mst@eta 1954 \let\theta\mst@theta 1955 \let\iota\mst@iota \let\kappa\mst@kappa 1956 \let\lambda\mst@lambda 1957 1958 \let\mu\mst@mu \let\nu\mst@nu 1959 \let\xi\mst@xi 1960 \let\omicron\mst@omicron 1961 \let\pi\mst@pi 1962 \let\rho\mst@rho 1963 1964 \let\sigma\mst@sigma 1965 \let\tau\mst@tau \let\upsilon\mst@upsilon 1966 \let\phi\mst@phi 1967 1968 \let\chi\mst@chi 1969 \let\psi\mst@psi \let\omega\mst@omega 1970 1971 % 1.3h: digamma only defined with option LGRgreek: \ifmst@LGRgreek\let\digamma\mst@digamma\fi 1972 1973 % \let\varsigma\mst@varsigma 1974 1975 % conditional added 1.3h 2015/10/31 \ifmst@LGRgreek\else 1976 1977 \let\varepsilon\mst@varepsilon

```
\let\vartheta\mst@vartheta
1978
1979
          \let\varpi\mst@varpi
          \let\varrho\mst@varrho
1980
1981
          \let\varphi\mst@varphi
1982 %
1983
          \let\partial\mst@partial
1984
          \let\wp\mst@wp
1985 % 1.3h: no \mst@ell if symbolgreek (bugfix 1.3h 2015/10/31)
          \ifmst@symbolgreek\else\let\ell\mst@ell\fi
1986
1987
        \fi
1988 \fi
1989 }
1990 \fi
1991 \let\Mathastextstandardgreek\MTstandardgreek
1992 \let\Mathastextcustomgreek\MTcustomgreek
1993 \ifmst@subdued\else\MTcustomgreek\fi
```

```
\inodot In 1.0, I had them of type mathord, here I choose mathalpha. If I used \i and \j from the text
\jnodot font the problem would be with the fontsize, if in scriptstyle. The amsmath \text would do the
trick.
```

1.14b 2011/04/02: again this bug in the EU1/EU2 encoding part, as in the code redefining  $\$  etc in math mode (see above). Fixed.

1.31 2016/01/29: anticipating TL2016 font spec's switch to TU.

 $1.3t\ 2018/08/22$  removes the definitions done of \i and \j since 1.12 (as robust commands usable both in text and math mode).

```
1994 \edef\mst@tmp@enc{\encodingdefault}
```

```
1995 \mst@goaheadtrue
```

```
1996 \if1\mst@OneifUniEnc
```

```
1997 % Unicode engine and font
```

```
1998
      \mst@Umathchardef\inodot="7 \symmtletterfont "0131 \relax
      \mst@Umathchardef\jnodot="7 \symmtletterfont "0237 \relax
1999
2000 \else
2001 \ifx\mst@tmp@enc\mst@ti % T1
       \DeclareMathSymbol{\inodot}{\mathalpha}{mtletterfont}{25}
2002
2003
       \DeclareMathSymbol{\jnodot}{\mathalpha}{mtletterfont}{26}
2004 \else
2005 \ifx\mst@tmp@enc\mst@oti % OT1
       \DeclareMathSymbol{\inodot}{\mathalpha}{mtletterfont}{16}
2006
       \DeclareMathSymbol{\jnodot}{\mathalpha}{mtletterfont}{17}
2007
2008 \else
2009 \ifx\mst@tmp@enc\mst@lyi % LY1
       \DeclareMathSymbol{\inodot}{\mathalpha}{mtletterfont}{16}
2010
2011
       \DeclareMathSymbol{\jnodot}{\mathalpha}{mtletterfont}{17}
```

```
2012 \else
```

```
2013 \ifmst@XeOrLua\mst@goaheadfalse\else
```

```
2014 \DeclareMathSymbol{\inodot}{\mathalpha}{mtletterfont}
```

```
\label{eq:loss_2015} $ \ext{loss_2015} expandater\below_expandater\csname\mst@tmp@enc\string\i\endcsname} $ \ext{loss_2015} expandater\below_expandater\below_expandater\below
```

```
2016 \DeclareMathSymbol{\jnodot}{\mathalpha}{mtletterfont}
```

```
2017 {\expandafter\the\expandafter\csname\mst@tmp@enc\string\j\endcsname}
```

```
2018
       \fi
2019 \fi\fi\fi
2020 \let\mst@inodot\inodot
2021 \let\mst@jnodot\jnodot
2022 \ifmst@defaultimath\else\typeout{** \string\imath\space and \string\jmath\space}
      \ifmst@goahead
2023
        \AtEndOfPackage{\AtBeginDocument{%
2024
            \renewcommand*{\imath}{\inodot}%
2025
            \renewcommand*{\jmath}{\jnodot}%
2026
2027
        }}%
      \fi
2028
2029 \fi
```

math accents I don't know how to get from the encoding to the slot positions of the accents (apart from going to look at all possible encodings definition files and putting this info here). In standard IATEX, the mathaccents are taken from the 'operators' font. So we do the same here. Of course there is the problem that the user can define math versions with different encodings. Here I take T1 if it was the default at the time of loading the package, else OT1. 1.12b: I add LY1 which is quasi like OT1

```
2030 \edef\mst@tmp@enc{\encodingdefault} %% rather one too many than sorry
2031 \ifmst@mathaccents\typeout{** math accents}
2032 \ifx\mst@ti\mst@tmp@enc
2033 \DeclareMathAccent{\acute}{\mathalpha}{mtoperatorfont}{1}
2034 \DeclareMathAccent{\grave}{\mathalpha}{mtoperatorfont}{0}
2035 \DeclareMathAccent{\ddot}{\mathalpha}{mtoperatorfont}{4}
2036 \DeclareMathAccent{\tilde}{\mathalpha}{mtoperatorfont}{3}
2037 \DeclareMathAccent{\bar}{\mathalpha}{mtoperatorfont}{9}
2038 \DeclareMathAccent{\breve}{\mathalpha}{mtoperatorfont}{8}
2039 \DeclareMathAccent{\check}{\mathalpha}{mtoperatorfont}{7}
2040 \DeclareMathAccent{\hat}{\mathalpha}{mtoperatorfont}{2}
2041 \DeclareMathAccent{\dot}{\mathalpha}{mtoperatorfont}{10}
2042 \DeclareMathAccent{\mathring}{\mathalpha}{mtoperatorfont}{6}
2043 \else
2044 \DeclareMathAccent{\acute}{\mathalpha}{mtoperatorfont}{19}
2045 \DeclareMathAccent{\grave}{\mathalpha}{mtoperatorfont}{18}
2046 \DeclareMathAccent{\ddot}{\mathalpha}{mtoperatorfont}{127}
2047 \DeclareMathAccent{\tilde}{\mathalpha}{mtoperatorfont}{126}
2048 \DeclareMathAccent{\bar}{\mathalpha}{mtoperatorfont}{22}
2049 \DeclareMathAccent{\breve}{\mathalpha}{mtoperatorfont}{21}
2050 \DeclareMathAccent{\check}{\mathalpha}{mtoperatorfont}{20}
2051 \DeclareMathAccent{\hat}{\mathalpha}{mtoperatorfont}{94}
2052 \DeclareMathAccent{\dot}{\mathalpha}{mtoperatorfont}{95}
2053 \DeclareMathAccent{\mathring}{\mathalpha}{mtoperatorfont}{23}
      \ifx\mst@lyi\mst@tmp@enc
                                 % LY1 encoding
2054
2055
        \DeclareMathAccent{\dot}{\mathalpha}{mtoperatorfont}{5}
2056
      \else
2057
         \ifx\mst@oti\mst@tmp@enc\else
          \typeout{** mathastext: math accents have been assumed to be^^J%
2058
2059
            ** as in OT1 encoding.}
```

```
2060 \fi
2061 \fi
2062 \fi\fi
```

Math sizes I took the code for \Huge and \HUGE from the moresize package of Christian CORNELSSEN 2063 \ifmst@defaultsizes\else 2064 \providecommand\@xxxpt{29.86} 2065 \providecommand \@xxxvipt {35.83} 2066 \ifmst@twelve \def\Huge{\@setfontsize\Huge\@xxxpt{36}} 2067 \def\HUGE{\@setfontsize\HUGE\@xxxvipt{43}} 2068 2069 \typeout{\*\* \protect\Huge\space and \protect\HUGE\space have been (re)-defined.} 2070 \else \def\HUGE{\@setfontsize\HUGE\@xxxpt{36}} 2071 2072 \typeout{\*\* \protect\HUGE\space has been (re)-defined.} 2073\fi I choose rather big subscripts. 2074 \def\defaultscriptratio{.8333} 2075 \def\defaultscriptscriptratio{.7} 2076 \DeclareMathSizes {9} {9} {7} {5} 2077 \DeclareMathSizes{\@xpt}{\@xpt}{8}{6} 2078 \DeclareMathSizes{\@xipt}{\@xipt}{9}{7} 2079 \DeclareMathSizes{\@xiipt}{\@xiipt}{10}{8} 2080 \DeclareMathSizes{\@xivpt}{\@xivpt}{\@xiipt}{10} 2081 \DeclareMathSizes{\@xviipt}{\@xviipt}{\@xivpt}{\@xiipt} 2082 \DeclareMathSizes{\@xxpt}{\@xviipt}{\@xivpt} 2083 \DeclareMathSizes{\@xxvpt}{\@xxvpt}{\@xxpt}{\@xviipt} 2084 \DeclareMathSizes{\@xxxpt}{\@xxxpt}{\@xxvpt}{\@xxpt} 2085 \DeclareMathSizes{\@xxxvipt}{\@xxxvipt}{\@xxxpt}{\@xxvpt} 2086 \typeout{\*\* mathastext has declared larger sizes for subscripts. $^{J}$ % 2087 \*\* To keep LaTeX defaults, use option `defaultmathsizes\string'.} 2088 \fi \MTeverymathoff 1.3i 2016/01/06 Compatibility patch with \url from url.sty and \url/\nolinkurl from

hyperref.sty.

1.3j 2016/01/15 renamed the macro from \MTactivemathoff to \MTeverymathoff, as it is not exclusively a matter of math active characters due to \MTeasynonlettersdonotobeymathxx. 1.3o 2016/05/03 adds \MTdonotfixfonts. Operant with LualATFX only.

```
2089 \newcommand*\MTeverymathoff {%
```

2090 \MTnormalasterisk

```
2091 \MTnormalprime
```

```
2092 \MTnonlettersdonotobeymathxx
```

- 2093 \MTeasynonlettersdonotobeymathxx
- 2094 \MTmathstandardletters
- 2095 \MTdonotfixfonts

```
2096 }%
```

```
2097 \AtBeginDocument {%
```

```
2098 \@ifpackageloaded{hyperref}
```

```
2099 {\def\Hurl{\begingroup\MTeverymathoff\Url}}
```

2100 {\@ifpackageloaded{url}{\DeclareUrlCommand\url{\MTeverymathoff}}}}}% 2101 }%

\MTeverymathdefault 1.3j 2016/01/15 Customizable command which gets executed by \MTversion except when switching to normal/bold if option subdued. The included \MTicinmath does \MTmathaci tiveletters which will also activate the math skips around letters.

> The \MTeverymathdefault does not include \MTmathoperatorsobeymathxx as the latter does not correspond to something done during execution of \the\everymath.

> Should I put \let\newmcodes@\mst@newmcodes@ here too ? No, it is not done at everymath. During the loading, the (non subdued) package does \MTactiveasterisk (if option asterisk), \MTprimedoesskip, \MTeasynonlettersobeymathxx and \MTmathactiveletters. There is some code at begin document for decisions about italic corrections, this code does not emit again \MTmathactiveletters, hence a \MTmathstandardletters in the preamble is not overruled. Furthermore the at begin document code will not overrule user emitted \MTnoicinmath etc... commands in the preamble.

> And user can employ \MTnormalexists, etc..., from inside the preamble, it will not be overruled (as it is delayed at begin document to after **mathastext** dealings).

1.30 2016/05/03 adds \MTfixfonts. Operant with LuaLATEX only.

2102 \newcommand\*\MTeverymathdefault {%

- 2103 \MTactiveasterisk
- \MTprimedoesskip 2104
- \MTeasynonlettersobeymathxx 2105
- 2106 \MTicinmath
- 2107 \MTfixfonts

2108 }%

2109 \endinput